# COMPONENTS Special issue Listings extravaganza Home No. 87 Nov 6-12, 1984

CBM 64 game of logic Plumbers nightmare

VIC-20 space frenzy The aliens are coming!

Utilities for Spectrum, Amstrad, ZX81

Thinking games for Amstrad, Atari, Dragon, TI-99/4A

Warlock
competition
lo bumper packs
of four games
must be won!

Reviews for: Spectrum, CBM 64, BBC, lectron, TI-99/4A

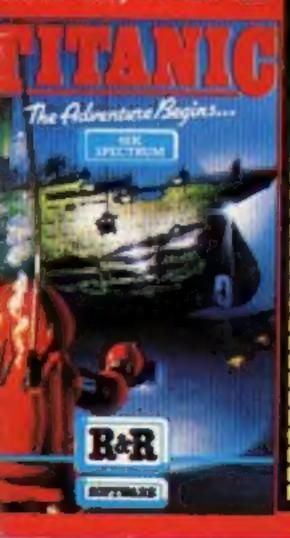

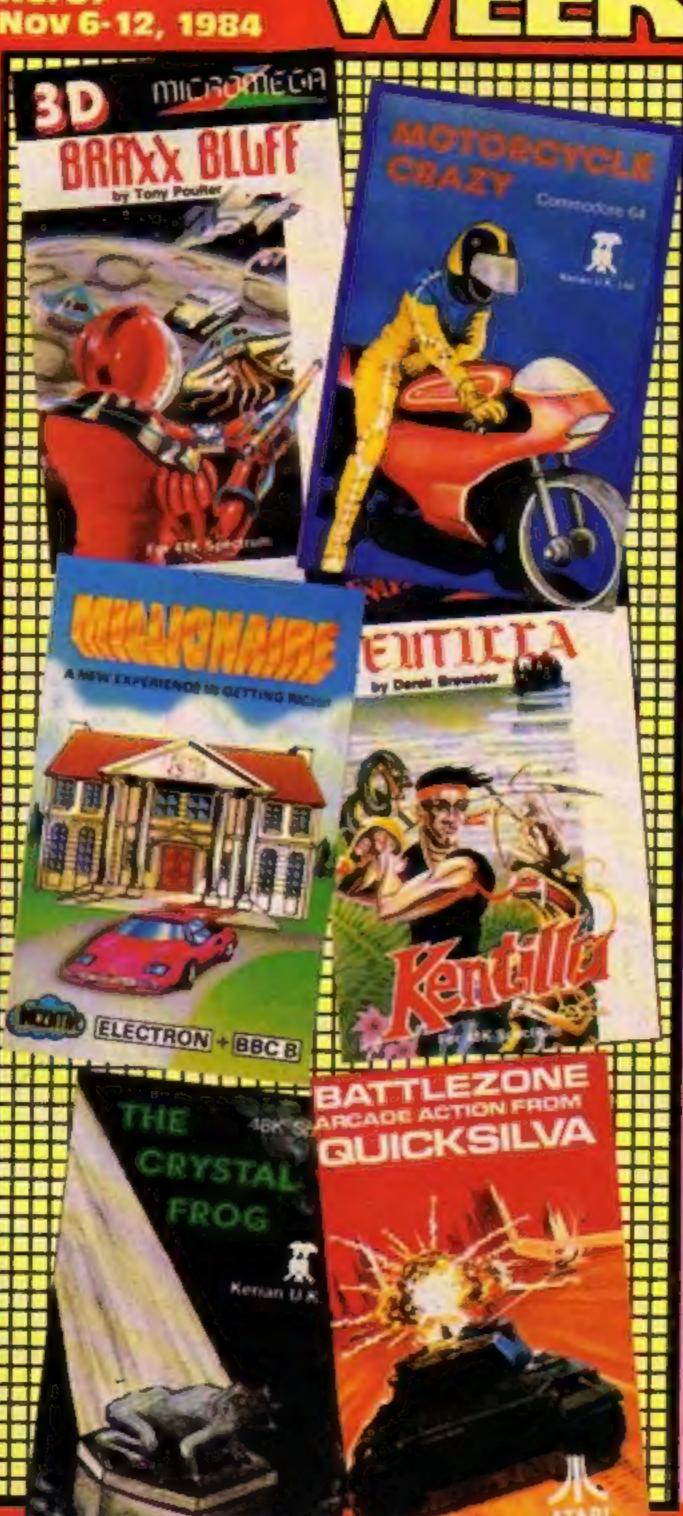

# Push-button software

Software will soon be available at the push of a button if a new invention lives up to its claims.

The machine is called Soft-Shop and is marketed by a company called Rose Tech. It stores tapes which can be loaded on the spot from a selection of at least 200 games.

The customer buys a ticker from the counter and inserts it into the machine. The Soft-Shop displays a simple set of instructions which help the customer select from a number of games on cartridge or cassette within a certain price range.

Once the customer has selected a game the machine commences loading, which is done at 16 times the normal speed, making the whole process last less than a minute.

The Soft-Shop also provides an inlay card, for the customer to fill in, and an instruction booklet.

Michael Marks, managing Continued on page 5

# Di's secrets under threat

Princess Di's apending secrets are worth £500. That's the offer made to a computer backer by a West German magazine — romoured to be Stern — according to a new magazine. But the 'electronic burglar' turned the offer down and Princess Di's spending habits remain a secret.

The German magazine, it said, commissioned the hacker to break in to the computerised records of Princess Di's credit cards and reveal all. He refused to co-operate and wishes to keep a low profile over the whole matter so that he can continue his backing in private.

As a leading hacker is quoted as saying in TeleLink: "People are getting confused between computer criminals and hackers. Whereas the criminals will do it for money, we do it for the same reason that people climb mountains — because of the challenge, not for personal gain."

And Buckingham Palace praised the hacker's integrity. "It's very interesting to learn

Continued on page 5

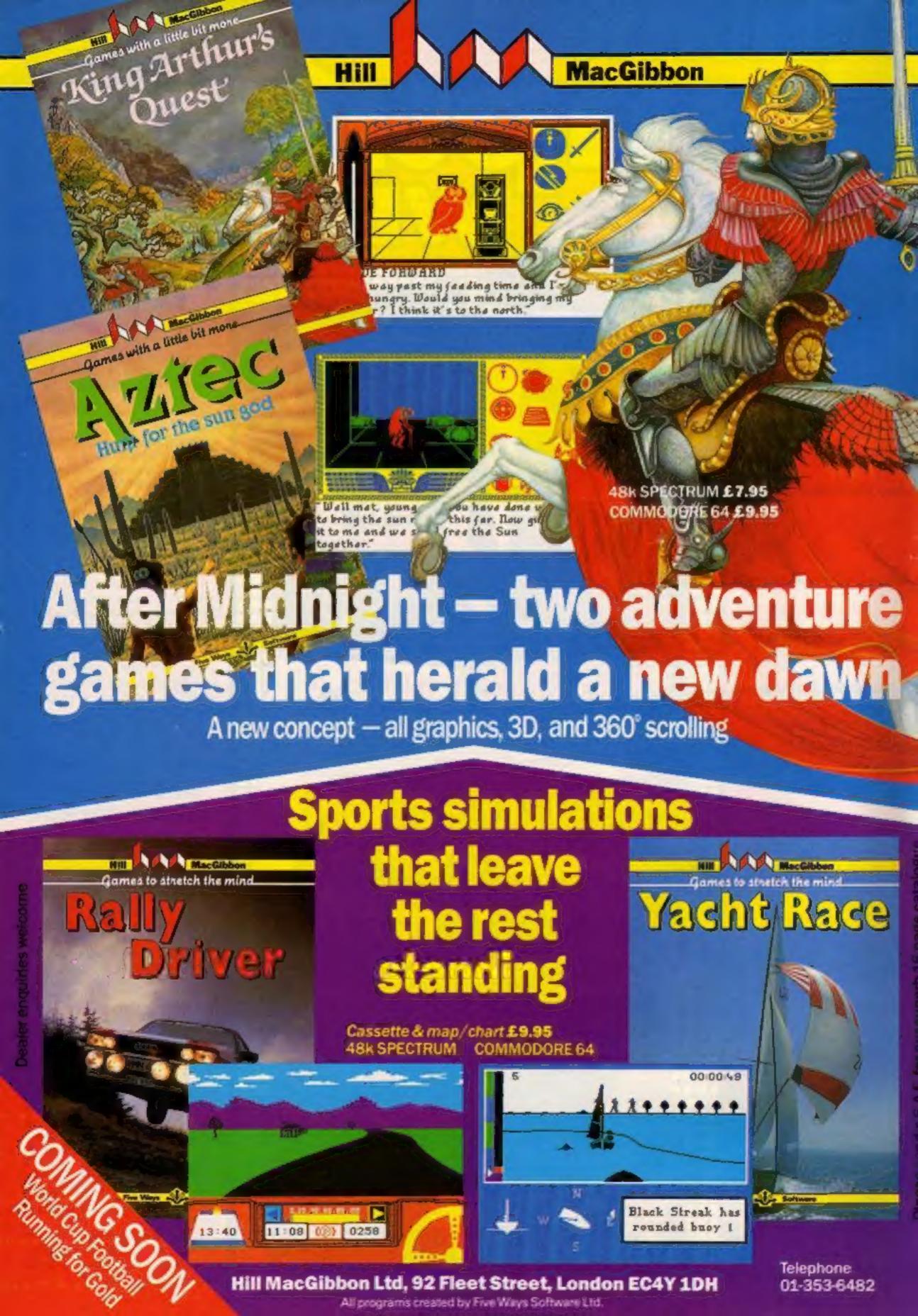

BUY THIS SPACE TO ADVERTISE YOUR LATEST PRODUCTS! Ring John or lan on 01-437 0626. NOW!

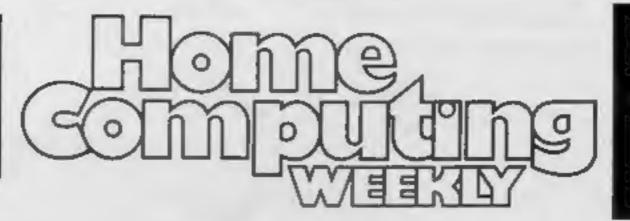

NEW 32-PAGE CATALOGUE! SPECTRUM/BBC/CBM64

BEST!!

Call 01-789 8546 anytime and quote HCW to double your money.

# REGULARS

| Letter           | 15 . |   |   |    |    |  |  |   |  |   | × | * | 12 | - | - |  |  | 31 |
|------------------|------|---|---|----|----|--|--|---|--|---|---|---|----|---|---|--|--|----|
| Softw            | are  | 1 | h | ar | ts |  |  | × |  | - |   | ٨ |    | * |   |  |  | 40 |
| Comp<br>Fourty r |      |   |   |    |    |  |  |   |  |   |   |   | ٠  |   |   |  |  | 42 |

# **SOFTWARE REVIEWS**

| Read before you buy                                                    | - |  | - |   |   | -   | 16 |
|------------------------------------------------------------------------|---|--|---|---|---|-----|----|
| Peter Pan meets Robin Hood Take the part of one of these famous heroes |   |  |   | - | - | . 4 | 20 |
| Action packed package You could be a soldier, a millionaire — or both  |   |  |   |   | * | - 2 | 26 |
| The galaxy — and beyond                                                | * |  |   | * |   | - 3 | 39 |

Software houses: send your software for review to the editorial office at the address below. Contact us for competitions and other promotions, too

# HOME COMPUTING WEEKLY BRITHIN'S BRIGHTEST

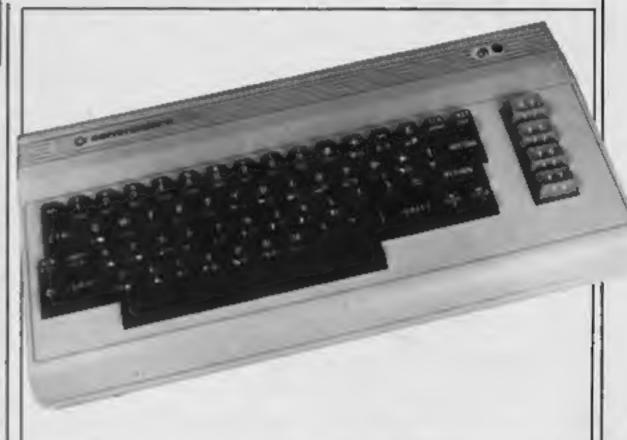

# **PROGRAMS**

| Spectrum |      |   |      | <br> | umber's nightmare         | Plum                    |
|----------|------|---|------|------|---------------------------|-------------------------|
| VIC-20   | <br> | * | <br> |      | define your characters    | Spec<br>Redef           |
|          | <br> |   | <br> | <br> |                           |                         |
| Amstrad  | <br> |   |      | <br> | ercise your memory        |                         |
| Atori    |      |   |      |      | tari                      | Ata                     |
| Dragon   |      |   |      |      | ragon                     | Drag<br>Buy m           |
| Amstrad  | <br> |   | <br> | <br> |                           |                         |
| T1-99/4A |      |   |      |      | -99/4Aeping track of time | <b>T1-9</b> 9<br>Keepir |

Readers: we welcome your programs, articles and tips

Editor:
Paul Liptrot
Assistant Editor:
Liz Graham
Editorial Assistant:
Marie Curry
Designer:
Bryan Pitchford

Group Editor: Elspeth Joiner Production Assistant: Kerry Fowler Advertisement Manager: John Quinn Sales Executive:

lan Atkinson

Divisional Advertisement Manager:
Chris Northam
Classified Advertising:
Becki Wilson
Chairman:
Jim Connell

Argus Specialist Publications Ltd. No.1 Golden Square, London W1R 3AB. 01-437 0626

Home Computing Weekly is published on Tuesdays. Subscriptions and back issues: Infones Ltd, 10-13 Times House, 179 Marlowes, Hemel Hempstead, Herts HP1 1BB. 0442 48432. Trade distribution: Argus Press Sales and Distribution Ltd, 12-14 Paul Street, London EC2A 4JS, 01-247 8233. Printed by Alabaster Passmore & Sons, Ltd, of London and Maidstone, Kent. Design and origination: MM Design, Circus House, 26 Little Portland Street, London WIN 5AF

# Di's secrets

From front page

that the person concerned turnoffer down!" ed the a spokeswoman told Home Computer Weekly, "and it was quite right that he should have refused. It's obviously an inva-

sion of privacy."

TeleLink is a new bi-monthly magazine, costing £1, which will cover telecommunications in all its forms. Computer hacking has hit the headlines this year with incidents of youngsters breaking in to military computer systems and of course was the theme of Superman II and Wargames.

A modem and home computer are vital pieces of equipment - then it's all down to knowhow. TeleLink affirms that these days hackers are being coaxed into preventing security lapses which are now inevitable through the skill of

hackers.

Managing director of Database Publications, Derek Meakin, was enthusiastic about his new venture. "We see this publication as opening up a whole new world for microcomputer owners. People now want to widen their horizons from just playing games, and here is something really exciting and useful which can be undertaken by a micro with the aid of a low priced modem device?"

# Push-button

From front page

director of Rose Tech, said: "We have enlisted the support of several software houses, and there should be some top 50 games in the selection. The first 60 should be in the shops by January or February!' Mr Marks added: "By the end of 1986 we expect to have installed 1,500 machines?"

W H Smith has agreed to take one of the machines on trial and several other major companies are interested including Dixons, Menzies and Heron Garages.

Soft-Shop tapes are equipped with an anti-piracy device, a feature which similar machines under development are said to lack. Mr Marks said: "We are the only company with an anti-

copying system."

Mr Marks is convinced that the machines are totally reliable. He said: "It is extremely important because if they are not, the shop would be left without stock. The printers are the same ones used in the cash-point machines, and all the other parts have a history of reliability as well!

# Cames from down under

There's an Australian connection at Interdisc: The company which published Hercules has now negotiated with Simulated Graphics of Melbourne and will be releasing four Commodore 64 games at the beginning of November. The games will be launched under the joint title of

Simulated/Interdisc.

Of Black Knight, Interdisc says it's "the greatest animation ever seen, with 16 sprites being used to move one character." African Safari "makes Hobbit look like a dwarf;" according to Interdisc, while Star Force/ Gammeron is "a double barrelled shotgun of purist space action." It's a twin-pack of shoot-'em-up games, and all three packs will cost £9.95.

Interdisc, Kensaltown Works, 249-251 Kensal Rd, London W10 3DS

# Koala bonus

Audiogenic has now provided extra incentive to buy the Koala Pad: standard extras now include the Koalaprinter utility and the Koala Instant Programmer's Guide, as well as Koalapainter software.

Available for the Commodore 64 exclusively through Audiogenic, the package costs £79.95 and is available with cassette or disc. A new modification is that circles will now be truly circular instead of

elliptical.

The Koalaprinter allows you to print out your graphics, while the programming guide describes how you can use the Koala Pad as an input device in your own programs.

Audiogenic, 39 Suttons Ind Park, London Rd, Reading, Berks RG6 1AZ

# **Wally behind** the wheel

With the increasing competition between software houses to sell you their software, Mikro-Gen has moved into the field of sponsorship with its own racing car.

Mikro-Gen's car has successfully entered the Belgium Mandes Championship and the Belgium Glosso Championship. Wally Week. Mikro-Gen's star of i Pygamarama, said: "I have been known to lend a hand with

have had great difficulty finding nuts to fight my spanner?"

Mikro-Gen, 44 The Broadway, Bracknell, Berks

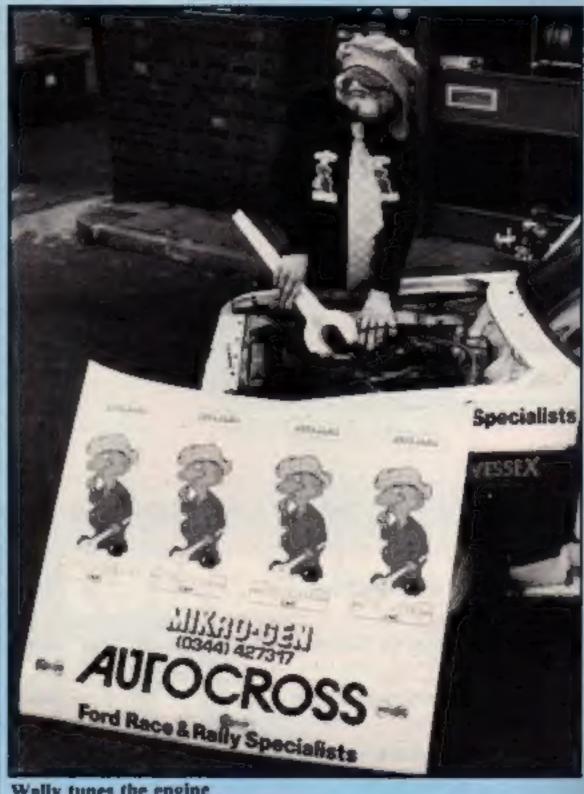

Wally tunes the engine

# Row over Chiller rights

A controversy has blown up surrounding Mastertronic's best [ selling game Chiller for the Commodore 64.

Rocksoft, a company formed to protect musical publishers and their copyrights, has issued a statement claiming that Chiller has been withdrawn and a substantial out of court settlement has been agreed between the two companies.

Rocksoft claims that the soundtrack of Mastertronic's game is so similar to the Michael Jackson hit Thriller that it cannot be a coincidence. Rocksoft says that Mastertronic used the Thriller music without obtaining a licence.

Mastertronic is adamant that none of this is true. Frank Herman, chairman, said: "It has been brought to our attention that the computer sounds produced in this program are similar to the music copyrighted by Rondor

we have agreed to negotiate a royalty in respect of this, and to use different music so that we don't infringe anyone's copyright."

Peter Jones, Mastertronic spokesman said: "At no time has the game been withdrawn. Rocksoft's statement is totally untrue?"

Martin Alper of Mastertronic continued: "It is categorically denied that we agreed out of court settlements. We take great exception to their statement what we have done is agreed to pay royalties on the games sold so far - but we have now changed the theme music on the game anyway!"

Martin Humphrey, Rocksoft's general manager, said that if Mastertronic has changed the music then the game no longer concerns Rocksoft. However, he added: "I do not call it royalties because they are supposed to have a licence before they use

the music!"

Mastertronic's Chiller is the the actual mechanicals, but I Music called Thriller. Therefore | showpiece of the £1.99 range of |

# NEWS

budget priced software and the game's sales have already topped the 30,000 figure.

Mastertronic, Park Lorne, 111 Park Road, London NW8 7JL

# Rocky Horror Show

After Activision's announcement of a game from a new cult movie, Ghostbusters, CRL has announced its plans to release the game version of a very long-standing cult film, The Rocky Horror Picture Show.

Notorious, particularly in the States, for its following of devotees who dress for the part and sing and dance along with the show, the Rocky Horror (film) show has been a box office success for many years. CRL is obviously intending to latch on to that fervour with its game.

Cement Chambers, CRL managing director, said: "Films such as Saturday Night Fever were a hit when they were an X, but they were also successful when they were awarded an A-certificate. The Rocky Horror show can make an entertaining horror game without actually portraying all the horror."

Transvestism and bondage were portrayed in the film, and the game will have to be watered down for a home audience. CRL also has the rights to the Magic Roundabout and Terrahawkes, the updated version of Thunderbirds and it is clear that licencing deals are becoming increasingly important not only for CRL, but also a number of software houses.

CRL, 9 Kings Yd, Carpenter's Row, London E15 2HD

# Modem for 50

Unicom has announced the launch of its full facility modem, costing 49.99. Features include: auto dial, auto redial, auto answer, auto band rate scan, full duplex, half duplex, bulletin board caility, number memory store, compatibility with all UK, USA and European standards, power supply, leads and manuals.

Unicom claims that the modem is easy to understand and use. It automatically redials until connected and you can dial your own or other micros by remote facility to upload or download software.

Unicom, 20 Orange St, London WC2H 7ED

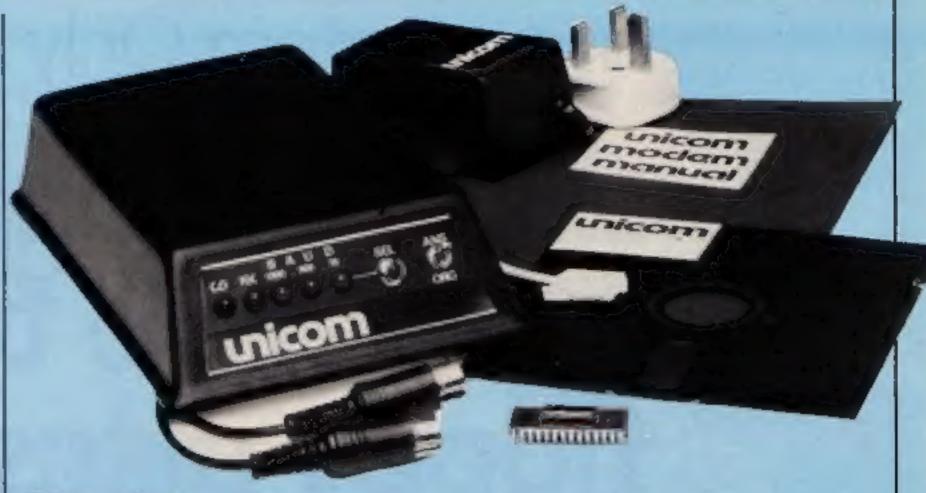

Unicom modem

# Quest for perfection

Launched to compensate for the deficiences of the QL, Quest's executive series is intended to make the QL a much more attractive proposition for the small business user.

Memory expansion units, storage devices, assemblers and compilers, as well as business software, are all available at a price which will mean that the QL can be used as a "serious" business machine for £500, according to a QL spokesman.

Also available is a service agreement which will enable the user to come back to Quest with problems and queries — a back-up service not possible with computer shops.

Quest, School Lane, Chandler's Ford, Hants SO5 3YY

# Commodore backs schools quiz

Commodore has pledged its sponsorship for the 1985 British Computer Society Schools' Computer Quiz.

"Commodore is delighted to be associated with the British Computer Society," said Mark Horne, Business and Education Manager for Commodore. "The quiz demonstrates our mutual objective of helping schools to own their own computers, ensuring that children, whatever they study, have the opportunity to master the mysteries of the micro at an early stage."

What you have to do is enter a Top of the Form-type quiz.

Each school must select a team of three pupils with ages ranging from under 15 to under 17.

Local area heats will begin in November and 40 area finalists will receive a Commodore communications modem. Next step is the regional finals, of which eight regional winners will get CBM 64 computers and 1541 disc drives.

From the national final, due to take place in July 1985, will emerge a first prize-winning school, and the star prize is £1,600-worth of Commodore equipment.

Derek Harding, secretary general of the British Computer Society, said: "The BCS quiz has grown dramatically during the last two years, and now with Commodore's support it will become a major national event, bringing the world of computers closer to young people."

Commodore sees the quiz as an ideal opportunity to promote its commitment to more computers in schools. Its total sponsorship amounts to over £50,000.

British Computer Society, 13
Mansfield St. London W1M
MIP

# Budget software

Another software house has announced that it will be selling software at £1.99. Micro Mart Software has announced a range of 10 titles for Spectrum, Commodore 64 and BBC.

Errol Dyer, senior partner, said: "We are the first software house to publish educational software at budget prices." Micro Mart has the backing of a large European company and its range will be distributed throughout Europe.

The first 10 programs will include three educational titles, five arcade games, one graphic adventure and a family game.

Micro Mart Software, 84 New Rd, Kidderminster, Worcs DY10 IAE

# Raffle for the QL

The next ZX Microfair will be held at Alexandra Palace on the weekend of 17-18 November. It's the 14th Microfair and features over 120 exhibitors.

Help a London Child, the charity sponsored by Capital Radio, has a stand and is selling raffle tickets for over £2,000-worth of computer equipment. Richard Allinson will present the prizes on Sunday 18th November, and all proceeds go to charity.

# New software

Highway Code, a new CRL program for the Spectrum and Commodore 64, has gained the approval of the Automobile Association.

The program, which costs £5.95, consists of more than 100 questions and the user is given a percentage rating on the answers.

Graphics illustrate road signs and traffic situations.

CRL, 9 Kings Yard, Carpenter's Road, London E15 2HD The ZX Spectrum
Expansion System. Only £99.95

# Sinclair's complete alternative to floppy discs...

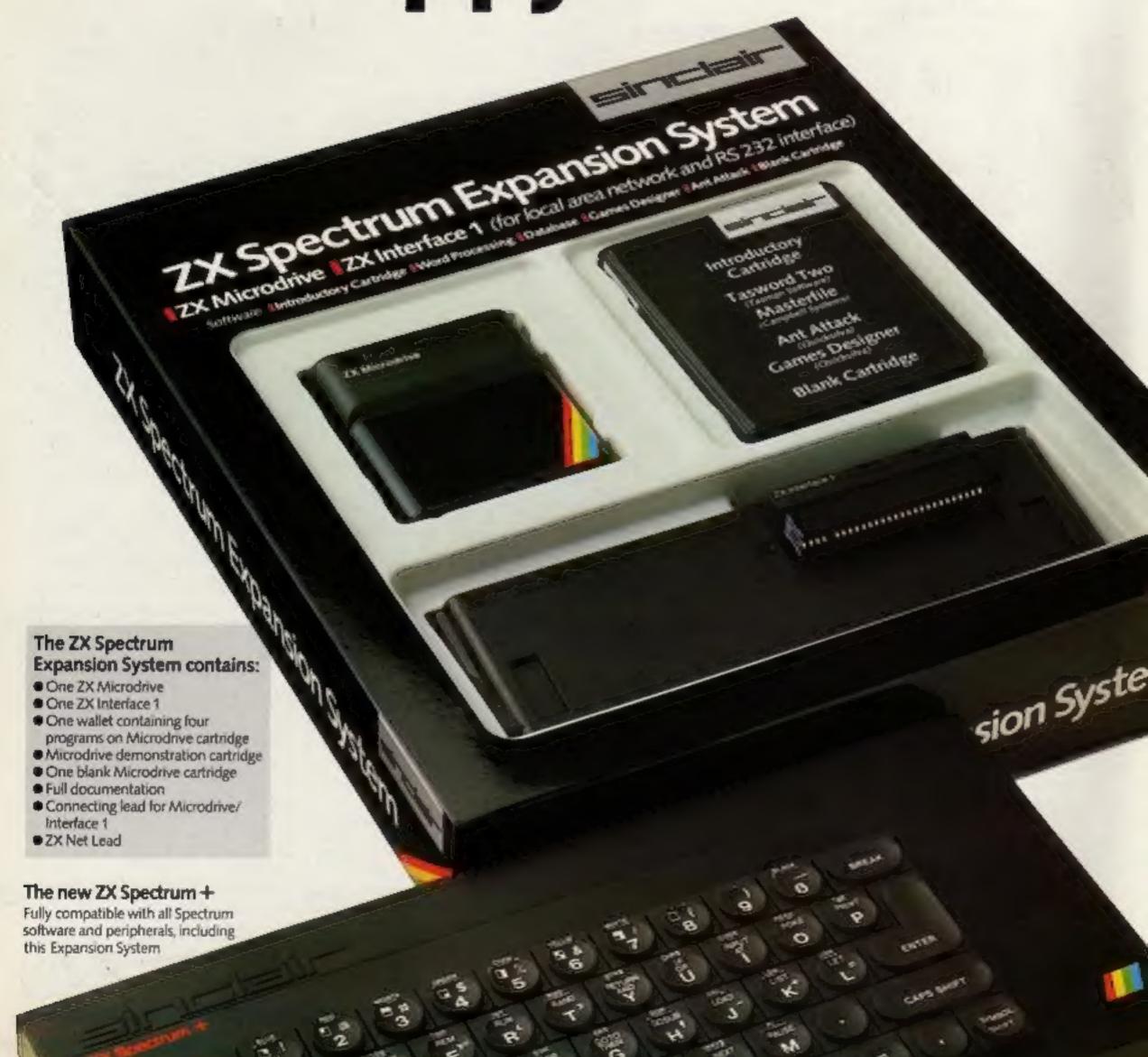

Tasword Two word processor
Turns your ZX Spectrum into a high-quality word

processor!

Tasword Two has all the essential features of professional word processing packages – move and copy, insert, margin settings, 'help' pages, find and replace, and much more.

Written by Tasman Software Ltd.

Written by Tasman Software Ltd. Usual price (RRP): £13.90.

Masterfile filing system

Address lists ... personal files ... stock inventories ... stamp or album collections ... dub records ... recipes ... if you can file it, you can Masterfile it!

Masterfile is a menu-driven filing and retrieval system of immense power. Display formats are user-defined, so the range of applications is enormous. Written by Campbell Systems Ltd. Usual price (RRP): £16.95.

STREET, SQUARE, SQUARE, SQUARE, SQUARE,

**Games Designer** 

Now, all you need to create original games are original ideas – and Games Designer! It has eight, very different, pre-programmed games for you to play as they are – or modify out of all recognition?

There's never before been an easier, more enjoyable, way into games design. Written by Quicksilva Ltd. Usual price (RRP): £14.95.

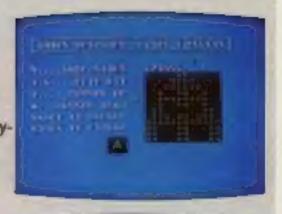

SCOR D PROMIS D

### Ant Attack

The all-time classic 3D strategy game. Ant Attack combines stunning Escher-like graphics with fast-moving action and a real tactical challenge.

Your task is to enter the walled city, seek out your captured partner, and escape. At all times you can choose from four angles of view. But beware: the city is patrolled by giant ants...
Written by Quicksilva Ltd. Usual price (RRP): £6.95.

All programs run on a 48K Spectrum or Spectrum +. Recommended retail prices are for each program on cassette.

# ...includes this Alcodrive great set of Microdrive programs!

The unique ZX Microdrive system sets the Spectrum apart from all other home computers.

It gives you all the advantages of floppy disc drives – at a fraction of the cost. And tests show the Microdrives are faster than some disc drives.

Now, the complete Microdrive system comes in one package – together with four of the

best-ever Spectrum programs, on Microdrive cartridges.

This software alone would normally cost you over £50. Yet the Sinclair price for the complete ZX Spectrum Expansion Pack is just £99.95! You'll find full details of its contents

in the panel opposite.

### ZX Microdrives—another Sinclair first!

The ZX Microdrive is a revolutionary fast access/mass storage device. And it's the only truly affordable alternative to disc drives ...

 Loads or saves up to 85K of program or data from Microdrive cartridges. Just 3.5 seconds to access a typical file.

 Only 9 seconds to load a typical 48K program.

# The ZX Microdrive cartridge – a unique storage medium.

Smaller than a matchbox, the ZX Microdrive cartridge packs in a massive amount of data and programs.

Each Microdrive cartridge holds at least 85K bytes of data or programs (that's 30 pages of A4 text). And you can store up to 50 different data files per cartridge, identified by titles of your choice.

Every cartridge comes in its own protective case. Simply remove the cartridge, slot it into the Microdrive, and it's ready to use.

# ZX Interface 1-adds powerful new capabilities to your Spectrum.

ZX Interface 1 connects to the back of your Spectrum and controls up to 8 Microdrives. (Additional Microdrives are available for £49.95 each.)

It also gives you:

An RS 232 interface – to link your
 Spectrum with full-size printers, other

computers using RS 232 (the industrystandard interface) and provide data transmission over telephone lines, via moderns.

 ZX Net - lets you set up a local area network of up to 64 Spectrums, for high-speed data communications between you and Spectrum-owning friends.

# At your local Sinclair stockist-today!

The ZX Spectrum Expansion System adds an exciting new dimension to Spectrum and Spectrum + computing. At £99.95 it's superb value too.

To find out more, call in at your local Sinclair stockist now!

Sindair Research Ltd, Camberley (0276) 685311.

\* Simulation, ZX, ZX Spectrum, ZX Microdrive, ZX Net and ZX Interface are Trade Marks of Sinclair Research Ltd.

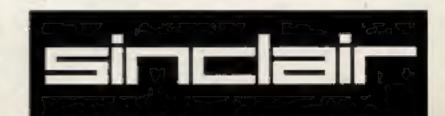

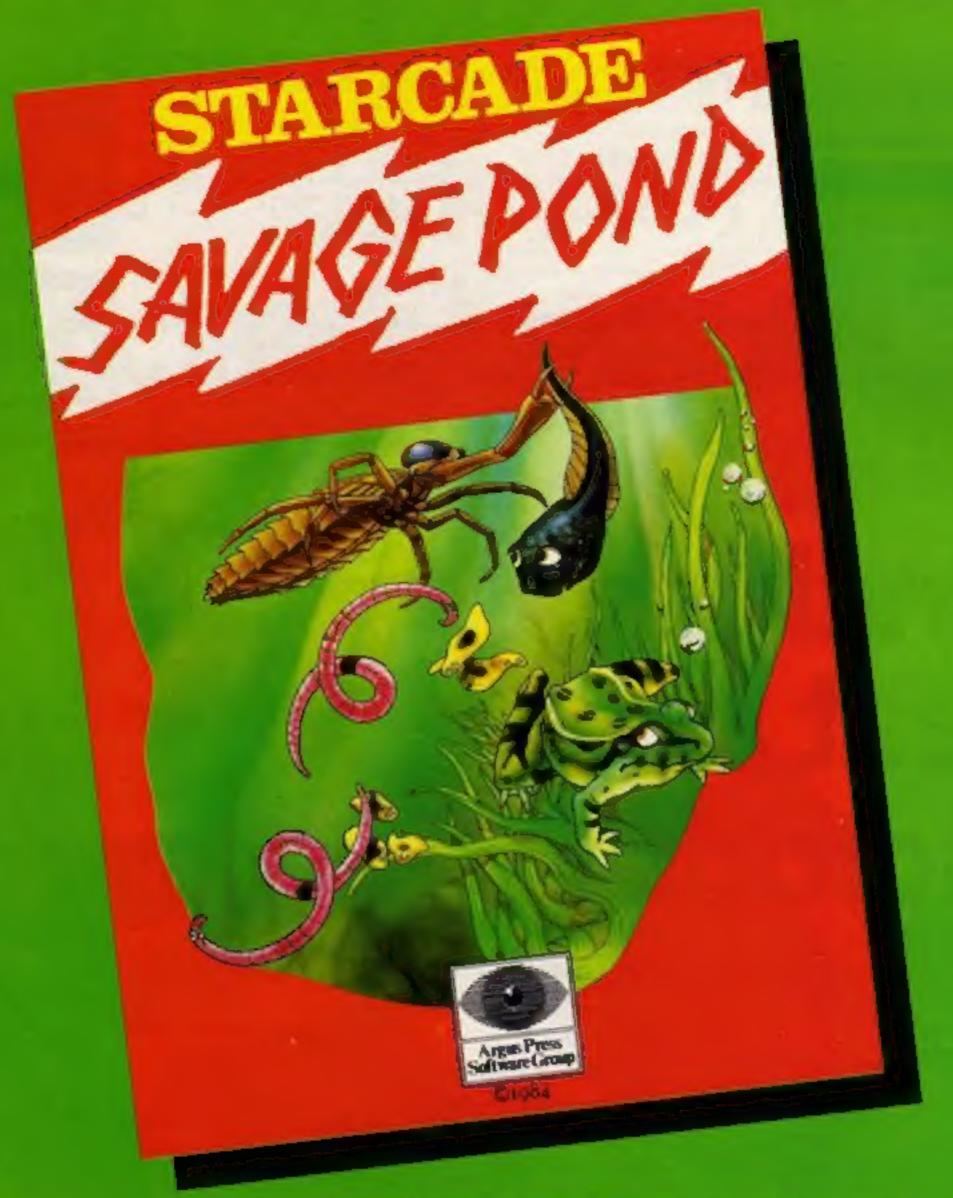

Awesome in its conception

Brilliant in its depiction

Dynamic in its execution

The world you are about to enter bears no resemblance to any arena you ever encountered before. Weapons are of no avail in this small habitat.

The only sources of protection at your disposal are quick wits and fast reflexes. The only reward is to survive against monsters of unbelievable ferocity and cunning, and to avoid hazards more perilous and deadly than any you might find on a trip through the outer universe. This is the real world, populated by the creatures of our own inner universe, where nature is red in tooth and claw. Brace yourself now, and come with Starcade into the still water and deceptive calm of the SAVAGE POND.

COMMODORE, ATARI, BBC/ELECTRON (£8.95 each)
On disc for COMMODORE, ATARI, BBC/ELECTRON (£10.95 each)

Now available for SPECTRUM (£7.95) From Boots and all leading retailers

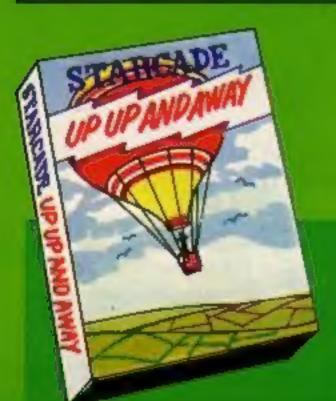

# Up Up and Away

COMMODORE, ATARI, BBC (£8.95 each) On disc for COMMODORE, ATARI, BBC (£10.95 each)

# STARCADE

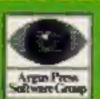

produced by
ARGUS PRESS SOFTWARE
No 1 Golden Square, London W1R 3AB
Telephone: 01 437 0626

Three educational titles from 1 Kosmos: The French Mistress. The German Master and The Spanish Tutor, have been released for the Commodore 64, joining the versions for the BBC, Electron and Spectrum. Each language is covered by two cassettes and they cost £8.95 each. Conversions for the MSX range, Amstrad and Dragon are to follow early for next year.

Kosmos, I Pilgrims Close, Harlington, Dunstable, Beds LUS 6LX

New from Channel 8 for the Commodore 64: Time Zone, a fast-action shooting game, Phase 4, which is four arcade games in one, and Borzak, converted from the Spectrum. All cost £6.95. Channel 8 says that the Mysterious Adventures series can now be supplied for the Atari, BBC, Sord M5, Commodore 64, Dragons, Oric/Atmos and Spectrum.

Channel 8, 51 Fishergate, Preston, Lancs PR1 8BH

Quango, Guzzler and Plummet are new releases from Interceptor Micros. Costing £7 on tape and £9 on disc, they are arcade games. Quango "is guaranteed to damage wrists and joysticks alike", while Guzzler is a family maze game (both for CBM 64) and Plummet is a Spectrum game in which you must save the mayor of New York who is a stranded in a lift shaft.

Interceptor Micros, Lindon Hse, The Green, Tadley, Hants

Android Dreams is the name of a new software house which has just released Expert Sprite Editor for the Commodore 64. According to Mr Bryan. managing director, "the package is very comprehensive and suitable for both expert and beginner games writers."

Android Dreams, 94 Rednal Rd, Kings Norton, Birmingham B38 8DU

Xavior, due for release on November 19, is PSS's new Spectrum title. There are 4,096 rooms through which you must progress, killing the 256 different monsters. Your aim is to collect DNA fragments deposited in the gene room, and ensure the survival of the species. Price: £5.95.

PSS, 452 Stoney Stanton Rd, Coventry CV6 5DG

# Pick of the pops

It's often said that there are numerous parallels between the record industry and software and here's another new area in games are exactly the same as

which the two fields are similar: compilation tapes.

Computer Records is a new software house which has released Select 1, a compilation tape featuring 12 hit games. Included on the cassette are Hunchback, Kong, Hexpert and Skramble. Adventures such as Denis through the Drinking Glass, from Applications Software and Ring of Fire from Quicksilva are also included on the tape.

To quote Computer Records. "As well as offering excellent value for money, Select 1 gives both the first-time buyer and the hardened games player a unique opportunity to add 12 respected titles to his or her collection at one stroke?"

The price of this compilation tape is £12.49 and it's available for both Commodore 64 and Spectrum. Select 1 is being marketed in conjunction with Telstar Records, a TV record merchandising company. A national TV advertising campaign costing £500,000 will support the promotion.

The Commodore compilation tape features the Burner speedloader system, while the Spectrum version comes with indexing software which enables you to locate and load the game automatically.

Select 1 is concentrating on Commodore 64 and Spectrum, with the hope of selling 100,000 tapes before Christmas. Neil Palmer, director, said that the if bought individually. The difference is that £70-worth of software is being sold for less than £13.

"Computer game compilation tapes were an obvious expansion for Telstar," said Mr Palmer. "It's our policy to give value for money."

Computer Records, 21 Napier Place, W Kensington, London W14 8LG

# Robot kit

You may well know the name Fischertechnik from TV advertising for children's toys. Now the company has released a computing package from which you can build a robot.

For £64.95 you can buy all the components necessary to build one of six different robot forms. The six forms comprise: a telescopic "teach-in" robot arm; graphics board; simple sorting machine; lifting and sorting robot to solve the legendary Buddhist problem of the Tower of Hanoi; plotter which utilises polar coordinates and a tracking mechanism for keeping a solar cell in the correct alignment with the path of the sun.

Most popular home computers can control the kit with an appropriate interface.

Fischertechnik, Fischer Hse, 25 Newtown Rd, Marlow, Bucks SL7 IJY

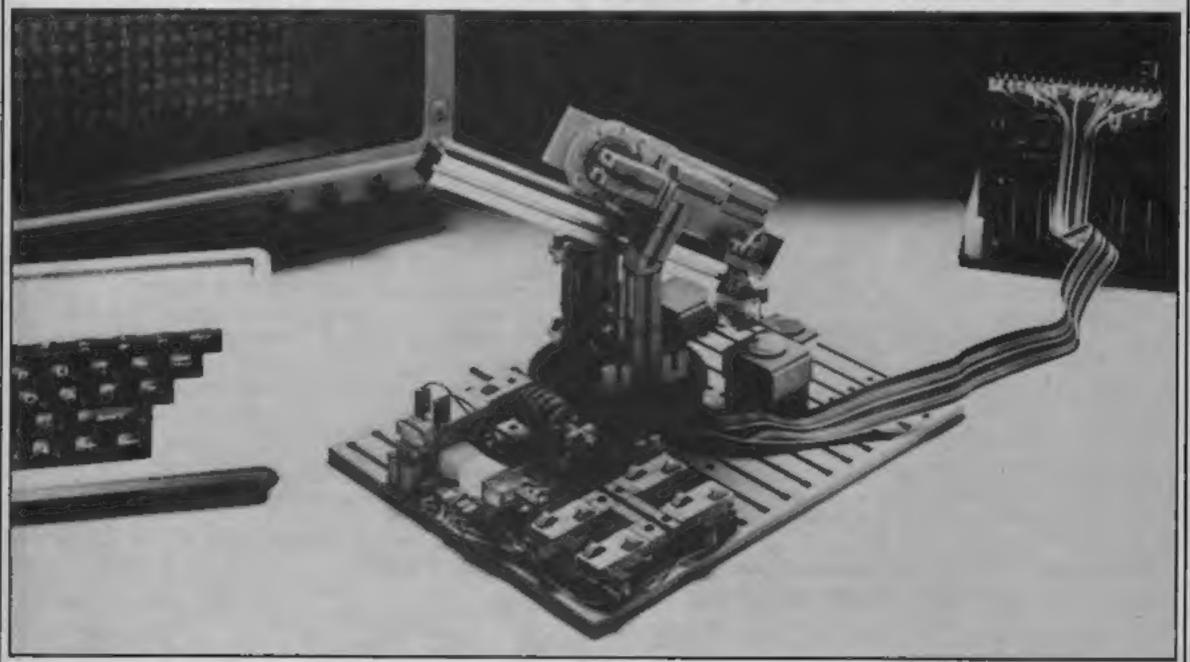

New robotics kit

from

Fischertechnik

# NEWS

# Piatform 5 for computers

W H Smith is expanding its computer shops with the opening of its first branch at a railway station. Opposite platform five at Waterloo, the shop will stay open from 8 am to 8 pm from Monday to Satur-

Michael Witter, the 22-yearold manager of the Computer Shop, said: "We're very excited about this venture. About 180,000 travellers go through Waterloo station each day and we hope to attract many of them!"

Four fully-trained staff will be on hand to offer advice and computers available include Spectrum + , QL. BBC, Electron, Commodore 64 and C16 and MSX, as well as peripherals and software.

# MSX starter packs

Thorn EMI has announced it will be offering starter packs for the MSX. The range of three packs include both new and converted programs for

entertainment, education and

"MSX is a new system with software new to all dealers, and many MSX dealers are new to the micro market," said Henry Kitchen, marketing manager. "With the starter packs we are giving the reassurance that all the software is of a high enough standard to meet the Thorn EMI Computer Software Division's requirements!'

The games pack includes PSS's Les Flics, Hustler from Bubble Bus, Quicksilva's Fred and Alligata's Blagger.

Thorn EMI, Thomson Hse, 295 Farnborough Rd. Farnborough Hants GN14 7NF

# Briefly

A computer auction is being held at the Bonnington Hotel in Southampton Row, London WC2 on November 28 at 6 pm. Organised by Crocker Computer Auctions, entries are being accepted from shopkeepers as well as the public, and various personal and business machines will be on sale.

Crocker Computer Auctions, 154 Tottenham Ct Rd, London

Turile Software. It's an educational text adventure aimed at the 7-12 years age group and has its basis in Jack and the Beanstalk, with appearances made by Aladdin, Ali Baba and others, More than 100 locations are included as well as a parent/teacher guide and a book of cartoon illustrations. Price: £6.95

Turtle Software, Wychwood, 40 School Rd, Finstock, Oxford OX7 3DJ

Volcano for the 48K Spectrum is Computer Magic's launch title. You must escape through the streets to the safety of an island where the molten lava cannot reach you. Price: £7.95.

Computer Magic, 39 Bridge St. Walton on Thames, Surrey

Sterling software is releasing Orpheus in the Underworld for the Commodore 64. It's an arcade/adventure which involves a treasure hunt through 120 different screens. Price: £6.95. Country Cottages, also from Sterling, is for the Spectrum and Amstrad and is a two-player strategy game about

Jack in Magicland is new from property. Price: £5.95 for Spectrum, £7.95 for Amstrad, Assignment East Berlin completes Sterling's autumn line-up: this is a text adventure for the Spectrum, costing £5.95.

> Sterling Software, Garfield Hse, 86/88 Edgware Rd, London W2 2YW

Kuma has brought out a cassette-based Spread Sheet Calculator for the Commodore. At £14.99, the program complements Kuma's Database and Simple Accounts and includes a manual.

Kuma, Unit 12, Horseshoe Pk. Horseshoe Rd, Pangbourne, Berks RG8 7JW

Projector 1 is a business graphics, forecasting and presentation system for the 48K Spectrum. This Microdrivecompatible cassette comes complete with user manual included in the purchase price of £13.95.

Mc-Graw Hill, Shoppenhangers Rd, Maidenhead, Berks SL6 2QL

### SOLID STATE SOFTWARE TEXAS INSTRUMENTS

| Extended basic          | -07.4J    |
|-------------------------|-----------|
| Minimemory              | .69.25    |
| Personal Record Keeping | .22.50    |
| Home Budget Management  | .17.50    |
| Adventure/Pirote        | .22.00    |
| Buck Rogers             | .27.50    |
| Burgerlime              | .27.50    |
| Hopper                  | 21.75     |
| Jowbreaker II           | 17.50     |
| M.A.S.H.                | 17.50     |
| Moon Mine               | 21.75     |
| Munchmobile             | 15.50     |
| Porsec                  | 17 50     |
| Return to Pirate Isle   | 27.50     |
| Sneggil                 | 15.50     |
| Sing Trad               | 21 75     |
| Star Trek               | HER STATE |

#### MODULES UNDER £101

- \*Zero zep \*Video Games 1 "Tombetone City \*Connect 4 \*Chisholm Tmil \*Car Wars
- \*The Attack \*A-meze-ing \*Huetie

#### \*OUR PRICE CO.96 ATARISOFT for TI-99/4A

| Donkey Kong     | 20.00  |
|-----------------|--------|
| Jungle Huni     | .18.00 |
| Moon Patrol     | 20.00  |
| Ms. Pacman      |        |
| Picnic Paranaia | .12.50 |
| Pole Position   |        |
| Protector II    | .18.00 |
|                 |        |

+ many more modules in stock.

# PARCO

#### CASSETTE SOFTWARE BARCO Sublimanos

| Hop On               | 5.95 |
|----------------------|------|
| *Listfile (database) | 9.75 |
| *Parco Golf          | 7.95 |
| Space Trek           | 5.95 |
| *Superhod            | 7.95 |
| (* Extended bosic.)  |      |

| Fun-Pac4                         | 95 |
|----------------------------------|----|
| Fun-Poc 24                       | 95 |
| Fun-Pac 34                       | 95 |
| All four above in library case £ | 18 |

| COLLINS Educationes          |      |
|------------------------------|------|
| Cassette AND Manual in each. |      |
| Starter Pack 1               | 5.95 |
|                              | 5.95 |
| Games Writer Pack 1          | 5.95 |
| Gomes Writer Pack 2          | 5.95 |
|                              | -    |

**ALL FOUR ABOVE** + FREE BASIC TUTOR CASSETTE ... E18.00

+ many more tapes in stack.

For a free price list and further information send a s.a.e. to:

# 4 DORSET PLACE, NEW STREET, HONITON DEVON EX14 8QS. TELEPHONE (0404) 44425

Access orders taken by telephone. All prices are inclusive VAT and p&p.

Software for the TI-99/4A

| CALL CO. STORY CO.   |      |
|----------------------|------|
| Hop On               | 5.95 |
| *Listfile (database) | 975  |
|                      |      |
| *Parco Golf          | 7.95 |
| Space Trek           | 5.95 |
| *Superhod            | 7.95 |
| (* Extended bosic.)  |      |

# **VIRGIN Games**

| Robopods4.95                       |  |
|------------------------------------|--|
| Fun-Pac                            |  |
| Fun-Poc 2 4.95                     |  |
| Fun-Pac 3                          |  |
| All four above in library case £18 |  |

# COLUMN Educational

\* \* \* SPECIAL OFFER \* \* \*

# TI-99/4A ATHLETES

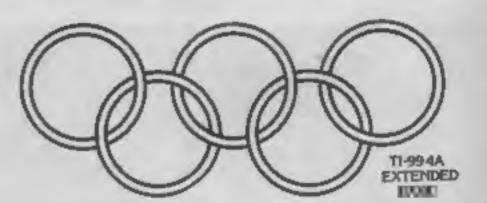

# INTRIGUE PENTATHLON

#### Compete In:

100 Metres 1500 Metres Long Jump High Jump Discus

£5.95 Return Post FREE

#### Compete Against

The INTRIGUE Athlete in this fully animated Athletic Event. Keep in trim without leaving your armchair.

IF YOU WANT TO COMPETE BUT WANT MORE DETAILS RING THE INTRIGUE HOTLINE NOW — Tel: 05806 4726

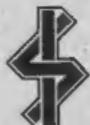

IN TI GAMES

THE GREATEST NAME SEND 50p FOR A COPY OF OUR 12 PAGE CATALOGUE WITH SCREEN SHOTS

INTRIGUE SOFTWARE

Cranbrook Road, Tenterden, Kent TN30 6UJ

# Plumber's nightmare

Connect the tank to the tap with 56 pipes. Sounds easy? You'll need logic and patience in this tricky game by S. T. Neill

This game is based on those puzzles often found in Christmas crackers, where a tray full of tiles with one missing is rearranged into a set pattern by moving one tile at a time into the empty space.

In this program, in order to avoid repetition, more tiles are used and not all the pieces need to be used or even moved

In the top left corner of the

screen there is a tank which

must be connected by the pipes

on the tiles to a tap in the

connected by as many pieces as

necessary. The more complex

the route, the more points

scored. Bonus points are

awarded if the tank to tap

able is limited but your time

isn't, so logical thinking is

The number of moves avail-

The tank and tap can be

bottom right corner

connection is made

needed.

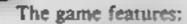

1 variable border, screen and print colours

2 hall of fame for top scores

3 automatic scoring and deletion of scoring tiles after the game

4 four skill levels

5 redefinable control keys

Pieces are selected at random before each game. You must pick:

10 vertical straight pipes

10 horizontal straight pipes

36 right-angled pipes (9 of each kind of bend)

The program should convert very easily to any micro with a 40 x 25 screen display as the BASIC is very straightforward in general, screen and colour POKEs would need to be changed

I hope this game will be a welcome, quiet break from 'zapping' and 'mazing' games, but be warned: it's not as easy as it sounds and can lead to frustration.

Maximum score if you use all the pieces is 58,000.

How it works

10 dimension arrays

20-40 initialisation routines

50 set blank space

60-90 mun loop for moving

1000-1120 change control keys

routine 1130-1150 read data for pieces

routine

1160-1189 set piece positions

array routine 1190 read data for type of piece

routine

1200-1310 change colours routine 1320 change character colour for entire screen routine

1330 print pieces at start of game routine

1340 print wait message routine 1350-1510 print top scorers routine 1520-1530 ge

get player's name

routine 1540-1660 evaluate and print

piece routine 1670-1730 random selection of

pieces routine 1740-1820 determine and execute

player's move routine 1830-1920 select skill level

routine

1930-2120 title page routine 2130-2200 print tank and tap

2210-2280 score and replay

2290-2390 calculate score and remove piece routine

2400 copy duplicate array

2420-2540 DATA

routine

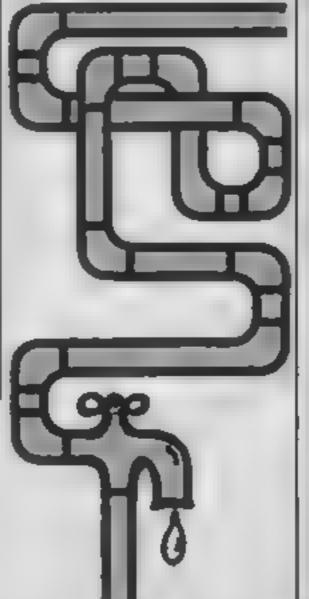

Variables

5%(A) array holding piece
type

J1%(A) duplicate of J% to avoid rerending data

P%(A,B) array holding screen positions of pieces
S%(A,B) array holding type of

piece at P%(A,B) K%(A,B) array holding data

for printing pieces

GT(A) array holding top scores GTS(A) array holding top scorers

F(A) duplicate array for determining top scores

FS(A) duplicate array for determining top scorers

X.Y current position of blank space

ML number of moves remaining US, DS, RS, LS strings holding key to be pressed for movement of pieces

SC.BO.PR screen, border and character colours

G% intermediate variable for determining type of piece GT score

TH.Q flags used in calculating scores

U,A,B,T,G,H used in for...next

KPS last key pressed

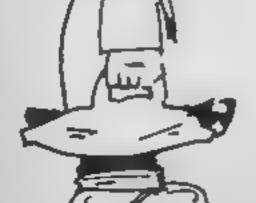

```
dimix(58),px(11,7),sx(11,7),kx(7,16),gt(11),gt$(11),f(11),f$(11),i1x(56)
20 gosub 1930 (gosub 1340 (gosub 1130 (gosub 1160 (gosub 1198
gosub 1000 igosub 1200 igosub 1830 igosub 1340 igosub 2400
40 90sub1320 gosub1670 gosub1330 (gosub2130
50 x=61y=4
59 rem hom crl
60 print" moves left! "Iml!" "
70 gasub1740
80 ifml =0then2290
90 goto60
100 end
998 rem crr crd
1000 us="+"tls="+"trs="m"tds="m"tpoKe53280,1tpoKe53281,1tpoKe646,5
1009 rem clr
1010 print "M"tab (14) "control Keys"
1019 rem 2*crd-rus off
1020 printtab(17)" Ppp - +"
1029 rem 2±crd→rus off rus off
1030 print"manleftm - +"tab(22)"crar right - Trightm"
1039 rem 2*crd-rvs off
1040 printtab(12)" down - crsr down"
1849 rem 2*crd
1050 print mould you like to change the control spec(13) Keys ( y/n )?
1060 gatkp#11fKp#<>>"y "andkp#<>>"n "than 1060
1070 ifkp#="n"thenreturn
1079 rem Excrd
1980 input "Them up Key"Ju#liflen(u#)>ithen 1988
1089 rem crd
1090 input men down Key sd#liflen(d#>>1then1090
1099 rem crd
1100 input "Bhew left Key"; 14: iflen(14))ithen 1100
1109 rem crd
1110 input mes right Key fratifien (r#>>) then 1110
1120 return
1130 fora=1to7|forb=1to16
1140 readK%(a,b) tnextb,a
1150 return
1160 fora=1tc10:forb=1tc6
1170 p\%(a,b)=1064+(a-1)+4+(b-1)+1601nextb,a
1180 return
1198 fora=ito56treadj%(a)inextireturn
1199 rem clr
1288 sc=1 | bo=| | pr=8|print"#"
1215 getKp$
1218 rem f1
1220 ifKps="M"thensc=sc+1+ifsc=16thensc=0
1225 rem f3
1230 ifkp#="M"thenbo=bo+1:1fbo=l6thenbo=0
1238 rem f5
1240 ifkps="m"thenpr=pr+11ifpr=16thenpr=0
1249 rem f7 clr
1250 ifKps="M"thenprint"M"「return
1260 poke53290,bo:poke53281,sc!poke646,pr
1269 rem hom- 6*crd
1278 print" " tab(7)"fl - changes screen colour"
1278 rem 2#crd
1280 print" tab(7)"f3 - changes border colour"
1289 rem 2*crd
1290 print" tab(7)"f5 - changes print colour"
1299 rem 2*crd
1300 print"me"tab(7)"f7 - returns to game"
1310 goto1210
```

# 4 PROGRAM

```
1329 rem clr
||1330||print"|||*||forx=||to||0||fory=||to6||gosub||540||nexty||x||return
1339 rem clr- 10*crd
1340 print"
                                    please wait"(return
1349 ram clr clr
1350 print"端"「gosub 1526 print"端"tab(14)"hall of fame"
1366 forheltoid
1378 ifat)at(h)than1488
1300 next
1400 forg=hto10
1418 f(g)=gt(g)|f#(g)=gt#(g)
1420 next
1430 gt(h)=gtigt$(h)=gt$
1440 forg=h+1to10
1458 gt(g)=f(g-1)tgt#(g)=f#(g-1)
1460 next
1470 forgeltold
1479 rem crd
1480 print"="jgjtab(5);gt#(g)jtab(30)jgt(g)
1495 next
1500 fort1=ito5000(next
1510 return
1519 rem 2*crd
1520 input*200rour name please*Jgt#(gt#=left#(gt#,25)
1530 return
1540 ifs%(x,y)=6theng%=14goto1605
1556 ifs%(x,y)=3theng%=2:goto16:16
1568 ifs%(x,y)=5theng%=3:goto1618
1578 ifs%(x,y)=6theng%=41gato1610
1580 |fs%(x,y)=9theng%=5|goto1610
1588 ifs%(x,y)=16theng%=6:goto1616
1600 ifs%(x,y)=12theng%=7
1605 ifx=2andy=ithenreturn
1618 p=p\%(x,y) thokep, K\%(g\%,1) [pokep+1, K\%(g\%,2) thokep+2, K\%(g\%,3) thokep+3, K\%(g\%,4)
1626 pokep+40,K%(9%,5):pokep+41,K%(9%,6):pokep+42,K%(9%,7):pokep+43,K%(9%,0)
1630 pokep+80,K%(g%,8)1pokep+81,K%(g%,10)1pokep+82,K%(g%,11)1pokep+83,K%(g%,12)
1648 \text{ pokep} + 120, K%(g%, 13) | pokep + 121, K%(g%, 14) | pokep + 122, K%(g%, 15)
1650 pokap+123,K%(g%,16)
1660 return
1670 fora=1to10:forb=1to6
1680 if (a=1andb=1)or (a=2andb=1)or (a=6andb=4)or (a=10andb=6)then 1730
1698 r=int(rnd(1)#56)+1|ifj1%(r)=0then1698
1700 s%(a,b)=11%(r)|11%(r)=0
1710 nextb,a
1720 return
1730 s%(a,b)=01goto1710
1740 Kp#=""IgetKp#
1750 ifkp#=u#andy(6thenyl=y+ltxl=x
1750 ifkp#ed#andy>lthenyl=y-lix1=x
1770 ifKpsersandx > 1thenx l=x-lty l=y
1780 ifkp#=1#andx<10thenx1=x+1*y1=y
1784 rem f7
1785 1fKps="M"then2280
1798 ifKp$()u$andKp$()d$andKp$()l$andKp$()r$then1828
1795 if(x1=landy1=i)or(x1=2andy1=1)or(x1=10andy1=6)then 1820
1888 s%(x,y)=s%(x1,y1):gosub1548
1810 x=x1ty=y1(s%(x,y)=0:gosub1540(ml=ml-1
1820 return
1929 rem clr
                      level of difficulty"
1830 print "
1839 rem 4*crd
```

```
1840 print" ... fi - master plumber
                                            50 moves.
1849 rem
          3*crd
1850 print* # # ordinary plumber
                                          100 moves."
1858 rem 3*crd
                                          150 moves."
1868 print* # # f5 - plumber's mate
1869 rem 3*crd
1878 print* Mar7 - oily rag
                                         200 moves."
1879 rem f1
1880 getKp##ifKp#="M"thenml=50:return
1889 rem f3
1888 ifKp$="M"thenm]=1881return
1899 rem f5
1988 ifKp#="M"thenm]=158(return
1809 rem f7
1910 ifkp#="E"thenm] =200(return
1920 seto 1880
1929 rem cir
1930 poke53286,6 print # plumber's nightmare "
1938 rem crd
1948 print" you've never seen so many pipes!"
1949 rem crd
1950 print matraight pipes, bent pipes all mixed up"
1960 print "together pipes!"
1969 rem crd
1970 print's all you have to do is sort them out!"
1978 rem crd
1988 print" well, not quite all, you also have to"
1990 print"join the tank at the top to the tap at"
2000 print "the bottom!"
2009 rem crd
2010 print" you only have a certain number of"
2020 print moves available to move the pieces into
2030 print"the blank space."
2039 rem crd
2040 print" you will be awarded 50 points for"
2050 print*each piece of pipe correctly connected*
2060 print"to the tank and a bonus of 1000 points"
2070 print"for each piece used if you connect up"
2080 print "to the tap."
2089 rem crd
2090 print" you may finish the game with Key f7."
2099 rem rus off-hom
2100 print"
                  m press any Key to start me"
2110 poke 198,0 mait 198,1 poke 198,0
2120 return
2130 fora=6to6:forb=0to2:poke1064+a+b+40,160(nextb,a!poke1181,32:poke1151,32
2140 poke1189,2251poke1190,97|foru=1184to1188|pokeu,321next[poke1111,32
2156 u=1900!pakeu,32!pakeu+1,98!pakeu+2,98!pakeu+3,32!pake1671,32!pake1105,148
2160 pokeu+40,80:pokeu+41,254:pokeu+42,252:pokeu+43,123:poke1106,129
2170 pokeu+80,226:pokeu+81,25!|pokeu+82,236|pokeu+83,97|poke1107,142
2188 pokeu+120,32[pokeu+121,32|pokeu+122,32|pokeu+123,126|poke1108,139
2190 poke2020,20:poke2021,1:poke2022,16
2206 return
2209 rem clr- 10*crd
2220 fort=1to2000 | next
2236 gosub1350
2240 fort=1to50001next
2249 rem clr = 10*crd
                       another game? (y/n)"
2250 print" Research
2260 getKp$fifKp$*"y"then30
2269 rem clr
```

```
2270 ifKp$="n"thenpoke53280,141poke53281,61poke646,141print"#"1end
2280 goto2260
2296 gt=01x=21y=11th=0
2308 fort=1to560inext[a=s%(x,y)[q=0[s%(x,y)=0
2310 if(a=0ora=5ora=6ora=12)and((s%(x,y+1)and1)=1)theny(=y+1(x1=x(q=1)goto2350
2326 if(a=5ora=3ora=9)and((s%(x,y-1)and4)=4)theny!=y-1!x1=x!q=1!9oto2350
2330 if(a=10ora=9ora=12)and((s%(x-1,y)and2)=2)thenx1=x-14y1=y4q=14goto2350
2348 if(a=18ora=3ora=6)and((s%(x+1,y)andB)=8)thenx1=x+1!y1=y(q=1
2350 ifx=Sandy=Sand(a=3ora=10)thenth=1|goto2370
2359 rem hom crl
2360 ifq=1thengt=gt+50:gosub!540:x=x1:y=y1:print"Escore:";9t;"%
                                                                    "|soto2300
2370 gosub1540
2379 rem hom- 17*crr
2380 iftheithenprint*
2385 fort=1to2000:next
2390 goto2210
2488 fora=1to56!i!X(a)=iX(a)!next!return
2430 data79,225,97,80,101,225,252,98,101,124,226,226,76,111,111,122
2440 data79,225,97,80,101,225,97,103,101,225,97,103,76,225,97,122
2450 data79,119,119,80,101,108,98,99,101,225,236,226,76,225,97,122
2460 data79.225.97.80.98.254.97.103.226.226,126,103,76,111,111,122
2470 data79,119,118,80,98,98,98,98,226,226,226,226,76,111,111,122
2480 data79,119,119,80,98,98,123,103,226,251,97,103,76,225,97,122
2498 data[0,10,10,10,10,10,10,10,10,10
2500 data5,5,5,5,5,5,5,5,5
2510 data9,9,9,9,9,9,9,9,9
2520 data3,3,3,3,3,3,3,3,3,3
2530 data6,6,6,6,6,6,6,6,6,6
2540 data12,12,12,12,12,12,12,12,12
```

# "DON'T BOTHER YOUR VIDEO DEALER THIS WEEK... HE HAS'NT HEARD OF WILDEST DREAMS SOFTWARE RENTAL YET."

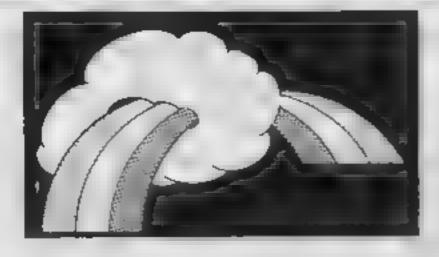

Chris Kilburn WILDEST DREAMS P.O. BOX 84, COVENTRY. Tel: (0203) 663085

### Rainbow TI-99/4A £3.20

Softi, 14 Station Rd, Brough, N Humberside HU15 IDY

This is an educational program described as being suitable for four to eight year olds, although I would find it hard to imagine that it would retain the interests of children over seven.

The computer draws a picture of a boy, girl and dog in a field Their clothing and other items in the field are assigned colours. After a description whilst the picture is drawn, questions are asked on what colour an article

If the answer input is correct, then a sweet is drawn in a box. When ten questions have been answered, the colours change and the questions are asked again. When 20 sweets fill the box, the game ends.

Although great care has been taken to redefine a complete character set so that questions and statements are written in lower case lettering, the answers need to be entered in upper case. Thus is because typing with the alpha lock off causes the stems of letters to be omitted, making orange appear as oranac

Also a problem on my TV was trying to distinguish the colours of smaller items.

| instructions    | 55% |
|-----------------|-----|
| ease of use     | 60% |
| display         | 50% |
| value for money | 70% |

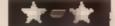

# Clever Cloggs - History Mystery **48K Spectrum**

Argus, No. I Golden Square, London W1R 3AB

The Clever Cloggs tapes are described as Early Learning Gamer. History Mystery is aimed at the five to 12 age group.

The two younger members of my family were recruited to assess this tape. From the hours they spent using it and the laughter, they gave it their approval. What is more, they learns and remembered facts, so it served its purpose as well.

History Mystery will take you to Biblical times, and the lands of the Middle East. Clever Cloggs is the character you guide round these lands retrieving the

treasures of the past. The game has five levels to allow the child to learn the techniques of playing and providing clues on where treasures can be found. Further clues are provided with references to the Bible

As the child's skill level increases, fun is brought in with robbers who are out to get the treasures. Excellently drawn maps of the Middle East, Israel and Jerusalem, plus amusing camel and whale rides complete a well produced game which will amuse and educate. An ideal combination!

| instructions    | 70% |
|-----------------|-----|
| playability     | 90% |
| graphics        | 90% |
| value for money | 80% |

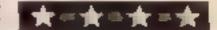

# Tiny Code Development System 48K Spectrum

Amazing Games, 39 Maple Dr. Burgess Hill, W Sussex, RHIS

Tiny Code is for programmers with a knowledge of BASIC who wish to learn Z80 machine code, and is supplied with a manual explaining each Tiny Code command.

It is a simplified version of 280. assembler, with the most difficult commands omitted. If' an error is encountered in s program, an error message is displayed, unlike actual machine code where a mistake crashes the computer, obliterating the program. This useful errortrapping facility makes programs of run alowly. They are much slower than BASIC, because this system is written in BASIC! This makes the inclusion of nonmachine code instructions daft, because the only reason for using Tiny Code is to learn machine ende, as Tiny Code programs are very slow and restricted

The program is slow to respond and the editing is poor. When programs are executed you have the option of a display of the registers and/or single? stepping through the program.

Tiny Code is a cheap, introduction to machine code, but it won't save you buying the introductory course, assembler and monitor which are essential if you are serious about learning.

instructions case of use display value for money

80% 30% 70% 50%

education

Here's a selection of utilities and educational programs for you to choose from. Read our reviews before you buy

Utilise your

### **Games Creator** CBM 64 £12.95

Microssoft, Holborn Circus, to five aliens on screen at once London ECIP IDQ

Programs enabling computer playable. I see the market for this owners to create their own package as the younger owners masterpieces are becoming more of 644 who want to write good common. This package enables games without learning machine you to create areade games of the code. Real games fanatics may maze or scrolling type.

The program loads using the ming language. ubiquitous Turboload and on running presents you with a into Jeff Minter but it's great fun menu. There are editors enabling to use and well worth a close you to define sprites, scenery, look. music and sound effects. The sprite and music editor are good instructions enough to warrant release in case of use their own right. Once you've display designed the protagonists, there value for money are options for defining the rules of provement, collisions, speed of animation and movement and other parameters.

The games you can write are

limited. You can only have one screen and there can only be up In spite of these limitations, the three demonstration games are prefer an alternative program-

This program won't turn you A.W. |

75% 85% 75% 75%

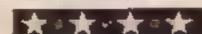

## Finance Manager **48K Spectrum** £19.95

Oxford Computer Publishing. P.O. Box 99, Oxford

Although this program is aimed at both business and household accounts, it has been my experience that most household accounts can be entered in a small note book, in my case a very small note book.

The odd thing is that it is the householder that is most likely to have a Spectrum. If you happen. to be a business person, and an householder with a Spectrum, then this program might be just the thing for you. Especially if you run a small business, or areself-employed.

The package comes complete with comprehensive instructions by way of a booklet, which, unless you are a financial wizard. gyou will have to study carefulty All cash entries are a single entry, either plus or minus, and the program automatically converts to double entry.

The program is very user friendly, and maintaining multiple accounts is easy with the SAVE and LOAD options. In fact, given a reasonable knowledge of acounting, this program, # Spectrum, and a decent printer, this could be the basis of a good business for some enterprising person

In my opinion value for money, and could pay for itself in certain circumstances

instructions. 100% case of use 95% display 100% 100% value for money

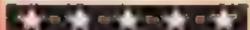

# COULD THIS BE YOUR PROGRAM?

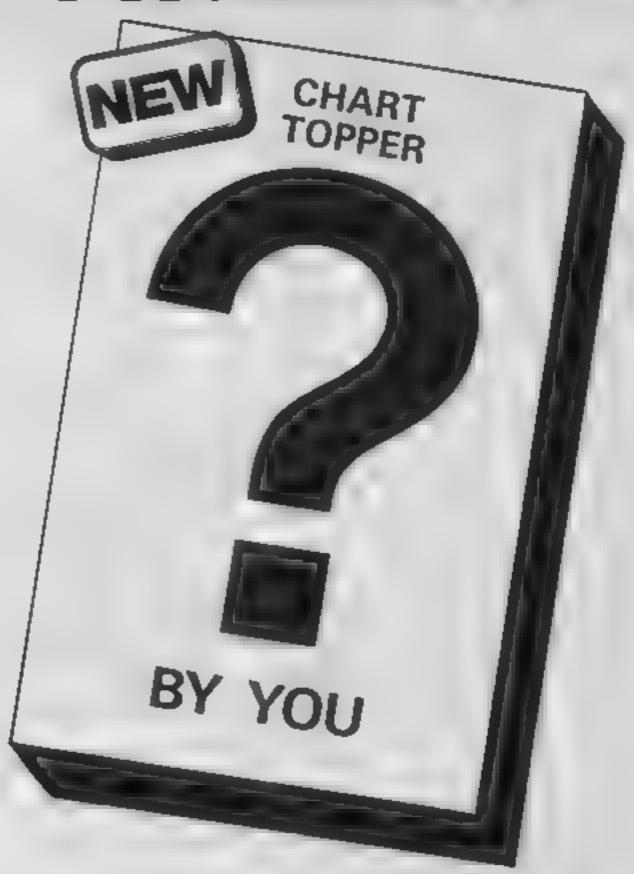

Is your program good enough to fill this spot?

Will your game be the next No 1 hit?
Are you looking for worldwide

marketing and top royalties?

Are you writing for leading computers such as Spectrum, CMB-64, Vic 20 ZX81.

Amstrad, BBC etc?

Answer yes to any of these questions and we would like to hear from you

Send your program on tape together with full instructions for fast evaluation. Be sure to include computer type memory, peripherals used and your name, address and telephone number.

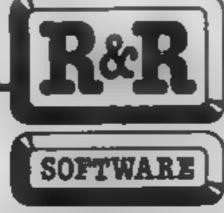

R&R Software Ltd 5 Russell Street Gloucester GL1 INE Tel (0452) 502819

# Redefine your characters

This utility by Chris Southall gives you a total of 116 user defined graphics. You can also run it on a 16% Spectrum — see the hints on conversion

This program is basically a character generator, but has the advantage that it will redefine the whole character set and not just the 21 user defined graphics, giving a total of 116 UDCs.

The program works by holding the data for the graphics in high memory and altering the system variable CHARS to point to the new character set it also has the added advantage that the graphics produced by that the games programmer doesn't have to play around with the complex commands such as ATTR and point

Variables
d code of key pressed
dS character to be defined
p y coordinates of "X" cursor
n,aS,sS,u,k,gS temporary vari
ables

How it works
11-15 POKE Sinclair Set into high memory
17-41 instructions
43-45 get character to be defined
47-71 screen set up
73-93 reads keyboard
81 saves new character set
113-145 POKEs character set into memory
147-163 prints new character set onto screen
165-175 resets character set

Hints on conversion

177-205 edit a character

This program is hard to convert as most other micros store their characters using a different system. The program as listed will only run on the 48K Spectrum—

Change \$1200s in lines 13, 81, 127, 171 to 30720 Change 200s in lines 41, 131, 147, 187 to 120

omocomoc w to be defined

0#000#00 0#0#0#00 0#0#0#00 0#0#0#00 00#0#0#00

W

12345678

0000000

9/0=Cursor UP/DOWN
1-8=Flip bit
ReDefine character
Sesave character set
N=New character
C=Clear grid
V=Uiew character set
U=Reset character
E=Edit character

Screen dump

Listing

- 1 BORDER Ø
- 3 INK 7
- 5 PAPER 0
- 7 CLS
- 9 PRINT #0; FLASH 1;"
  PLEASE WAIT
- 11 FOR n=0 TO 255\*8
- 13 POKE (51200+n), PEEK (15360

+n)

- 15 NEXT a
- 17 CLS
- 19 LET a = "CHARACTER GENERATO
  - 21 FOR n=LEN a\$ TO 1 STEP -1
  - 23 FOR 1=0 TO n
  - 25 LET b#=" "+a#(n)
  - 27 PRINT AT 1, (1+3); INK 5; b\$
  - 29 NEXT 1
  - 31 NEXT n
- 33 PRINT AT 3,6; BRIGHT 1;
- C Southall 1983"
- 35 PRINT AT 5,0; INK 6; "This program is a character gen-erat or which allows you to rede-fine the whole character set. (not just graphic characters

from a-u)"

- 37 PRINT
- 39 PRINT
- 41 PRINT INK 6; "Once the code has been saved on tape, to use it just load it backinto the computer and type in as a direct command......

PDKE 23607.200"

- 43 INPUT "character to be red efined:-": LINE d\$
- 45 IF CODE d\$<33 OR CODE d\$>1 27 THEN GO TO 43
  - 47 CLS
- 49 PRINT AT 0,12;d\$;" to be defined"
  - 51 FOR n=0 TO 7
- 53 PRINT AT n,1; INK 2; "00000
  - 55 NEXT n
- 57 PRINT AT 13,0; "R=Define ch aracter"; AT 14,0; "S=Save charac

```
ter set"
  59 PRINT AT 15,0; "N=New chara
cter"; AT 16,0; "C=Clear grid"; AT
 11.0:"9/0=Cursor UP/DOWN";AT 1
2.0; "1-8=Flip bit"; AT 17,0; "V=V
iew character set"; AT 18,0; "J=R
eset character set"
  61 PRINT AT 19,0; "E=Edit char
acter"
  63 PLOT 8,108
  65 DRAW B*8,0
  67 PRINT AT 9,1; INVERSE 1; "1
2345678"
  69 LET p=0
  71 PRINT AT p.9;"<"
  73 LET s$≈INKEY$
  75 IF 84="0" DR 64="9" THEN
GO SUB 105
  77 IF INKEY$="v" OR INKEY$="V
" THEN GO SUB 147
  79 IF INKEY = "C" OR INKEY = "C
" THEN PRINT AT p.9:" "I GO TO
 49
  81 IF INKEY$="s" OR INKEY$="S
" THEN SAVE "CHR$"CODE 51200,2
55#8: PRINT #0: "REWIND TAPE FOR
 VERIFICATION": VERIFY ""CODE :
 CLS # 60 TO 49
  83 IF INKEY = "J" OR INKEY = "J
" THEN GO SUB 165
  85 IF INKEY = "F" OR INKEY = "R
" THEN GO TO 113
  87 IF INKEY *= "n" OR INKEY *= "N
" THEN GO TO 43
  89 IF INKEY = "=" OR INKEY = "E
" THEN GO SUB 177
  91 LET d=CODE INKEY$
  93 IF d-48<1 DR d-48>8 THEN
GD TO 71
  95 IF SCREEN$ (p.d-48) = "0" TH
EN PRINT AT p,d-48; INK 6; "#":
 BEEP .3.10: BEEP .1.3: 60 TO 7
1
  97 PRINT AT p,d-48; INK 2;"0"
  99 BEEP .3,10
 101 BEEP .1.3
 103 GO TO 71
 105 PRINT AT p,9;" "
 107 LET p=p+(INKEY$="0" AND p<
7)-(INKEY*="9" AND p>0)
 109 BEEP .2,2
 111 RETURN
 113 FOR n=0 TO 7
 115 LET u=0
 117 LET k≃1
 117 FOR j=8 TO 1 STEP -1
 121 IF SCREEN$ (n,j)="#" THEN
 LET u=u+k
 123 LET k=k+k
```

```
125 NEXT j
 127 POKE (51200+CODE d$*8)+n,u
 129 NEXT n
 131 POKE 23607.200
 133 PRINT AT 5,12;d$
 135 FOR k=1 TD 200
 137 NEXT k
 139 POKE 23607.60
 141 PRINT AT 5,12;" "
 143 PRINT AT p.9;" "
 145 GO TO 43
 147 POKE 23607,200
 149 CLS
 151 FOR k=32 TO 127
 153 PRINT CHR# k:
 155 NEXT k
 157 PDKE 23607,60
 159 PAUSE 0
 161 CLS
 163 GO TO 49
 165 INPUT "ARE YOU SURE? (Y/N)
 "; LINE g$
 167 IF a$="n" OR a$="N" THEN
GO TO 49
 169 FDR n=0 TO 255*8
 171 POKE 51200+n.PEEK (15360+n
 173 NEXT n
 175 GO TO 43
 177 INPUT "CHARACTER TO BE EDI
TED ": LINE s#
179 IF LEN s$>1 THEN GO TO 17
 181 FOR n=0 TO 7
 183 PRINT AT n,1; INK 2; "00000
000"
 185 NEXT n
 187 POKE 23607,200
 189 PRINT AT 21,0; #$
 191 FOR n=0 TO 7
 193 FOR g=0 TO 7
 195 IF POINT (g,n)=1 THEN
                             PRI
NT AT (7-n),g+1; INK 6;"#"
 197 NEXT a
 199 NEXT n
 201 PDKE 23607,60
 203 PRINT AT 21,0;" "
 205 RETURN
 207 REM Character Generator
          C Southall 1983
 209 SAVE "CHAR GEN" LINE 1
 211 BEEP 1,10
 213 CLS
 215 PRINT #0; "REWIND TAPE FOR
VERIFICATION"
 217 VERIFY **
 219 BEEP1,10
 221 CLS
 223 GO TO 19
```

# The below the real

Stainless Software, 10 Alstone Rd, Stockport, Cheshire Sk4

parts. The first program loads the graphic character definitions, and loads and runs the second. If you have a disc system you must use CALL FILES (1) before program one, otherwise program two won't load.

The textual character set is unusual but readable, and offered continuous background music, using a recentlydiscovered programming technique. I preferred the stient option. The game may be played using either joysticks or the keyboard, but not both

Robin Hood is pitted against a variety of objects. The first is an archery target and subsequent

mobile objects. They include the Sheriff's men, deer, and a falling apple 🛝

The game is demanding, requiring you to visualise the trajectory of the arrow, taking into account wind speed and This program comes in two direction (indicated by clouds) and the bowstring tension which depends upon the length of time that the 'fire' key is held down

l found it a difficult and frustrating game. Ten misses, each losing you five points, result in Robin's untimely demise Unlike the original, this one has three lives, and you'll need them.

This program needs 32K and Extended BASIC.

| Instructions    | 758  |
|-----------------|------|
| playability     | 450  |
| graphics        | 5()0 |
| value for money | 80°  |
|                 |      |

## The Crystal Frog 48K Spectrum £5.95

Kenan, 29 Gisbern Rd, Hessle, you so wish Hall HU13 9HZ

white loading screen leads to the mstructions of this non-graphic adventure game that uses the standard size Sinclair character

and cars in your quest of the Crystal Frog and return to the start in a small clearing in a field Lengthy, poetre descriptions appear for each location - to score 100% you will have to visit all the locations and use certain objects. These will be found as you follow paths through the countryside, a castle and tunnels.

Seven words are given on the

insert and you must discover the vocabulary as you travel. Any time the computer expects a command, you can SAVE the game to be played later — should

After 39 turns I was being attacked in a tunnel and A sample, one line, black and sustained a cleaver to the head. I was never more reheved to die than at this point — even though I had scored 04%

Objects did not appear easily Where are they are what are You use the computer as eyes they? A slightly boring, nonaddictive game.

| instructions    | 50% |
|-----------------|-----|
| playability     | 40% |
| graphics        | N/A |
| value for money | 40% |

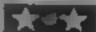

# alteria School all the £9.95

Hodder and Stoughton, 47 Bedford Sq. London WC1B 3DP

The arrival of a game called Peter Pan caused some excitement in my house. What could be a better game than a story that has enthralled youngsters for generations?

The packaging is impressive The case has a bright picture of: Peter Pan and Captain Hood on: | the front. Inside, alongside the cassette, is a copy of the story in? paperback. If you are not familiat with the story, you are advised to read the book before playing

The promise is maintained as you load the game. Another welldrawn scene is displayed as the long program feeds into RAM However, once the game gets underway, any illusion about it being special is dispelled. It is an ordinary text adventure, with simple scenes at the top of the screen to depict the location of the point reached in the adventure. Some real-time prompts have been added when some urgency is required in making a decision

Still, if you are an adventure game freak, then the classica battle between Peter Pan and Captain Hook should enthrale D.N. you.

instructions playability graphics value for money

Peter Pan meets Robin Hood

You can now take the part of one of these famous heroes. Our reviewers have picked out the best

# Cocycle (a)

Grimsby DN34 4OH

reasonable price

into Bertie Bear and go eround the screen collecting gems

There are the usual numbers of instructions chasers of all types: trees, playability gremius, gem gobbiers, ghosts graphics and witches. The difference from value for money a normal walk around game is in the backgrounds. They are a maze of passages but represented in a three dimensional manner

There are lifts, that only you can use, to the higher levels. There are magic hats to make you invincible for a short period

and you can attack the gobblers when they are eating a gem-

The interesting graphics are MRM. 17 Cross Coates Rd, one of the distinctive features of this program. Plenty of colour, speed and sound effects give a I watch each new release from well polished feel to the whole i this company very carefully, for thing. The final feature of note is most of their games are chart the inclusion of nine screens in toppers and sold at a very each of the programs and as there are two of these that means In this game you are changed you have 18 to complete in all D.C.

> 95% 95% QKW6 100%

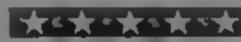

## Kentilla **48K Spectrum** £6.95

Micromega, 230-236 Lavender Hill, London SWILLE

Kenti la is a graph cally daistra ted adventure, written by Derek' Brewster. This is written in very slick machine-code, with a c sophisticated input interpreter, which allows not only good sized sentences, questions and speech, but also the facility to look into . new location before you get there

The illustrations are rather !! small but stylish and swiftly drawn, and the text presentation clear and colourful

Whether you find it addictive or not depends on your taste in 🗅 plots. This one has you cast in \ the role of the potential saviour of the universe boldly going in Caraland to seek the demonic being Graka who has within his grasp the Moonstone of Algrath []

Carrying, if you can find it, Kentilla, the sword of the mighty! warrior Ashka, you'll soon be assailed by creatures whose names are so long and obscure. that by the time you have, deciphered them and tried to say helio to them, they've attacked you at least, and quite possibly killed you

Very nicely executed, but prefaced with Micromega's new anti-pirate loader which appears to be rather slow

BOARD NO SECURIO DE PARA playability graphics value for money

1 Mile 41 Mg R 4 0%

101 04

60%

60 m

40° a

80%

# The aliens are coming

The freedom of the galaxy is at stake and you, the pilot of a lone spaceship, must do battle with the dreaded alien invaders.

There's plenty of action and no time to think in this game by Marcel Melito

If you like zapping aliens then you'll love this game. The aiiens are coming and only you can stop them.

Far above the planet earth in the hostile infinity of space your tiny ship battles against the hordes of alien invaders emerging from their mothership and hurtling toward you intent on destruction. You have only one laser against their vast.

Variables

Sistore

If lives
Giground

B(2) bombs

X Y position of bomb

S(4) warships' locations

T P,D1 warships

armoury of weapons and only three lives before your ultimate end. The game requires fast reactions and great skill. As time goes by the numbers of your adversaries increase and the fight becomes more bitter

The keys that you will need are Z which moves you left, C right, and, most important, M which fires your laser

How it works

100-140 (mital sat on

150-250 print spaceship and

some

260-290 does warship exist?

300 moves warship

320 any command?
340-360 move ground base
370 I re missile
380-440 missile destroys bomb
or warship
450-480 update score
540-780 move warship, create
new warship
730-750 issue bombs
760 destroys ground base
800-860 print fire
870 if end of game
880 wast, start again

```
4 REM SPACE FIGHT
5 PRINTID!
 REMIRONJERED3
8 PRINT"
            ###STRO WARS"
9 PRINT
           INSTRUCTIONS"
10 PRINT"
20 PRINT"
                            OUT INVAPERS WITH A DEADLY MISSION, TO KILLYOU.
30 PRINT"THE U.F.D IS SENDING
                            BEFORE THEY DEFEAT YOU"
32 PRINT"YOU MUST DEFEAT THEM.
                            SEE HOW LONG YOU CAN LAST."
33 PRINT"OBJECT OF GAME IS TO
53 PRINT"
             C=RIGHT"
54 PRINT"
55 PRINT"
             M=FIRE"
          #GOOD LUCK*
56 PRINT"
57 PRINT" PRESS ANY KEY"
58 GETAS: IFAS=""THEN58
61 GETAS IFAS=""THEN61
100 POKE36879,8:00=30720.Ll=3
110 DIMS(4),B(2):DI=99.UP=99
120 DEFFNY(DI)=INT((S(DI)-7680)/22)
130 DEFFNX(DI)=S(DI)~(Y*22+7680)
140 G=8174:S=0
149 REMECLR3[CRD63[GRN][RON][CRR3[GRN][ROF]
150 PRINT":"如如何规则"TAB(7)"而、 評判可愿 /"
159 REMORED LAGNIEROF LERON LCCRRIEROF LCCRNI
169 REMOVELDERONDCCRRDCROFDEROND
170 PRINT" alato o o m o o o 🖦 "
179 REMEYEL3[RON][ROF]
189 REMOGRATICRONICHATICROFICGRATICRONI
199 REMIRONICBLUICROFILGRNICBLUICRONI
200 PRINTTA8(4)"部7///雪神温27////"
209 REMICYNIERONIEROFI
```

# INC 20 PROCEASE

```
220 PRINTTAB(7)"
229 REMCHMEJ[WHT]
230 PRINT"營電SCORE"TAB(11)"LIVES"
240 POKEG-1+CO,1 POKEG-1-112 POKEG+C8,1 POKEG,113 POKEG+1+C0,1 POKEG+1,110
250 PRINT"########(16)LI
260 FORI=0T04:IFI=DIORI=UPORS(I)=0THEN310
270 D=INT(RND(1)*3-1)+INT(RND(1)*3-1)*22
280 IFS(I)+D<77240RS(I)+D>7811THEND=0
290 IFPEEK(S(I)+D)<>32THEND=0.G0T0310
300 PSKES(I),32 S(I)=S(I)+D'POKES(I)+CO,3:POKES(I),88
310 IFPEEK(G-1)<>1120RPEEK(G)<>1130RPEEK(G+1)<>1140THEN800
320 K=PEEK(197): IFK=64THEN540
330 IFK=36THEN370
340 POKEG-1,32 FOKEG+1,32 G=G-(K=33)*(G>8165)+(K=34)*(G<8184)
350 POKEG+1+CO,1:POKEG+CO,1:POKEG+1+CO,1
360 POKEG-1,112-POKEG,113:POKEG+1,110 GOT0540
370 POKE36878,9 FORJ=250TO210STEP-8 POKE36877,J NEXT J=G-22
380 P=PEEK(J) IFP()32ANDP()88ANDP()46THENJ=J+22 GOT0500
390 P0kEJ+00,7 P0KEJ,93 IFP=32THEN510
400 POKEJ+CO,2:POKEJ,42
410 POKE36878,15 POKE36877,130
420 IFDI=99THEN460
430 IFS(DI)<>JTHEN460
440 POKE36876,0
450 S(DI)=0'S=S+20:DI=99 POKEJ,P1:POKEJ+C0,C1:J=J+22
460 FORI1=0T04 IFS(I1)=JTHENS=5+10 S(I1)=0
470 NEXT
480 FORI1=0TO2 IFB(I1)=JTHENB(I1)=0 S=S+5
490 NEXT: POKE36877,210
500 GOTO530
510 J=J-22: IFJ>7679THEN380
520 J≖J+22
530 POKE36877,0 FORI1=G-22TOJSTEP-22 POKEI1,32 NEXT
540 IFUPC99THEN570
550 UP=INT(RND(1)*5) IFS(UP)>00RRND(1)<.7THENUP=99 GQTQ590
560 S(UP)=7910
570 IFS(UP)(77240RS(UP)(7768ANDRND(1)).4THENUP≖99 GOTQ590
580 POKES(UP),32 S/UP)=S(UP)-22 POKES(UP)+CO,5 POKES(UP),88
590 IFDIK99THEN620
610 P1=32 C1=0
620 Y=FNY(DI):X=FNX(DI).D=22
630 POKE36878,12:POKE36876,(25-Y/6)*10
649 IFX>=18ANDY<70RX<15ANDY>15THEND=D+1:60T0669
650 IFXC10ANDYC100RX>=10ANDY>5ANDYC15THEND⇒D-1
660 POKES(DI)+CO,C1.POKES(BI),P1
670 S(DI)=S(DI)+D IFS(DI)>8185THENS(DI)=0 DI=99 POKE36876 0 GOTO690
680 P1=PEEK(S(DI)) (1=PEEK(S(DI)+C0) POKES(DI)+C0,4 PUKES(DI),88
690 FORJ=0T02:IFB(J)>0THEN740
700 IFDI=99(RRND(1)<.7THEN790
710 IFPEEK(G-1) (>1120RPEEK(G)<>1130PPEEK(G+1)<>110THEN800
720 IFS(DI)(7980THEN790
730 B(J)=S(DI)+22
740 PAKEB(J),32 B(J)=B(J)+22 IFB(J)>8185THENB(J)=0 G0T0790
750 IFPEEK(B(J))=32THEN780
760 IFABS(B(J)-G)<2THEN800
770 BCJD=0 GOTO790
780 POKEB(J)+CO,1:POKEB(J),46
790 NEXTJ, I-GOTO250
800 POKEG-1+00.2 POKEG+00.2 POKEG+1+00.2 POKEG6876 0 POKEG6877.140
810 FORI=1T025:POKEG-1,223-POKEG,223 POKEG+1,223
820 POKE36878,15-(I/1.7) FORJ=1T050 NEXT
830 POKEG-1,233 POKEG,233 POKEG+1,233
840 FORJ=1TO50 NEXTJ,I
850 FORI=0TO2:IFB(I)>0THENPOKEB(I),32
870 LI=LI-1: IFLI>0THEN240
880 FORI=1T05000 NEXT:RUN
```

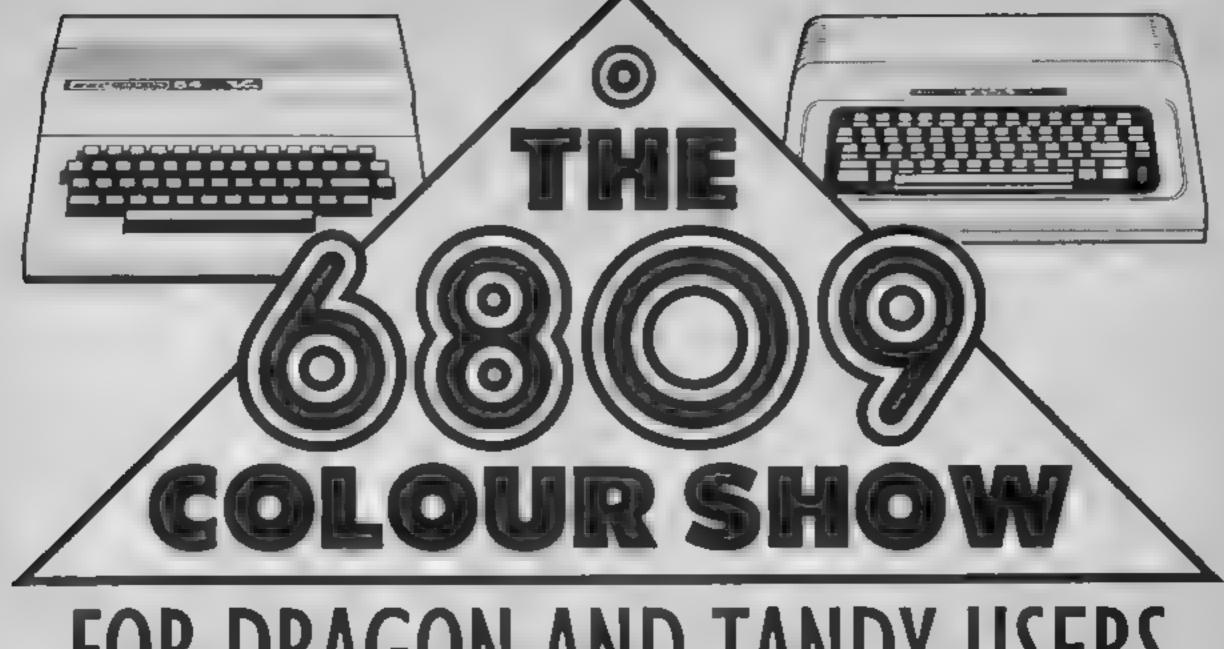

# FOR DRAGON AND TANDY USERS

# SATURDAY 17TH AND SUNDAY 18TH NOVEMBER 10 A.M. UNTIL 6 P.M. THE ROYAL HORTICULTURAL HALLS

If you own a Dragon or Tandy colour computer this is your show.

The first ever show organised in the United Kingdom for these machines.

All the very latest hardware, software, interfaces and peripherals will be there. Your chance to get up to date, try and buy all thats new.

We'll also be organising events and competitions with great prizes. The manufacturers will be staffing advice centres to help with all your queries.

Exhibitors will have special offers on their products so you can save money too!

Large gangways and comfortable rest areas will make sure you can see everything and sit in comfort when you want.

This will be a show for the whole family,

If you want to miss the queues just clip the coupon below.

Computer Marketplace (Exhibitions) Ltd. Part of the Rushworth Dales Group, 20 Orange Street, London WC2H 7ED.

# HOW TO GET THERE

The Royal Horticultural Halls are just off Victoria Street a few minutes walk from Victoria or Parliament Square.

Buses 11, 24, 29, 70, 76 and 88 run up Victoria Street.

Mainline stations; Waterloo, Charing
Cross and Victoria.

Underground stations; St. James park
(District and Circle lines), Victoria (District, St. James) Circle and Victoria lines).

There is an NCP car park in Abingdon

| plenty to see and    |                                     |                                                              |
|----------------------|-------------------------------------|--------------------------------------------------------------|
| To: Computer Marketp | lace (Exhibitions) Ltd, 20 Orange S | treet, London WC2H 7ED.                                      |
|                      | • •                                 | (qty) tickets for under sixteen year olds at £1 each for the |
|                      |                                     |                                                              |
| Address              |                                     |                                                              |
| Postcode             | . Telephone                         | 6809 is the registered name of Motorola Ltd.                 |

# You'll need to think hard and carefully as this Simon-type game gets progressively more difficult. By HCW regular, Steve Lucas

In this game, the computer displays a random sequence of coloured blocks in the four corners of the screen. You must try to repeat the sequence using the keys:—

e b

Each time you correctly repeat the sequence, it gets longer! To make the game more difficult, there is a time limit, which is selected at the beginning (I = easy, 2 = hard)

Note: please remember to check your spacing when typing in Amstrad listings. Make sure you leave a space between the command DATA and the first datum on the line. Hints on conversion

1 lower\$(x\$) converts upper to lower case

you will need to change all WHILE WEND loops to either REPFAT UNTIL loops (remembering that the condition for terminating the loop is at the start of the loop in the WHILE WEND loop, but at the end with a REPEAT UNTIL loop) or a conditional GOTO

3 the graphics blocks are built up as a string of CHRS(143) You can use any character you like

4 replace sound commands as appropriate

5 LOCATE sets the text cursor at X,Y coordinates use print tab(x,y) or print at x,) as appropriate

PEN selects colour used, PAPER selects background colour, INA selects colours of PEN from the multicoloured parette How it works

30 starts random number gen erator at random position (dependent on time)

40-60 messages

70 multicolour mode

80 create block as a string of

characters

90 select colours used 100 call instructions

110-170 select difficulty

190-260 main control WHILE WEND loop

250 increment score

260-300 end of game

310-400 serect random sequence

410-520 display sequence

530-650 your turn

660-940 display graphics in

950-1060 instructions

Variables

e score

mS(x) messages a random sequence

as your sequence

bs sequence of blocks held as

x check condition for loops

tl time check

X% difficulty

cs mids of bs

xx,xy check position in string

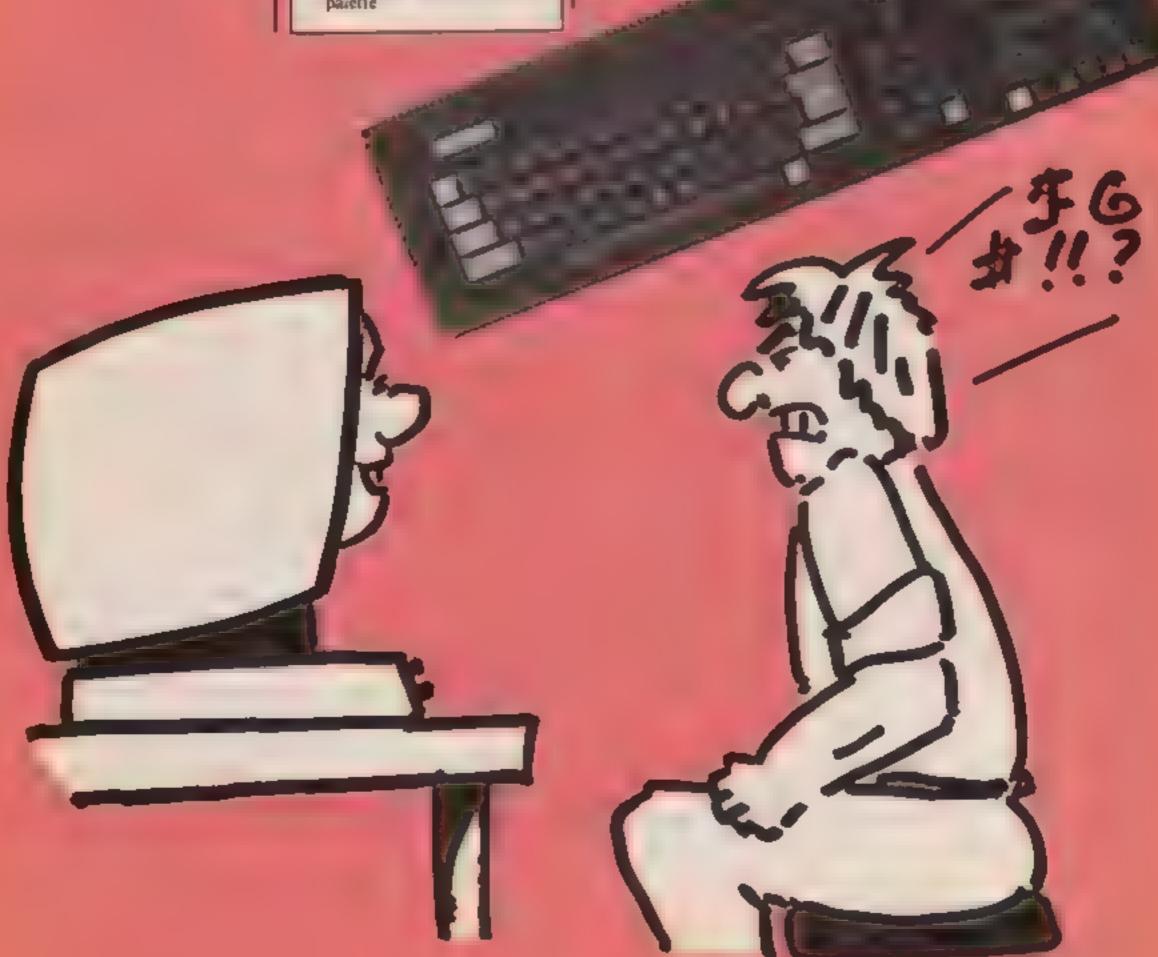

# Exercise Your memory

```
LO REM .. FLASH ..
28 REM so by Steve Lucas July 1784 so
38 RANDOMIZE TIME
48 D19t a# (6)
SO DIM metals FOR HO! TO SE READ metals MEXT
68 DATA "Match", "Now Repeat", "Correct", "Hrong !", "The C
orrect Sequence Was I-", "Too Blow"
78 MODE 4
88 hh#= 8TR[NB#(6,CHR#(143))
78 INC 8,8: INC 1,2: INC 2,18: INC 3,24: INC 6,4: INC 5
,18: INK 6,4: INK 7,26
186 GOSUB 968
118 PAPER BIRORDER 26: PEN 7
128 LOCATE 5,18: PRINT" Prese"
138 PEN 3
148 LOCATE S. 17: PRINTPI. Easy"
158 LOCATE 3,17: PRINT"Z.
168 28-INKEYS: IF 29-" THEN 168
178 IF xem"1" THEN HX=48 BLBE IF xe="2" THEN HX=28 BLBE
 188 acmirac=@rbsm": REM so he holds sequence
198 WHILE acres
200 BOBUS 320; REM ee add letter to sequence
216 SOSUB 425: REN ee subrouting to display the sequenc
228 BUSUS 538: REM so try to repeat sequence so
238 IF $1 >00 THEN CLEI LOCATE B, 10: FEN SI PRINT me to
He ac=18 8070 278
248 IF age(MID#(b#,2H,5) THEN CLRIPEN 7: LOCATE B,16:P
MINT m# (4) | 4c=1: 90Y0 278
258 ec=ec+1
268 HEND
278 PEN At LOCATE 2,10: PRINT*YOU Scored 1-"; sci PEN 7:
LOCATE 1,21:PRINT"Press (Space Ber) for new game ."
289 ase-INKEYS: IF ass()" " THEN 286
THE RESERVE
318 REM se subroutine to select a random letter and add
 it to bs ee
328 a+INT(RND(1)+4)+)
338 IF and THEN asenn
348 IF a=2 THEN as="y"
358 IF 4=3 THEN as="c"
 360 IF a=4 THEN ase"5"
378 IF and THEN PRINT"Program has crashed !": END
388 ##=LOMERS(##)
 398 LET bambs+45
 - 10 Y
 418 REM en display the sequence en
 428 CLB: LOCATE 7, 18:PEN 7: PRINT AF(1)
 438 FOR H=1 TO 1888: NEXT H: REM -- time delay to suit
 -
 448 CL8
 456 LET XYOLEN(b#): XX=0
 468 WHILE HYCKY
 478 c#+MID#(6#,xx+1,1)
 405 IF camp" THEN mel ELSE IF camp" THEN 4-2 ELSE IF
 COP"C" THEN H=3 ELSE S=4
 498 IF s=1 THEN BUBLE 678 ELSE IF s=2 THEN BUBLE 748 EL
 BE IF #-3 THEN BOSUS SIG ELSE BOSUS 500
 500 xx=xx+1
 518 HEND
```

528 RETURN

```
530 CLB:LOCATE 3,10:PEN 7:PRINT m#(2)
549 FOR Rei TO 1898: NEXT: REH ee time delay to suit
550 ti-61CL8:2x=0
568 MHILE ENCHLEN(bs) AND tichtes
578 ti=ti+1
588 aas-INKEYS
598 AASHLEWERF(AAF)
600 IF ass()"r" AND sas()"y" AND ass()"E" AND ass()"b"
THEN 648
618 EMPZKT!
428 IF astate THEN BOSUS 478 ELSE IF astaty THEN GOSU
8 748 ELSE IF aser"c" THEN BOSUS BID ELSE IF aser"5" TH
ASB IF MIDP(69,EK,1)<>aa9 THEN ASB
648 HEND
458 RETURN
668 REM ee draw graphic blocks se
678 PEN LICLE
686 FOR x=1 TD &
698 LOCATE 2,x+2
786 PRINT NH
718 MEXT
728 BOUND 1,478,48
THE RESIDENCE
748 PEN 2:CL$
758 FOR x= 1 TO 4
768 LOCATE 12.#+2
778 PHINT hhe
788 NEXT
798 SOUND 1,239,48
E STATE OF THE STATE OF THE STA
818 PEN 31CLE
828 FOR H=1 TD &
838 LOCATE 2, X+12
848 PRINT hhs
MEXT
BOUND 1,119,48
878 RETURN
BOB PEN 4 I CLB
 898 FOR x=1 TO 6
 988 LOCATE 12, H+12
 TIB PRINT hhs
920 MIRT
 938 BOUMD 1,68.48
 948 - 1
 958 REM 00 instructions 00
 968 CLB: MODE 1: LOCATE 15,2: PEN 2: PRINT "F 1 a m h"
 976 PRINT:PRINT:PRINT" (C) Stave M. Luces July 1984
                                                                           This is a game of memor
 988 PEN 31PRINT:PRINT:PRINT"
 Y. "
 995 PRINT Watch the screen while coloured equares flash
   in a random sequence."
 1888 PRINTEPRINT"You must try to repeat the sequence us
 ing the keys s-"
 1810 PRINT:PRINT:PRINT
 1828 PRINT: PRINT: PRINT"
 1838 PRINTIPRINTIPRINTIPEN II PRINT" Press the (Space
   Bar> to start game"
 1848 GASHINKEYSTIF GASCO" " THEN 1848
 1959 MODE 8
  The second second
```

### **Battlezone 48K Spectrum** £6.95

Quicksilva, P.O. Box 6. Wimborne, Dorset BH21 7PY

Once the game had loaded I found the display of the OS initials, and the title, very right forward controls together entertaining, unfortunately the game wasn't. You are in charge of a tank, with track controls left forward/reverse, right forward/ reverse and fire button

In front of you is a view representing mountains, a simulation of a RADAR PPI display, and messages informing you of the enemy's position.

The enemy consists of line drawn tanks, and some flying objects which I couldn't identify. Although the 'tank' responded to the track controls I just didn't get the feel of being in a tank

For example, when the enemy was supposed to be behind me 1 used forward right only, which, I reasoned, would sooner, or later. turn me completely round, not so, the enemy was still behind

Again, using both left and should have moved me nearer the horizon, I did not move Another thing I found was too long a delay between shots. Not one of my favourite games. B.B.

| instructions    | 100% |
|-----------------|------|
| playability     | 60%  |
| graphics        | 80%  |
| value for money | 75%  |

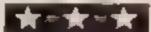

# Motorcycle Crazy 48K Spectrum

Hull HU13 9HZ

race track as you search for the Award, so you can return it to And Castle. This is an amusing graphic adventure game that sits you on a motorbike, which runs out of petrol and develops a flat tyre. As you journey past the beer tent and along a motorway you can collect four of these items: Yale key, large key, rusty key, sandwich, waterproof suit, spanner, toolkit, petrol and puncture outfil

Each location is simply and colourfully drawn and briefly

described in words. You are told seven words understood by the program and have to find out if there are any others. You have to visit each location in order to Kertan, 29 Gisburn Rd. Hessie, score 100% and use certain tiems as you proceed.

Keep away from the Army You zoom past the B.S.A. Firing Range or you'll end up in factory, Selly Oak and Don detention. Steer clear of the Law's Scrapyard to Donnington quarry or you'll have an accident

> I scored 15% in 49 turns and could SAVE a played game Although not up to present standards, Motorcycle Crazy<sup>1</sup> is quite addictive and enjoyable

| instructions    | 50% |
|-----------------|-----|
| playability     | 70% |
| graphics        | 50% |
| value for money | 50% |

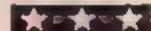

# Millionaire 32K Electron 26.50

Incentive, 54 London St. Reading RG1 450

Have you ever dreamed of becoming a millionaire? Here is your chance to become a millionaire over and over again

In this game you start off as a software house with one program on the market and a rundown warehouse as yourheadquarters. The building changes to reflect your prosperity. You are asked to allocate 20 points to various aspects of a good program. The way in which the points have been distributed will govern how well you do. If your first choice does not result in good sales, you are given another opportunity There is also a news bulletin which comments on your performances. There is also a grapted which displays the level of your sales. You might have to skate on thin ice and use dubious method to boost your sales at times. To help you is a chap called Hones Harry He always has something guaranteed to increase your sales, but listening to him care land you in court. So it is wind not to reply too much on Harry.

What I particularly like about this game is that Incentive have redefined the text, this gives the program a touch of quality A facility to save the game position would have really made it great

instructions playability graphics value for money

90% 900

M.B.

# Actionpacked package

If you try these games you could be a soldier, a millionaire - or both!

# Zombie Zombie **48K Spectrum** £6.95

borne, Dorset BH21 7PY

reviewing any game is to read the the impression that this was a mlay card. Hopefully this will small childs' version. give an insight into the game. and perhaps give me a feel for it instructions

Having chosen the keyboard playability as my method of control, I found graphics myself as a figure near a value for money helicopter. The movement of the figure on the screen didn't quite match the up/down, left/right messages from the keyboard. Eventually I managed to get into the helicopter and fly off over the landscape.

Every now and then I glimpsed something among the buildings

(rums?). When I landed an indeterminate figure approached me, sometimes I won the battle, sometimes I lost. All the Quicksilva, P.O. Box 6, Wirm- moveable graphics are small, and were jerky in their movements

After seeing many games with The first thing I do when superb graphics animation, I got

> 100 Pe 50% 504% 50%

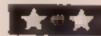

# Spaceman Sid **RBC** Model B

English Software, Box 43. Manchester M60 3AD

If I use my daughter's interest in this program as an indicator ? must give the game full marks.

Spaceman Sid drives a moon buggy across a planet surface looking for Dilithium Crysta mines which have been captured. by alien forces. His route ly pockmarked with craters and gullies which have to be jumped? over, piles of rocks and scoul ships, and there are hostile, bomb-dropping spaceships which have to be destroyed.

There are other dangers such as sliding bridges and meleors but I did not have sufficient skill to reach the point where these,

horrors appeared The graphics are excellent. The wheels of the moon buggy follow the contours of the planet surface very realistically, and the screen layout is attractive with good use of colour and screen scrolling. The control keys are kept to a minimum and the atms of the game are casely understood. The game is no casily mastered and it will, ar first, seem impossible to make

J.H.D. Instructions. 60% playability 95% graphics 95% value for money 90%

some of the jumps, but th surely

gives value for money. You soon

loose interest in an easily

mastered game.

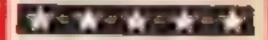

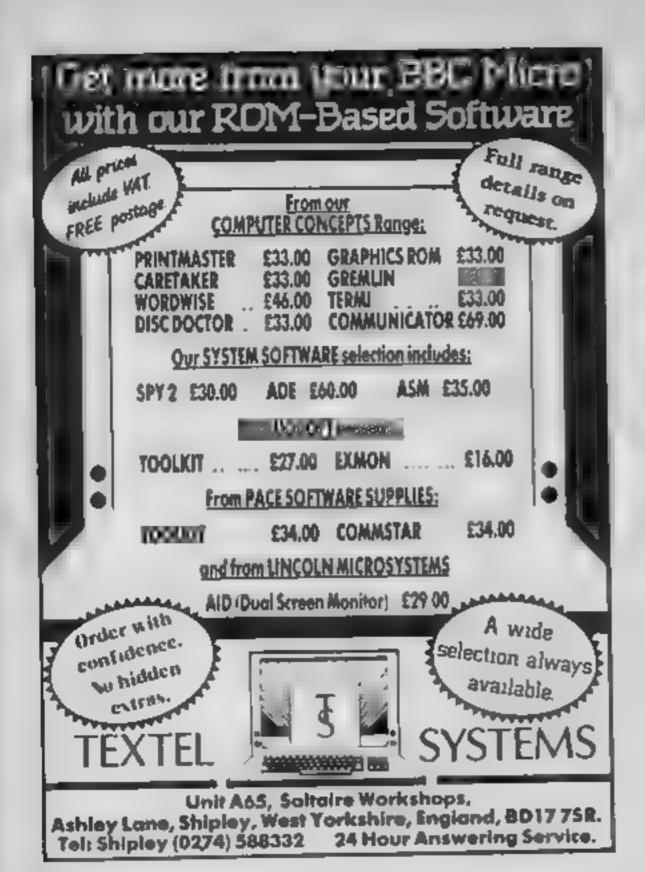

# MAIL ORDER PROTECTION SCHEME

If you order goods from Mail Order Advertisers in this magazine and pay by post in advance of delivery, this publication will consider you for compensation if the advertiser should become insolvent or bankrupt, provided

- You have not received the goods or had your money returned and
- You write to the publisher of this publication explaining the position not earlier than 28 days from the day you sent your order and not later than 2 months from that day

Please do not wait until the last moment to inform us When you write, we will tell you how to make your claim and what evidence of payment is required

We guarantee to meet claims from readers made in accordance with the above procedure as soon as possible after the advertiser has been declared bankrupt or insolvent to a limit of £1,800 per annum for any one advertiser, so affected, and up to £5,400 p.a. in respect of all insolvent advertisers. Claims may be paid for higher amounts, or when the above procedures have not been complied with, at the discretion of this publication, but we do not guarantee to do so in view of the need to set some limit to this commitment and to learn quickly of reader's difficulties

This guarantee covers only advance payment sent in direct response to an advertisement in this magazine (not, for example, payments made in response to catalogues, etc, received as a result of answering such advertisements)

CLASSIFIED ADVERTISEMENTS ARE EXCLUDED.

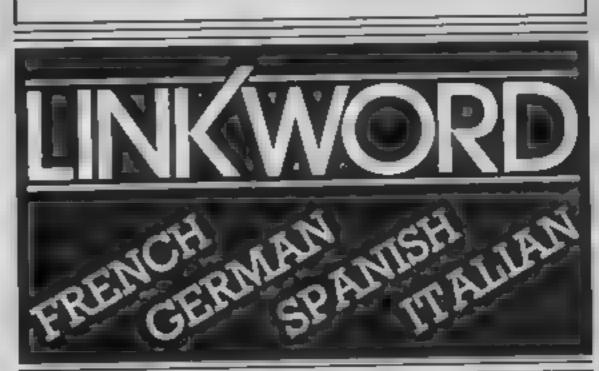

"A quick way of learning - quicker than the printed page". Mike McCann, Your Computer.

"It took 12 hours to teach a regime that would normally take 40 hours".

Peter Marsh, Training Manager, Thomson Holidays.

"Vivid mental images are used as unforgettable memory joggers".

Jane Bird, Sunday Times

Before you know it, you are constructing your own sentences". Miles McCann. Your Computer

the end a surprisingly large amount had mink in" Which Micro

"Even a confirmed look - out of the windower like me found concentrating on the course very Sally Clark Computer Choice

"The vocabulary sticks in your mind effortlessly". Sally Clark, Computer Choice

"Undoubtedly the linkword cassettes are the most interesting, most enjoyable . . . of those considered" lon Thambert Next

"We found the course great fun and at

"An outstanding success" Personal Computer World

FOR SCHOOLWORK FOR HOLIDAYS

FOR BUSINESS FOR ALL AGES

# Linkword Language Courses are published on

| Machine    | Publisher | Machine   | Publisher Protek Silversoft Audiogenic Audiogenic |
|------------|-----------|-----------|---------------------------------------------------|
| B.B.C. (B) | Acornsoft | Amstrad   |                                                   |
| Sinus      | A.C.T.    | Spectrum  |                                                   |
| Apricot    | A.C.T     | C B.M. 64 |                                                   |
| Apple      | A.C.T     | Vic 20    |                                                   |
| IBM.PC.    | A.C.T.    | Oric      | Tansoft                                           |
|            | Protek    | Electron  | Acomsoft                                          |

All versions contain a programme an audio tape and glossary

(Prices from £12.95)

Versions available from Boots, Smiths and leading retailers.

For further information write to: Linkword, 41 Walter Road, Swansea.

# Get organized!

Tired of searching through magazines for a program you know you've seen before?
P. Pantziarka's program helps you catalogue your library and put order in your life

As soon as you get a micro you find that your home starts to overflow with magazines and books. And of course sooner or later you'll want that little routine to turn your latest program into the block-buster it deserves to be, but where's the routine? It could be in any one of dozens of magazines.

This program is a simple, quick and easy to use index to help you keep track of what's where. There are of course several commercial programs available for a variety of uses and various levels of sophistication. This program is written specifically with cataloguing magazines in mind, although a few line changes could change that.

#### Variables

SS,TS,MS subject array, title array and magazine array

Q5 query string when searching index

N\$ input string used in subroutines

I index counter used in data entry sub-routine

X index counter used in search sub-couting

T maximum value of i and number of items DIMensioned

N input from menu, also used in sub-routines

The program is auto-RUN to save the data, so if you want to examine or change the listing remember not to use RUN or you'll CLEAR the data. Use GOTO 60 instead to restart the

Hints on conversion

This program should convert easily. The size of the arrays Dimensioned can easily be increased by increasing the value of T. The size of strings can be increased or decreased by adjusting the number 15 in the DIM statements, though if one is changed the same change must be made in the other DIM statements

program

If you do want to wipe out your data to start a new index, option 3 of the menu will do that and return you to the masses

It should be noted that each entry can be up to 15 characters in length. A typical entry is Subject "PROG LISTING". Title "CHECKMATE" and Magazine "HCW 59". To search through the index select the option from the menu and you'll be asked to enter a single item — title, subject or magazine but not more than one Also the item must be in exactly the same form as when it was a a v e d.

5-50 DiMension arrays, set index counter to zero, CLEAR all data 55-90 print menu

100-150 GOSUBs and GOTOs

200 SAVE "QUICK INDEX"
500-690 enter data sub-routine
1000-1290 search index sub-

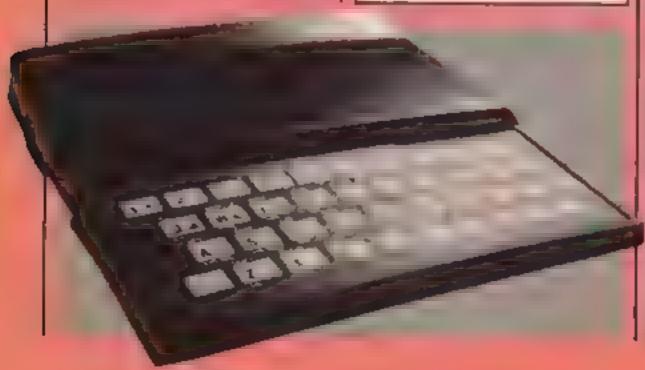

```
"BUICK INDEX"
       REM
       REM
            BY P.PANTZIARKA
       CLS
   10 LET
            I≂₽
            T=150
   20 LET
      DIM 5$ (T, 15)
   40 DIM H$ (T, 15)
50 DIM T$ (T, 15)
   55
      CLS
   60 PRINT AT 0,10," DUALS TOTAL"
70 PRINT AT 3,13," MENU
GO PRINT AT 6,8,"1. ENTER NEW CATA"; AT 9,8,"2. SEARCH"; AT 12,8,"3. START NEW INDEX"; AT 15,8,"4.

SAUE TO TAPE"

90 PRINT AT 21,8; "ENTER 1,2,3
  OR 4"
  100
       INPUT N
       IF N=1 THEN GOSUB 500
  110
       IF N=2 THEN GOSUB 1000
  150
  130 IF N=3 THEN GOTO 1
       IF N=4 THEN GOTO 200
  140
  150 GOTO 60
  200
      SAUE
             "BUICK INDEZ"
  210 GOTO 60
 550
      STOP
 500 REM DATA ENTRY
 505
       CL5
      LET I=I+1
PRINT "ENTER SUBJECT"
 510
 250
 530
      INPUT NS
       LET SA(1) =NA
PRINT "ENTER TITLE"
 540
 550
      INPUT NA
 560
      LET TS (1) =N$
 570
 580
       PRINT "ENTER MAGAZINE"
      INPUT NS
 500
 500 LET M$(I) =N$
 510
620 PRINT AT 3,6; "SUBJECT ";54
(I); AT 6,6; "TITLE ";T$(I); AT
9,6; "MAGAZINE ";M$(I)
530 PRINT AT 12,3; "IS ENTRY COR
RECT? (Y/N)"
          INKEY ="" THEN GOTO 640
650 IF INKEYS "" THEN GOTO 520
650 IF INKEYS "" THEN PRINT "D
O YOU WANT TO RETURN TO THE
ENU OR TO ENTER NEW DATA KEY M
OR HENU OR D FOR DATA"
 670 INPUT NE
 680 IF Na="D" THEN GOTO 500
 598
      RETURN
1000
      REM SEARCH ROUTINE
101
           X=0
      LET
1015 CLS
1020 PRINT "ENTER ONE ITEM TO SE
ARCH'
      INPUT OS
1025
1030
      LET ZELEN OF
      LET Y=15-Z
1035
1040
      FOR Z=1 TO Y
      LET D$=9$+" "
1045
1050 NEXT
1056 LET X=X+1
1060 IF 0$=5$(X) OR Q$=T$(X)
GsaMs(X) THEN GOTO 1280
1070 IF X=T THEN PRINT "ITEM NOT
 IN INDEX"
1080 IF X=T THEN GOTO 1250
1090 GOTO 1050
1200 PRINT AT 3,6; "QUERY ";01
;AT 5,6; "SUBJECT ";31(X);AT 9,6
 TITLE
                ; T$ (X); AT 12,6; "MAGA
ZINE
      "; H# (X)
1210 PRINT
1220 PRINT "CONTINUE SEARCH WITH
 SAME QUERY? (Y/M) "
1230 INPUT NA
      IF N#="N" THEN CLS
1546
      IF N$="Y" THEN GOTO 1055
1245
1250 PRINT "RETURN TO HENU? (Y/N
1260
      INPUT NS
      IF Ns="N"
1270
                    THEN GOTO 1000
1280 IF NS="Y" THEN CLS
1290 RETURN
```

# ATARI PROGRAM

# Imagine you're a snake - and YOU're nungry

computers you control a snake which must move about in a

In this program for the 16K Atan | wailed garden eating the fruit which is lying around while avoiding the different bushes especially the sem systille ones"

As each piece of fruit is eaten the snuke's body increases in length and slarts moving more quickly, thus making it more

How much fruit can you eat without touching the deadly bushes? That's the challenge from HCW regular David Ryan, whose game runs on any Atari

#### Conversion

Because of the machine code toutines in this program it could be quite difficult to convert to other machines although the basic idea would be relatively easy to implement on other machines.

d ff cult to eat more fruit

To control your snake just plug a joystick into player 1 joyst ax port and away you go

Take care when entering the data statements in this listing as they make up several machine code routines in the program One small mistake could but everything. Saving the program at regular intervals is advised

#### How it works

1-47 introduction 49-900 main game routine 1000-1010 sound off 2000-2080 lives check 2500-2550 new game 4000-4990 bite self 5000-5990 bite bush 6000-6080 bite fruit 7000-7990 hit wall 8000-8050 new bush 9000-9100 introduction screen 9500-9980 choose wall pattern

snake co-ordinates 10045-10110 display list interrupt routine

9999-10040 set up machine code

19949-30060 redefine character

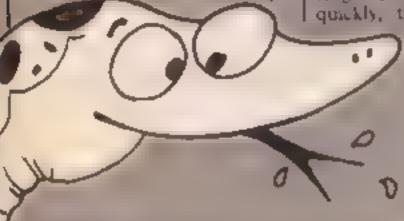

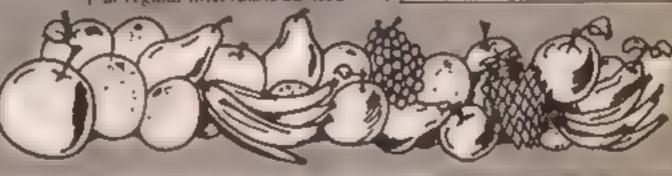

18 GRAPHICE 17:000UB 18000:LENB-PEEK(285):LK#480256:LY# 28 JS-14: PDKE 756, 8T/256: MALL=56+148: SNAKE=1: FRU!T=47+3 2: BUSH-58+192: BC-8: NBC-5: HI-B: LV8-5 28 DEIST-PEEK (SAS) +254-PEEK (SAI) : FOR Q-4 TO 24: POKE DEI 8T+Q,4+129:MEXT 0:POKE 812,50:POKE 813,6:POKE \$4296,172 SE BETCOLOR 1,12,18; BETCOLOR 2,3,4; BETCOLOR 8,8,8 35 COLOR WALLIPLOT B, 1: DRAWTO 17, 1: DRAWTO 17, 21: DRAWTO 5,21: DRAWTG 8,1:808U8 7889 pattern "(COUNT AN POSITION 8.817 861" BNAKE lives HIBH" 45 FORITION 8,2217 041 "BCORE 47 FOR E-1 TO SECCOLOR BUPLOT X, YEBOUND B, E, 18, 18; COLOR BNAKE: PLDT X, Y: SOUND #. 8. 8. 8 NEXT & 49 REM HAIN GAME ROUTINE 58 J88-RTICK(8): IF J88-15 OR J88-18 OR J88-4 OR J88-7 O BL-BEL MINT C-BBL M 68 JS-JS8:POSITION 0,23:7 04:9C:POSITION 18,23:7 06:LVS POSITION 15,23:7 46;HI AS POKE 77.8: IF FLAG-1 AND STRIB(8) -8 THEN SETCOLOR 4.7 ISEFOR E-1 TO SOCINEXT EIBETCOLOR 4,0,0:POP 180TO 9500 78 NX=X+(JB=7)-(JB=11):NY=Y+(JB=13)-(JB=14) BO LOCATE NY, NY, Z 98 IF Z-BNAKE THEN BUBUR 4000 198 IF Z-BUSH THEN BOSUB 5888 118 IF Z-HALL THEN BOSUS 7000 126 COLOR 1:PLOT NX,NY:L=USR(1536):POKE LX,NX:POKE LY,N YI XWNX1 Y=NY 125 COLOR BIPLOT PEEK (LX+LENG) , PEEK (LY+LENG) 138 IF 2-FRUIT THEN BUSUB 6888 148 IF BC-NBC THEN BOSUS SOOR 158 IF FLAS-8 AND 2-BUSH OR Z-WALL OR Z-SMAKE THEN 47 168 FOR E=1 TO 42-PEEK (2893) | NEXT E 178 \$0UND 6,1,18,18:SOUND 1,2,18,18:808UB 1008 200 IF FLAG-1 THEN RETURN 908 GOTO 50 1888 REM SOUND OFF 1010 FOR A-0 TO 3: BOUND A. P. C. BINEXT A: RETURN 2000 REM LIVES CHECK 2005 IF FLAG-1 THEN LVG-LVB+1:RETURN 2016 FOR A-LENG TO 8 STEP -1 2828 COLOR BIPLOT PEEK (LX+A) PEEK (LY+A) POKE LX+A, BIPOK E LY+A, B 2638 BOUND 8,4,18,18:80UND 1,4+1,18,18:80UND 2,8+2,18,1 B:80fMD 2'0+2'18'18 2040 NEXT A: BOSUB 1000 2050 IF LV8=0 THEN 2500 2868 POSITION 8,23:? 06;9C:POSITION 10,23:? 06;LVB:POSI

2878 JB-14: NX+5: NY-14: POKE LX, NX: POKE LY, NY: POKE LX+1, B

TION 15,23:7 06|HI

2500 REM NEW GAME

IPOKE LY+1,0

2000 RETURN

2518 FOR Q=1 TO 5:FOR A=2 TO 28:POSITION 4,A:7 #6;"GAME OVER": SETCOLOR &, A, A: NEXT A: NEXT & 2520 SETCOLOR 0, B, B; IF SCHI THEN HI-SC 2538 POSITION 8,231? #4|SC:POSITION 18,2317 #4|LVB:PD8] TION 15,23:7 06:HI 2548 FOR E-1 TO SHINEXT E 2558 POSITION 8.8:7 86(CHR#(125):PDP 180T0 35 4000 REM BITE SELF 4865 LV8-LV8-1 4818 FOR 3=15 TO 8 STEP -1 4028 BOUND 8,200-8,18,A:SOUND 1,200-8-1,18,8:SOUND 2,28 2,18,0:90UND 3,200-0-3,10,8 OF SETCOLOR I, B. BINEXT B SETCOLOR 1,12,18160SUB 1888 80TO 2660 HOW REM BITE BUSH LV8-LV8-1 5818 FOR A=15 TO 8 STEP -1 5828 BOUND 8,18,6,A:BOUND 1,11,B,A:BOUND 2,12,18,A:BOUN D 3,13,12,AINEXT A 2028 BOBUB 1000 5998 BOTO 2008 ADDO REM BITE FRUIT 6010 SC-SC+1 6828 FOR A-8 TO 15 BTEP 1.5 6838 SOUND 8,119.8,A: BOUND 1,116,8,A: BOUND 2,17,A,A: BOU ND 3.18.A.18:NEXT A 6448 BOSUB 1800 6858 FX=1NT (RND(8)=18)+1:FY=1NT(RND(8)+19)+1 AGGG LOCATE FX. FY. 8: IF 8<>32 AND 8<>0 THEN 6858 AUTO COLOR FRUIT: PLOT FX, FY: POKE 285, PEEK (205) +1: LENG-L ENG+1 ABBB RETURN 7000 REM HIT MALL 7**885** LV8-LV8-1 7818 FOR A-15 TO 8 STEP -1 7020 SOUND 8,200,8,A:SOUND 1,202,18,A:SOUND 2,202,14,A: SOUND 3,283,14,A;SETCOLOR 2,A,A;MEXT A 7838 SETCOLOR 2,3,8 7949 BOBUB 1000 7998 8010 2889 BOOR REN NEW BUSH 8818 BX=INT(RND(8)+18)+1:BY=INT(RND(8)+20)+1 8828 LOCATE BX.BY.8:1F 8<>32 AND 8<>0 THEN 8818 8838 COLOR SUSHIPLUT BX, SY 8848 IF FLAG+1 THEN RETURN 8858 NEC-NSC+5:80TU 58 9000 REM INTRODUCTORY SCREEN

9818 POSITION 0,22:7 06: 8CORE 1:ves HIGH\*:FLAS=1:X=

21Y=3: POKE LX, X: POKE LY, Y: COLOR FRUIT: PLOT 2,5: POKE 285

9815 LENG-PEEX (285) | POKE LIHLENG, 181 POKE LYHLENG, 181 NGC

-SC+18

# **ATARI PROGRAM**

9858 RESTORE 9788+18+COUNT

9828 POSITION 8,617 86; "BNAKE" (POSITION 5,917 66; "push fire 9825 FOR E=1 TO 28:808UB 8000:NEXT E 7838 FOR Re1 TO 13 9835 J98=7:809UB 68:NEXT R 7848 FOR R=1 TO 161JBB=131808UB 481NEXT R 9858 FOR R=1 TD 15 TOLO JESTILIBUSUE ADINEXT R 9978 FOR R=1 TO 16:388-14:808UB 60:NEXT R 9:90 BOTO 9838 9500 REM CHOSE WALL PATTERN 9518 POSITION 8,8:7 96(CHR#(125):COUNT=1 9528 COLOR HALL:PLOT 8,1:DRAWTO 19,1:DRAWTO 19,21:DRAWT 0 0,21:08AWT0 8,1 7538 POBITION 8,8:7 84; "CHOOSE WALL PATTERNS" 7548 POSITION 8,2217 961 "MOVE STICK TO CHOOSE" 9558 POBITION 8,23:7 06; " PUBH fire TO start" 9568 RESTORE 9788+18+COUNT 9578 READ J.K.H.NIIF Ja-1 THEN 7688 7588 COLOR WALLIPLOT 2, KIDRAWYD M, NIBOTO 7578 9400 IF STRIG(0)-0 THEN 7600 7418 IF STICK(8)<>15 THEN SETCOLOR 4,18,15:FOR E-1 TO 5 BINEST EISETCOLOR 4,8,8:80TU 7638 9620 BOTO 9600 7438 NCOUNT-COUNT+1+1F NCOUNT>S THEN NCOUNT+0 7648 RESTORE 9788+18+COUNT 7650 READ J.K.H.N. IF J-1 THEN 9670 9668 COLOR B: PLOT J.K: DRAWTD M.N: SOTU 9658 9678 COUNT-NCOUNT: 8070 9548 7688 FOR A-286 TO & STEP -18: BOUND 8,A,A,18: SOUND 1,A+1 A, 18:80UND 2,A+2,A, 18:80UND 3,A+3,A, 18:NEXT A **9699 GDBUR 1886** 7708 DATA -1.8.8.2 9718 DATA 18,2,18,18,18,15,19,29,-1,8,8,8 9728 DATA 1,5,15,5,5,18,18,18,1,15,15,15,-1,8,8,8 7730 DAYA 18,5,10,15,5,15,15,15,-1,0,8,6 7748 DATA 1,5,15,5,16,8,18,18,18,15,6,15,6,15,6,18,-1,8 , 0 , 0 9758 DATA 18,5,18,29,18,5,15,5,13,15,18,15,1,19,5,18,-1 ,9,4,0 THIR X-DIV-14: POKE LX, XI POKE LV, Y 7829 J##1418C-81NSC-81LVE-5 7838 POSITION B. 8:7 04|CHR#(125):FLAG-6 9846 COLOR NALLIPLOT 5,1:DRAWTD 19,1:DRAWTD 19,21:DRAWT C B, 21 | DRAWTO G.1

| 7568 READ J.K.M.MrIF J1 THEN 9760                                           |
|-----------------------------------------------------------------------------|
| 9878 COLOR MALLIPLOT J.K. DRAWTO H.N. BOTO 4869                             |
| 7988 FOR E=1 TO 2: 80818 6858: NEXT E                                       |
| 9918 POKE 285,2:LENB=PEEK (295)                                             |
| 9928 PCKE LX+LENB, & PCKE LY+LENB, 8                                        |
| 9930 RETURN                                                                 |
| 7799 REM SET UP N'CODE FOR COORDS                                           |
| 19000 DATA 184,169,8,166,285,189,8,48,232,157,8,48,282,                     |
| 282,224,255,288,243,169,8,166,285,189,8,42,232,157                          |
| 18818 DATA 0,42,282,282,224,255,208,243,94,-1                               |
| 18028 RENTURE 18000 FOR A=1536 TO 2000 READ X: IF X=-1 T                    |
|                                                                             |
| HEN 18848                                                                   |
| 18838 POKE A, XINEXT A<br>18848 FOR A=48+255 TD 48+255+8881POKE A, BINEXT A |
|                                                                             |
| 10045 REN DISPLAY LIST SET UP                                               |
| 18050 RESTORE 18180:FOR A-1506 TO 2000:READ X:IF X-1 T                      |
| HEN 18079                                                                   |
| 18868 POKE A, XINEXT A                                                      |
| 10070 FOR A=0 TO 401PCKE (256444+A) (INT(RND(0)+17)+15)                     |
| HRINEXT A                                                                   |
| 18188 DATA 72,138,72,238,286,8,175,286,8,189,8,44,141,1                     |
| 0,212,141,25,200,224,21,200,5,169,0,141,206,0                               |
| 18118 DATA 184,178,184,64,-1                                                |
| 19999 REM REDEFINE CHARACTER SET                                            |
| 20000 POKE 186, PEEK (186) -5: GRAPHICS 17: ST= (PEEK (186)+1)              |
| 92561 POKE 756, 8T/256                                                      |
| 20018 DIM XFR0 (38)   RESTORE 20058   FOR A-1 TO 38   READ CIX              |
| FRO (A, A) = CHRO (C) INEXT A                                               |
| 20020 Z-USR (ADR ()(FR0))   RESTORE 30000                                   |
| 20838 READ X: IF Y-1 THEN RETURN                                            |
| 20548 FOR YHO TO TIREAD ZIPOKE Y+X+BT, ZINEXT YIBOTO 208                    |
| 38                                                                          |
| 20058 DATA 104,149,0,133,203,133,203,169,224,133,206,16                     |
| 5,186,24,185,1,133,284,168,8,177,285,145,283,288,288,24                     |
| Title   Xaires   I   190   Xea   I de   8   1 \                             |
| 7                                                                           |
| 20066 DATA 230,264,230,266,165,266,261,226,268,237,76                       |
| 29998 REM SWAKE                                                             |
| 30000 DATA 8,68,124,255,255,255,255,126,68                                  |
| 30016 REM FRUIT                                                             |
| 30020 DATA 392,0,2,36,24,60,126,126,60                                      |
| SBESB REM BUSH                                                              |
| 38848 DATA 464,146,74,41,42,28,28,62,127                                    |
| 30050 REM WALLS                                                             |
| 38648 DATA 448,251,8,223,223,223,8,251,251,-1                               |
|                                                                             |
|                                                                             |

# 

| COMMODORE 64                                                                                            |                                                                                                    |  |
|----------------------------------------------------------------------------------------------------|----------------------------------------------------------------------------------------------------|--|
| QAME<br>SUIT IDE EXPRESS<br>QUOSIBUST(RS<br>ACTIVIS ON AUX OTHER \$ 7483                                | 048<br>68F PRICE<br>1 VS 6 50<br>10 PS 8 50<br>10 PS 1 50                                              |  |
| JETSET MILLY ZIM SALA BIM STIMP PERER BLACK HAWK PSYTHON BA ASYEE                                       | 7 90 5 75<br>8 95 6 99<br>9 95 7 25<br>7 95 5 50<br>7 98 5 50<br>8 99 7 25                             |  |
| ANKH MR POBOT MORDIS TALEB OF ARABIAN HIGHES DALEY THUMPSON DECATHLON BLACH HEAD                        | 8 95 7 75<br>8 95 7 75<br>4 95 9 99<br>7 95 5 99<br>9 95 7 75                                          |  |
| DECATH ON MON YMOLE SOLOFCIGHT TRASHMANIA VALHA LA DEATH STARIMTERCEPTOR DITFALL II RIVER RAND          | 9 99 7 95<br>7 96 8 50<br>9 96 11 00<br>7 96 8 50<br>9 95 10 96<br>9 95 2 50<br>9 95 2 50<br>9 95 2 50 |  |
| MERO BRUCE LEE MA O COMMANDER SPITE HEACE EDDRE NIDD JUMP CHALLENGE STIN BIKE MY CHESS 11               | 9 95 7 50<br>9 95 7 50<br>9 96 7 25<br>9 95 7 25<br>7 95 5 50<br>6 30 4 90<br>6 35 7 25                |  |
| BATTLE FOR MIDWAY HAVOC ANCINTAL QUASIWODOS REVENGE TORNAJO LOWAFYEL JONY AND THE JIMPYS 40KG TONI WILF | 9 95 1 99<br>1 95 7 35<br>7 50 5 50<br>7 90 5 30<br>8 90 5 25<br>6 90 5 35                             |  |
| ZANNON FORT APOCALYPSE BUMMER GAMES QUO VADIS SHER OF R HOLMES CHART BUSTERS COMBAT LYNX PRITALL        | 9 95 125<br>9 95 25<br>14 95 10 50<br>9 95 25<br>4 95 10 50<br>9 95 7 50<br>9 95 7 50<br>9 96 7 25     |  |

| DET ERMA NINA 500 10                                                                                                    | 10  |
|----------------------------------------------------------------------------------------------------|-----|
| 5) FR DOWNOLMS 995 91<br>R. L. TON ALT 115 4<br>DET EAMS NINA 500 10                                                                                                    | 10  |
| 51 FR DOWNOLMS 995 91<br>R. R. TON ALT 115 4<br>D. F. EAMA NINA 500 10                                                                                                    | 10  |
| R. R. *04 /6 L? 195 4<br>D. F. E4MA N.NA 500 10                                                                                                    |     |
| DAT ERMA NINA 500 10                                                                                                    | M   |
|                                                                                                    |     |
| THE PART OF THE PART OF THE PA |     |
|                                                                                                    |     |
| D746 88 A3 5                                                                                                    |     |
| 54BBFW 6 985 4                                                                                                    | 95  |
| AN IN HUMBERS MICA MICA 4 20 4                                                                                                    | 29  |
| BES. MES                                                                                                    | 10  |
|                                                                                                    |     |
|                                                                                                    | 39  |
| PIT SEED                                                                                                    | 3   |
| LUST THE MICHIGHT 1 15 4                                                                                                    |     |
|                                                                                                    | 14  |
| 16 T E . St M                                                                                                    | 50  |
| FRANKIN STEIN 5 95 4                                                                                                    | 50  |
| TORNA H JALEYEL 5 95 4                                                                                                    | 80  |
| DE WILLIAM 9 75 4                                                                                                    | 40  |
|                                                                                                    | 96  |
| 7 A L 4                                                                                                    | 5   |
| Nove provide 8 25 5                                                                                                    | -72 |
|                                                                                                    | 70  |
| VALHEL A 14 75 1                                                                                                    | 99  |
| NATIONAL PROPERTY OF THE PARTY OF THE PARTY  | 99  |
| FUL A DE TEE 6 95 5                                                                                                    | 3   |
|                                                                                                    | 20  |
| MA TO TO                                                                                                    | 98  |
| Date Billian Advant                                                                                                    | 50  |
|                                                                                                    |     |
|                                                                                                    | 50  |
| 71 4                                                                                                    | 50  |
| P /6# 0AID 195 5                                                                                                    | 50  |
| 64 90 95 5                                                                                                    | 54  |
| 3 7 7 7 7                                                                                                    | 15  |
| 11000 210                                                                                                    | 35  |
| F 10 00000                                                                                                    |     |
|                                                                                                    | 24  |
|                                                                                                    | 79  |
| S. PABBI E 15 75 11                                                                                                    | 99  |
| EL FRIDD HUMPCHALLENGE 425 4                                                                                                    | TS  |
|                                                                                                    | 50  |
| Tr the                                                                                                    | 5C  |
|                                                                                                    | -5  |
| THE PERSON NAMED IN COLUMN TWO IS NOT THE PERSON NAMED IN COLUMN TWO IS NOT THE PERSON NAMED IN COLUMN TWO IS NAMED IN COLUMN TWO IS NAMED IN COLUMN TW |     |
| PERWARE TR                                                                                                    | 99  |
| OCK MUNRISPEVENDE 9 25 6                                                                                                    | -3  |
| H#40C 7 95 5                                                                                                    | 75  |
| PC ERGEST " 75 4                                                                                                    | SD  |
| BA KER KERGUIDE TO THE UNIVERSE T 50 5                                                                                                    | 25  |
| MA SEE REPUBLICATION OF THE PROPERTY OF THE PERSON OF THE PERSON OF THE  | 10  |
| CLAS MESOS RE 1 MGGHLAICHBACA NI 6 90 4                                                                                                    | 13  |
| 7 11 2                                                                                                    | 7   |
| ARA F 6 90 5                                                                                                    | N.  |
| P1.6M4R4M4 6 95 5                                                                                                    | 25  |
| RAM JABON TERFACE 22 95 10                                                                                                    | 30  |
| ZASPECTRUMETPANSIONSYSTEM # 15 M                                                                                                    | 85  |
|                                                                                                    | -   |

BPECTAUM

| PECIAL OFFER                     |                                 | ALL PRICES INCLUDE PA                                                |
|----------------------------------|---------------------------------|----------------------------------------------------------------------|
|                                  | PRICE                           | QUICKSHOT II ONLY £8 9                                               |
| AGE WORTH<br>INTERFACE<br>YSTICK | 20 25<br>54 00<br>14 95<br>1 30 | PLEASE NOTE IF YOUR OR<br>EXCEEDS 250 YOU GET<br>10% FURTHER DISCOUN |
| TOTAL VALUE<br>TOUR PRICE        |                                 | SEND CHEQUES/P O. TO                                                 |

(This offer is not included in the 10% discount for orders over £50;

BPEC CRUM 468 SOFTWARF CALK KEMPSTON TYPE

DUNCH BUHOT II JO

# & P 99

GOODBYTE

**94 LEATHER LANE, LONDON EC1** 

PLEASE STATE WHICH MICRO

REG

NT.

o

# Lantern Games That Shim

NOW AVAILABLE... NEW FULL COLOUR PACKS BEND BAE FOR FULL LIST

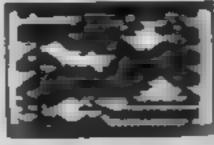

WONKEY WARLOCK (BASIC) £5.95 Guide Wonkey Warlock through the Dragons Lair, collecting weepone and spells in order to defeat him. 6 screens of incredible graphics. An absolute must for every Texas owner!

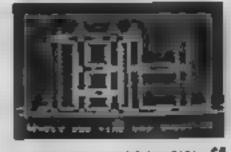

HUNCHBACK HAVOC (BASIC) £5.95 Arcade Action in Ti-Basic! Race with Egor thru four casties and 24 different sheets. Superb graphics and great fun.

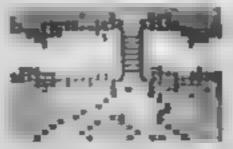

DADDIES HOT ROD (BARIC) Drive through sheep fleids, woods, over rivers and avoid all obsticals then pick up hitch-hikers down persionally twisting roads.

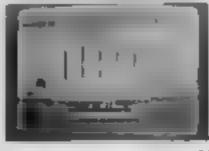

CRAZY GAVER (EX-BASIC) You are the Crazy Caver and must face a myried of hazards. Run, jump, swing on statagmites, dodge leap over pits, arrows and balls of fire. Superb graphics and animation. A game you can't stop playing

Bend cheque or postal order to' .....

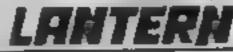

4 HAFFENDEN ROAD TENTERDEN KENT TN30 6QD

# tters Letters Letters Letters ers Letters Letters Letters Lett

# Try and try | Micro pai

### again :

I just had to put pen to paper in response to the letter in issue 84 by Paula Le Page, of Guernsey (why the heading Angry of

Mayfair?)

l am in full agreement with her in regard to her comments about Jet Set Willy-type cheating I'm sure everyone who can read knows how to cheat fand therefore defeat the original object of the game, i.e.

challenge).

I agree that on games like Revenge it is nice to see the last 10 screens, but when the program writer has put so much hard work and effort into producing it in the first place, don't you think it's fair to respond to that effort and simply try harder to complete the game or adventure?

I for one relish a challenge and if I don't manage the first time, like the proverbial spider, I try

and try again.

Regarding all this squabbling about who has the better computer, if I had the money I'd have one of each. But since I haven't, I will settle for my treasured **CBM 64** 

As Paula said, let everybody get on with his or her own computer's capabilities and force every last scrap of ROM-RAM out of it

Speaking of which, anyone who has seen Zaxxon in the arcades just has to own U.S. Gold's version (official) for the 64 R is absolutely fandabadozie, great, funtastic, iremen dous, etc. etc. An arcade classic brought into your own home and the loading screen/music is great too.

My record on it so far, after one day, is 71,200 on the fourth level I m sure it's not a record, but on the other hand?

Keep up the good work. HCW Must go now, my 64 is cailing.

#### Ian Robertson, Sunburyon-Thames, Middx

PS As for Bernadette Barron, in the same issue, she wants to be shot If a game is not worth buying, why the blue brazes copy it? Had my car not been worth the money I paid for it. I certainly would not have stolen it, which is exactly the same principle My humble opinion only, you understand.

Our headline referred to the character of the same name in Kenny Everett's TV show

Please would you print in your magazine that I would like a computer pen pal, aged 13-17, with a BBC B. We could swap ideas, magazines etc. Also any programs that he/she had written. If you could spare the space in your magazine I would be very grateful My address is 296 Newton Road, Rushden, Northants, NN10 05Y

Mark Gidley, Northants

# Beat that!

I would like to answer J Hudson's question which appeared in HCW 84, about the score achieved on Automania Yes, I have beaten it with a score of 7453 (code MSCBAWK) and I was only at the start of the fifth car. So please could you tell me how you only scored 885, just failing to reach the sixth car, a score which I exceeded on the second car?

Andrew Head, Wimbledon

PS I am a proud owner of a 48K Spectrum

# Amstrad 🔝

I write to assure "Lonely from Bognor" that she is not the only Amstrad owner in the country. I have one as well. Like her I too find it a bit tiresome reading about the alien zapping achievements of others, I may change my attitude when I get Codename MAT

Club members experienced long detays in getting orders.

delivered?

The main reason for my purchase of a computer was to help in the management. of voluntary enterprises that I am involved in e.g. tenants' associations and similar. Word processing is very important in this area. of activity so it was neccessary to get a printer as quickly as possible. I chose the Brother HR 5 and to date I am very pleased with it

One thing I wish I had to hand is a database program. [ wrote 10 Amstrad, asking if they were going to make one available, shortly after getting my machine, and to date I have yet to get a reply Can anyone help me?

However, enough of the gripes, Like Linda of Bognor 1 believe the CPC 464 is a good machine, I just wish Amstrad/Amsoft would get their act together in order to provide a first class back up service for club members

Cyrll G Bezant, Birmingha ea

# Graphic I design i

I would like to know if any TI 99 4A owners can help

For a long time I have been trying to animate my graphics as in the professional games.

If anyone knows how to do this I would be grateful if they would let me know Steven Miller, Preston

# Bug plug 🛚

You may be interested in this bug I have found in the TI-99 4A

First enter line 10 with a PRINT statement, leave one space, put in quote marks and four lines of characters ending in quote marks. In this you have 101 characters.

Now enter this line and EDIT it move the cursor to the last character and press a key and you will go on to line five. End this line in quote marks and enter on this new line 129 characters

Now EDIT this new line, move the cursor to the last character and again press a key and you will go on to line six

In this line only enter 25 characters and end in quotes. You now have 155 characters in six lines instead of 102 characters in Have other Amstrad four lines This will run in programs

Stephen Dyden, Lincoln-

# Ti users

#### group i

HCW readers may like to learn of a Texas Instrument users club in the north east of England We meet on the first Thursday in every month in room D103 in the Newcastle upon Tyne polytechnic from 7 to 9 pm There are also two marathon meetings at the Newcastle Central Library on November 3 and 17 from 10 am to 4, 30 pm.

We help all ranks of programmers and we also cater for games players. We have a large range of T1 hardware and software for demonstration and we can aiso purchase a large amount of software from the States.

New members are always welcome. If it's your first visit, ask for Phil or Errol. Further details can be obtained from me at the address below - please enclose an s.a.c.

Phil Coates, 5 Saville Place, Newcastle upon Tyne, NE1

# Whoops!

The gremlins have been at your listings again! For frustrated adventurers who typed in Lost from HCW 83 issue, the following alterations are required

10 Add CLS after INK 7 30 Change DIM 9\$ (24,95) Add 215 IF P = 24 THEN PAUSE 80: GOTO 530

1600 Change LET P = 2 to LETP = 22Add 1710 RETURN 2050 Replace LET 9\$ (10)

= eic with 1 ET 9\$ (10,64 TO) = "There is a pine of logs here"

Tom Frost, Augus

# Computing # negiected 🖿

My school has recently bought two computers and of course when everybody heard about this we all got very excited I own a Commodore VIC 20 but I have never learnt anything about programming so I was very much looking

forward to studying this at school

However, now we have been told that we will not learn computing until we are in the fourth form. This means that I will have to wan two whole years before I am taught property

I think this is very unfair since I enjoy using my computer so much that I think I would do very well in this subject at school

I know that it's probably not the school's fault since there aren't enough computers for everyone to use, but I do think that it is really unfortunate that such an important subject should be neglected like this

After all we will all be using them when we go out to work (or so everyone keeps (elling us) and I think it is a great shame that pupils have to wait so long before being educated in this interesting subject

Have any other HCW readers got any opinions on this subject? If so I would very much like to read about them

John Gray, Aberdeen

# Piracy the continuing = debate

I read with interest Bernadette Barron's letter, Give Us A Break, in HCW

It would appear from her letter (and many like it in HCW) that the majority of the micro owning public are not aware of the law as regards replication of commercial software. This is not surprising, since it is in the interest of the software business to have as believe that copying is illegal and that we should be spai upon from a great height for doing so

Let me clarify this maccuracy for the good of mankind, but the disgrace of the software industry It is in fact perfectly

legal to reproduce your own favourite games tape however many times you like but for personal use only This means that you are permated to copy cassettes - and even give them to your friends providing that no exchange of money is made. In other words, you must give the tapes to your friends for

Picase note that the explanation given above also applies to music and audio cassettes

free The moment you

charge for the copy be it £3

or Ip, then you are acting

il.egaliv

Having given this information to you, I deny any responsibility for thegal copying and please note that I do not approve of software piracy in any form

Stephen Williams, Porth-CEWL

Software winner

Send your latters to Letters, Nome Computing Weekly, No.1 Golden Square, London Win 3AB Don't forget to name your computer — the best letter could win E5-worth of software. Got a problem with your micro? We'll soon be starting a queries page, so send your technical questions to Queries at the phove uddress

# BUY My Fizzy

Now's the time to take on some responsibility by running a fizzy drinks stand for a week. Peter Wiseman's program puts you into the competitive street-corner retail trade

Phew! It's thirsty work being a ! top lemonade seller, trying to sell more drinks than Mr Fizz across the road. Then there's Mr Bubbles round the corner, rolling in the cash with his new Triple Tonsil Tangler.

I didn't do too well last week when we had a wet spell that lasted for six days. All my posters got washed down. Do you think you can do better?

Well, now's your chance because you are taking over Fizzy Pop stall for a week. So get ordering your drinks, putting up the price list and posters, and please be nice to the customers. I don't want to return to find no customers anymore.

I'm going now for my week's holiday. Good luck! You never know, you might be a millionnire next week!

Fizzy Pop was written on a Dragon 32 taking just under 7K. Full instructions are included in the program. Just type in the program and SAVE it just like a normal BASIC program. There is a short simulate the effect of fain

M(L-3) AS-CS A-C normal use P(1-3) posters PP(1-3) potential customers PW(1-3) posters washed down E number of stalls D day TP temperature J loop for stalls W weather E41-31 number of cups of Iemonade O(1-3)number of cups of orangeade G(1-3) number of cans of ginger beer LS(1-3) price of lemonade per cup OS(1-3) price of orangeade per LUP GS(1-3) price of ginger beer per can L1(1-3) amount of lemonade SCHOOL OL(1-3) amount of orangeade sold

machine code routine starting at location 31000 which is 26 bytes long. The routine is used to

GL(1-3) amount of ginger beer

sold

falling from a cloud. The effect is achieved by printing a raindrop under the cloud. Then they are cleared off the

How It works

10 reserves memory for m/c 30-70 store m/c in memory 80-260 draw title screen 270-330 instructions

340-360 ask for number of players

370-380 set up variables 390-460 print the day

500-730 buying routine 740-890 print players stock

820-930 input prices

940-1320 draw weather graphics 1210 plays Singing In The Rain 1300 plays The Sun Has Got His Hat On

1320 plays tune for cloudy weather

1330-1460 print weather and 1 CHEROMANOSINOS

1470-1670 work out how much drink sold

1680-1760 print end of day stock

1770 next player

1780-1790 check for end of week 1800-1870 end of week

1880-1930 change M(J) to X\$ with decimal point

screen. After about 50 raindrops have fallen from the cloud, a tune is played.

There is a short subroutine to transfer M ( J ) to XS and put in a decimal point, E.G. If M (J) was 5000, then X5 would be "50.00" after: GOSUB 1910.

This is done by.

POKE 1143 + RND(7)

If the variable W is 1 (heavy rain) then another raindrop is printed. The raindrops are then scrolled diagonally by:

EXEC 31000

Bints on conversion

Is should be fairly easy to convert Fizzy Pop to other micros. The machine code is only for the graphics so is not really necessary. You can make up your own graphics routines PRINT @ is the Dragon way of PRINTing at different places on the screen PRINT @0,"" is the top left hand corner, PRINT @ 511,"" is the bottom right hand

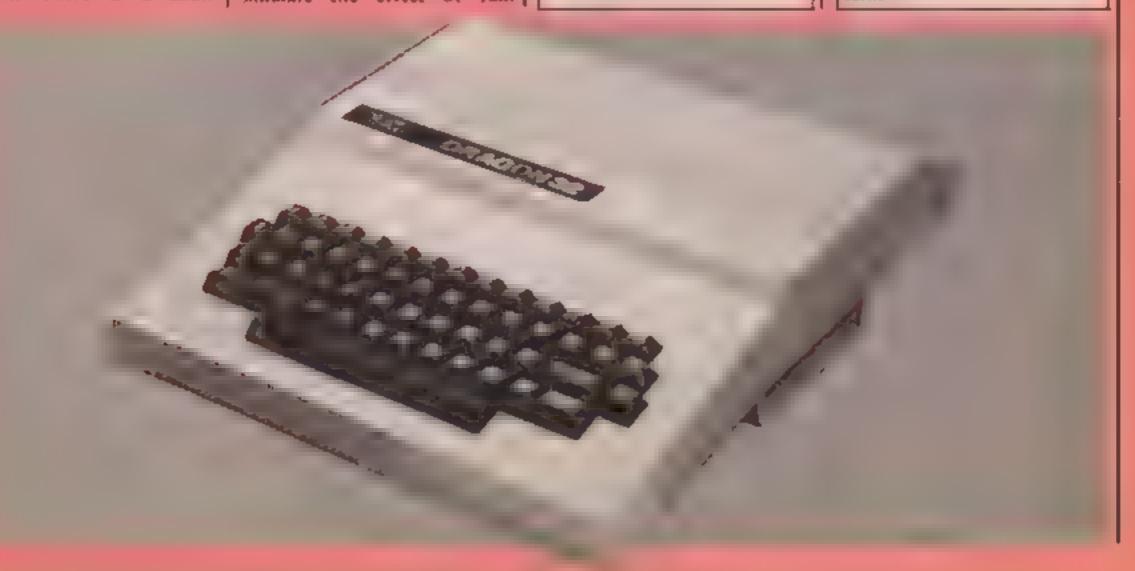

## PROGRAM

```
0 PCLEAR4: CLEAR 500,31000:A=RND(-TIMER)
20 'MACHINE CODE TO SCROLL RAIN
30 FOR A=31000 TO 31025:READ A$:POKE A,VAL("&H"+A$):NEXTA
40 DATA 8E.05.0E.86.00.E6.84.E7
50 DATA 88,1F,30,01,4C,81,07,26
60 DATA F4,30,68.DB,80.04,73,22
70 DATA EA.39
BØ 'DRAW TITLE SCREEN
90 CLS3:As=CHRs(159):Bs=CHRs(170):Cs=CHRs(165)
100 PRINT043, CHR#(174);STRING#(8.172);CHR#(173);
110 PRINTA75, CHR$(170):STRING$(8,175):CHR$(165):
120 PRINTAI07, CHR$(171):STRING$(8,163):CHR$(167):
138 FOR A=1 TO 10:PRINTA76, "fizzypop";:PLAY"V5L14003CDEFGAB":PRINTA76, "FIZZYPOP"
::PLAY"VSBAGFEDC":NEXTA
140 PRINTO260, BSASASASCHRS(154);ASASCS;
150 PRINTA300, B$A$A$A$; CHR$(149); A$A$C$;
168 PRINTA333.CHR$(162):A$;CHR$(154):A$A$;CHR$(161):
170 PRINTA365.B$A$:CHR$(149):A$A$C$:
180 PRINT0398, CHR$(162); A$A$; CHR$(161);
198 PRINTA431, CHR$(128); CHR$(128);
200 PRIN18462, CHR$(168); CHR$(128); CHR$(128); CHR$(164);
210 PRINT8236, B#::PRINT8241. C#: PRINT8243, C#:
220 PKINI@209,B$;:PRINI@178,C$;
230 PRINTAD, STRING$(32,207);:FOR A=1056 TO 1504 STEP32:POKE A,207:POKE A+31,207:
NEX1A:PRIN18481.STRING$(30.207):
250 FOR A=138 10 150:PRINIBA, MID$("PRESS ANY KEY", A-137, 1);:PLAY"V502L255CA":NEX
IA.
260 A$=1NKEY$1IF A$=" [HEN GOTO 260
270 INSTRUCTIONS
200 CLS
290 PRINTA12, "FIZZYPOP": PRINTA43, "========
300 PRINT" 1 TO 3 PLAYERS CAN PLAY FIZZY POP. THE OBJECT OF THE GAME IS
                                                                            TO SE
E HOW MUCH PROFIT YOU
                          CAN MAKE AT THE END OF THE
                                                            WEEK BY BUYING LEMONA
          ORANGEADE AND GINGER BEER AND THEN SELLING THEM AT A HIGHER"
DE.
                                                                             STALL
310 PRINT PRICE, EACH PLAYER CAN PUT UP POSTERS TO ADVERTISE THEIR
 BUT IF IT RAINS, SUME
                          MAY GET WASHED AWAY."
320 PHINI: PRINI" PRESS ANY KEY TO PLAY":
330 A4=1NKEY$11F A4="" THEN GOTO 330
340 CLS
350 PHINI "HUW MANY PLAYERS (1-3)"
360 A$=1NKEY$:1+ A$("1" UR A$>"3" THEN 366
3/8 FUR A=1 10 3:M(A)=5888:P(A)=8:NEX[A:D=1:E=VAL(A+):W=3
380 FOR J=1 |U E:A2=M(J):8=0
390 CLSEPRINI"
                   PLAYER" 1J;"
400 IF D=1 THEN PRINT MONDAY"
41B IF D=2 THEN PRINT TUESDAY
420 IF D=3 THEN PRINI"WEDNESDAY"
430 IF D=4 THEN PRINT" THURSDAY"
440 IF D=5 THEN PRINT"FRIDAY"
450 IF D=6 THEN PRINT'SATURDAY'
460 IF D=7 THEN PRINT"SUNDAY"
470 A$=SIRING$(32,32)+STRING$(32,8):M(J)=A2:P(J)=P(J)-B
480 GUSUB 1890
490 PRIN1096. "MONEY=" | X4: " POUNDS"
500 PRINI: PRINI "HOW MUCH LEMONADE AT 5P PER CUP ": A$:
510 INPUT A
520 IF M(J)-(A+5)<0 OR A<0 OR A<>IN1(A) THEN SOUND 5,1:GOTO 490
536 M(J)=M(J)-(A*5)
540 GUSUB 1890
550 PRIN1096, "MUNEY="; x4; POUNDS"
560 PRINI:PRINI"HOW MUCH ORANGEADE AT 6P PER CUP";A$;
5/0 INPUL A1
580 IF M(J)-(A1+6)<0 OR A1<0 OR A1<>INT(A1) THEN SOUND 5,1:GOTO 550
590 M(J)=M(J)-(A1=6)
600 GUSUB 1890
618 PRINIA96, "MUNEY=": X$;" POUNDS"
620 PRINTEPRINT HOW MUCH GINGER BEER AT 10P PER CAN " (A$;
```

```
630 INFUI C
 640 IF M(J)-(C*10) 0 OR C(0 OR C() INT(C) THEN SOUND 5.1:GOTO610
 650 M(J) =M(J) - (U#] Ø,
 666 GUSUB 1890
 6/0 PHIMISHS, "MUNEY=":X$;" POUNDS"
 680 PRINT: PRINT" POSTERS ALREADY UP=" ; P(J) : PRINT
 696 PRINT: PRINT HOW MANY POSTERS AT 1 POUND EACH": AS:
 700 INPUT B
 /10 IF M(J)-(B+100)<0 OR B<0 OR B<>INT(B) THEN SOUND 5.1:GOTO 670
 720 M(J)=M(J) (B#100):P(J)=P(J)+R
 730 L(J)=L(J)+A:Q(J)=Q(J)+A1:G(J)=G(J)+C
 740 CL5:PRIN1012. "F122YPOP":PRIN1043, "========
 /50 PRINT:PRINT"LEMONADE..... ";L(J); "CUPS"
 760 PRINT"URANGEADE.... ":O(J):"CUPS"
 7/0 PRINI*GINGER BEER ... "IG(J) | "CANS"
 780 PRINT*POSTERS.....* : P(J)
 790 PRINT: PRINT DO YOU WANT TO CHANGE ANYTHING 74:
800 B*=INKEY*: IF B$<>"Y" AND B$<>"N" 1HEN 800
810 IF B$=*Y* THEN ( (1)=! (1)-A:0(1)=0(1)-A::5(1)=5(1)=6(1)-C:50(6 390
820 'SELLING PRICES
830 CLS
840 PRINTAL2, "FIZZYPOP" (PRINTAL3, " -----
850 PRINTAGO, "WHAT PRICE DO YOU WANT TO SELL LEMONADE AT (PENCE)": AS:
860 INPUT LS(J): IF LS(J) 0 OR LS(J) (> INT(LS(J)) THEN SOUND 1.5:GOTO 850
870 PRINTO160. "WHAT PRICE DO YOU WANT TO SELL ORANGEADE AT (PENCE)": AS:
BOO INPUT OS(J): IF OS(J) (O OR OS(J) () INT(OS(J)) THEN SOUND 1,5:GOTO 870
898 PRINT8224, "WHAT PRICE DO YOU WANT TO SELL GINGER BEER AT (PENCE)"; A$;
900 INPUT GS(J):IF GS(J) OR GS(J) > INT(GS(J)) THEN SOUND 1,5:GOTO 890
910 PRINT: PRINT DO YOU WANT TO CHANGE ANYTHING ?":
920 Be=INKEYe: IF Bs<>"Y" AND Bs<>"N" THEN 920
930 IF B = "Y" THEN 830 ELSE NEXTJ
940 WEATHER
950 CLS
960 IF W=1 THEN W=RND(3)+1 ELSE IF W=2 THEN W=RND(4) ELSE IF W=3 THEN W=RND(5) E
LSE IF W=4 THEN W=RND(4)+1 ELSE IF W=5 THEN W=RND(3)+1
970 IF W>3 THEN CLSS ELSE IF W=3 THEN CLS6
980 PRINIAJ32, STRING$ (10, 159);
990 PRINTA364, CHR$(159);STR[NG$(8,32);CHR$(159);
1000 PRINTA396, CHR$(159); STR1N6$(8,32); CHR$(159);
1010 PRINT0420, STRING#(10, 159);
1020 PRINTO460, CHR#(159); "fizzypop"; CHR#(159);
1030 PRINT8492, STRING$ (10, 159)
1040 IF W>3 THEN 1240
1050 'DRAW CLOUD
1068 IF W=3 THEN FOR A=64 TO 77 ELSE FOR A=64 TO 86
1070 B=PEEK(1504)
1080 IF B=96 THEN B=0 ELSE IF B=223 THEN B=80
1090 PRINTOA, CHR$(B+143); CHR$(B+139); STRING$(6.B+128); CHR$(B+135);
1100 PRINTAA-32, CHR#(B+143) | STRING#(8, B+128) |
1110 PRINT@A-64, CHR$(B+143); CHR$(B+142); STRING$(6, B+128); CHR$(B+141);
1120 NEXTA
1130 IF W=3 THEN 1320
1140 'RAIN GRAPHICS
1145 PMODEJ, 1: PCLS: IF W=1 THEN SCREEN1, 1: PLAY" 01L 255V10CD": SCREEN0, 0: PLAY" CGFDGA
FV20CGAFDV10CBAGDFEGV5BCGAFDGV1BAGFDGF
1150 FOR C=1 TO 40
1160 IF C>30 THEN A=1024:B=1024:G010 1190
1170 IF W=1 THEN A=1143+RND(7)
1188 B=1143+RND(7):POKE B, 111:IF W=1 THEN POKE A, 111
1190 EXEC 31000:POKE B,96:IF W=1 THEN POKE A,96
1200 NEXIC
1210 PLAY*V5t 602GL403GL12EL8DL12CL302AL6GL403CL12CL8DL12EL3G*
1220 GOTO 1340
1230 'SUN GRAPHICS
1240 PRINT@33, CHR$(166) (STRING$(5,175); CHR$(169);
1250 PRINIGAG, CHR$(166); CHR$(175); CHR$(172); CHR$(175); CHR$(169);
1260 PRINTAPH, CHR$ (174) : STRING$ (3, 128) : CHR$ (173) :
1270 PRINT@130, CHR$(171); STRING$(3, 128); CHR$(167);
1280 PRINIB162, CHR$(169); CHR$(175); CHR$(163); CHR$(175); CHR$(166);
```

# PROGRAM

```
1290 PRINTA193.CHR$(169):STRING$(5.175):CHR$(166):
1300 PLAY "V503L6C02L8FA03CFDL3C02L8FA03CAL3GL8FEE£DECD02A£03C02AA£G03C02L3F"
1310 6010 1340
1320 PLAY "V502L BGEL4CL 7D01BL3GL6AF &DL5F &L4GL3AL2G"
1330 'END OF DAY REPORTS
1340 FOR J=1 TO E
1350 CLS:PRINT"PLAYER"; J; REPORT AT END OF DAY :";STRING$(32,"=");
1360 PRINITWEATHER 1":
13/0 IF W=1 THEN PRINT"HEAVY RAIN":A1=10:TP=RND(5)+4
1388 IF W=2 THEN PRINT"RAIN":A1=30:TP=RND(6)+9
1390 IF W=3 THEN PRINT"CLOUDY";A1=50:TP=RND(5)+12
1400 16 W=4 THEN PRINT'SUNNY" +A1=80:TP=RND(5)+18
1410 [F W=5 (HEN PRINT"SUNNY":A1=100:TP=RND(5)+23
1420 PRINI" TEMPERATURE 1":TP:"C"
1430 'POSTERS WASHED DOWN
1440 IF W=1 AND P(J)>0 THEN PW(J)=RND(P(J))
1450 IF N=2 AND P(J)>0 THEN PW(J)=RND(P(J)/2)
1460 IF PW(J) CO THEN PRINT POSTERS WASHED DOWN BY RAIN: ": PW(J): PRINT POSTERS RE
MAINING t^*tP(J) \sim PH(J)tP(J) \Rightarrow P(J) = PH(J)
1470 'WORK OUT HOW MUCH SOLD
1480 IF D=6 OR D=/ IHEN AL=AL=1.6
1496 B=13-LS(J):B=B+6.5:B=INI(B):IF LS(J)<4 THEN B=160
1568 A=A1+RND(10):A=A+((P(J)=RND(A1/48))/2)
1510 C=(A+8)/211F C>100 THEN C=100
1520 IF LS(J)>15 (NEN C=0
1536 LL(J)=(L(J)/100)*C
1540 K=15-US(J):8=B#6.7:B=INI(B):IF OS(J)<4 THEN B=180
1558 A*A1+RND(18):A*A+((P(3)*RND(A1/48))/2)
1560 C=(A+B)/2:1F C>100 (HEN C=100
1570 IF OS(J)>15 THEN C=0
1580 OL(J)=(O(J)/100)+C
1540 B=21-65(J) B=B+6.4 B=[N((B):[F GS(J).6 THEN B=100
1666 A=A1+RNU(16):A=A+((P(J)=RNU(A1/46))/2)
1618 C=(A+B)/2+1F C>188 (HEN C=188
1620 IF 68(J)>22 HEN C=0
1630 GL (J)=(G(J)/100) #C
1649 LL(J)=1N1(LL(J)))(OL(J)=1N1(OL(J)):GL(J)=1N1(GL(J))
]650 M(J)=M(J)+|5(J)#I1(J)
1990 W(4)=W(4)+62(9)#0F(4)
16/8 M(J)=M(J)+65(J)#6L(J)
                                     DRINK
                                              DRINK":
                             DRINK
1680 PRINT:PRINT"
                      STOCK
                                      LEF1"
1698 PRINI"
                             SUL.D
1700 PRINITLEMONADE*; [AB(11);L(J);[AB(19);LL(J);(AB(27);L(J)-LL(J),;;L(J)=L(J)-L
L(J)
1/10 PRINI ORANGEADE | TAB(11) (0(J) (TAB(19) (OL(J) (TAB(27) (O(J) -OL(J) (TO(J) = O(J) -
OL GIT
1720 PRINI"G.BEER"; (AB(11);G(J);TAB(19);GL(J);TAB(27);G(J)-GL(J);G(J)=G(J)-GL(J)
1/30 GUSUB 1090
1740 PRINTIPRINT"MONEY="1X#;" POUNDS"
1750 PRINI*PRESS ANY KEY*1
1760 BS=INKEYS:IF BS="" THEN 1760
1270 NEX11
1780 FOR A=1 TO 3:PW(A)=0:NEX[A
1/90 D=D+1:1F D<8 THEN 388
IRBO 'END OF MEEK
ISIO CLS: PRINTAL (HE END OF THE WEEK": PRINTSTRING$ (32, "=");
1828 FOR JET TO EIPRINI "PLAYER" ; JI"="; : GOSUB1898: PRINTX : POUNDS"
1838 IF M(J) <=5888 THEN PRINT NO PROFIT ELSE PRINT A PROFIT OF ":IM(J)=M(J)-588
W.GOSUR1890:PRINIX#: POUNDS"
1848 PRINISIRING#(32,"-");:NEX1J
1858 PRINI"ANOTHER GAME ?"
1860 As=INKEYS:IF As<>"Y" AND As<>"N" THEN 1860
18/8 IF AS="Y" THEN RUN ELSE PRINT"GOUDBYE" TEND
1880 'PUT M(J) INTO X$ WITH A
                                      DECIMAL POINT
1898 X == RIGH1 + (S1R + (M(3)), Z)
1900 IF LEN(S!R$(M(J)))=2 THEN X$=".0"+RIGH($(X$,1):RETURN
1910 X$=LEF($(S)R$(M(J)),LEN(S)R$(M(J)))-2)+","+X$
1920 X$=R16H($(X$,LEN(X$)-1)
1930 RETURN
```

# **AMSTRAD UTILITY**

# LOOK Clossy OUF AMSANISHOWS YOUR ATTENTION OF THE PROPERTY OF THE PROPERTY OF

Brian Lewis shows you in detail how this keyboard organ program and ASCII generator works. Cross refer to your user manual

This program demonstrates nany of the Anistrad's advanced features while giving a use of insight to the interworkings of ASCII code It's a keyooard organ program and ASCII generator

The program is spin into two parts: In exict0 to 280 p odice the first screen, and by plessing any key — excluding break — a musical note and the ASCH code associated with it are produced. When more than 50 notes are sounded part two of the program (lines 290-530) plays at 50 notes consecutively with three voices.

Note: All variables have been printed in lower case. Both loops have been indented by four spaces. If more than one space is left, it is specified.

This has been done so that you can follow the program more easily and it is recommended that it is adopted as a standard on all Amstrad public domain programs

#### Variables

- t mid voice
- s high voice (s = tx2)
- = low voice (u = t/2)
- n note array
- b count variable 1-50
- k\$ value of key pressed
- k ASCII value of key pressed
- toggle between the two messages

### How it works

•Cross-references are to Amstraduser manual

- 100 Defint ch 8, p 10: sets all variables to integer values to save memory. Try replacing Defint with Def real and run program by escaping out and print fre("") to see memory saving
- 110 Zone ch 8, p 53; ch 3, p 6 changes print zone width, i e sets comma tab stops to column 0,10,20,30 etc when using zone 10
- 130 Every ch 8, p 17; timing command used for printing in window #2. Every 100 = 2 seconds. See also lines 500-530
- 140 Mode ch 8, p 28: mode 0 = 20 columns, mode 1 = 40

columns, mode 2 = 80

160-170 Window ch 8, p 52 screen window command Line 160 opens a window in screen centre and scrolls the ASCII code independently of rest of screen. Line 170 opens a window at bottom right of screen only and displays, in this example, lines 500-530

Amendment to book, ch 8, p
 52: example should include #1,
 10,30,7,18

188-200 Pen ch 8, p 34: sets pen for window 1 to ink 1, pen for window 2 to ink 1. No ink command is issued so ink 1 is default colour yellow.

\* Amendment to book ch 8, p 34 example should read Pen #1,2 not Pen 1,2

210-280 While, Wend ch 8, p 51 loop commands which terminate when a command is true, i.e. b X50

Amendment to book appendix
 III, page t: ASCII characters
 should read DEC I = CTRL(A),
 DEC 2 = CTRL(B)

290 return to mode 1, 40 column screen

300-340 two windows are used again but with different

colours. In this mode there is a choice of four out of a possible 27. Try listing in #1 or #2, 1e type LIST #2 to see what happens after escaping out of program Window #2 is ink 2 so defaulting to red and light blue

360 ensures that keyboard buffer is flushed during execution of program

350-390 plays all 50 notes consecutively with the lower and higher overtones purposely out of synchronization, to give a feeling of life and movement. Try putting voices back into synchronization for comparison or use envelopes for more sophistic ated sounds. Ch 6, p 8

400 prints ASCII code for all three voices

430-430 Sound' defaults to value
4 if not specified. Max
number is 7 if no envelope is
used. Compare lines 410 to
420,430

440-460 ptays the notes and then starts again with screen 1

500-530 prints these messages alternatively in the #2 window

```
100 DEFINT A-2
110 ZONE 10
120 DIM a (50)
130 EVERY 100,1 GDSUB 500
140 MODE 2
150 6-4
160 WINDON #1,1,40,3,22
170 WINDOW #2,55,80,24,24
180 PEN #1,1
190 PEN #2,1
200 PRINT"
                 NOTE NUMBER
                                      ASCII VALUE"
2.0 WHILE 6450
       k#=INKEY#: IF k#="" THEN 220
220
230
       k=ASC(k#)
Z40
      b=b+1
250
      a(b)=k
260
       PRINT 01, .b., a(b)
270
       SOUND 1, k, 10
SHOW MEND
290 MODE 1
```

```
308 HINDOW 01,1,48,3,22
310 HTMDOW #2,18,40,24,24
328 PEN 81.3
330 PEN 02.2
                                         C*
340 PRINT"NOTE
350 FOR b=1 TO 50
368 I #= INKEYS
370
    t=a(b)
    4=t+2
390
      u=t/2
      PRINT #1,b,s,t,u
480
410
    SOUND 1, a, 40
420
      SOUND 2, t, 30,5
      SOUND 3,0,20,6
4 3 8
448 NEXT b
450 GOTO 140
460
     END
500 IF x=0 THEN PRINT 02, "Asstrad Keyboard Drgan"
518 IF x=1 THEN PRINT #2, "by David & Srian Lewis"
530 RETURN
```

#### YI-99/4A PROCHAM

## keeping track of time

know what
date falls on
which day?
This program
from
R. W. Hatfield
will help

If you have problems with dates, and we're talking about the calendar not the dried fruit, then this perpetual calendar program will be of invaluable help.

The screen displays the complete calendar for the year and month selected, and use of left and right cursor keys causes the following or preceding month to be scrouled on to the screen

Conversion should be straightforward as no user

230

#### How It works

100-200 instructions and little 210-420 initialisation

430-480 accepts input for year and month and converts month to numeric value

490-860 main loop as follows 520-580 evaluates instructions from keyboard

620-630 makes adjustments for ordinary and centental leap years

678-760 calculates which day the month begins

810-910 provides screen display and calls for next instruction defined graphics are involved

Output to screen s entirely performed by display state

If you're the type of person that doesn't know whether it's Monday. Thursday or Christinias—this is the program for you.

#### Variables

Arrays: CALS, Months, Days hold data for screen display

Y input year MDS input month

D month number

L leap year

T no. of complete years
S total of day advances for
each year, leap year, and
centenial leap year (every 400)

years)
ML complete months

PL print list for dates
DS start point for day display

```
PERPETUAL CALENDAR
100
110
     R.W. HADFIELD
120
130
140 CALL CLEAR
150 PRINT "
               PERPETUAL CALENDA
R
: "BASED ON THE GREGORIAN
LENDAR ADOPTED BY GREAT BRITAI
N IN 1752"
160 PRINT "
178 PRINT "ENTER YEAR & MONTH RE
QUIRED.": : "TO CHANGE DISPLAY
USE KEYS-": : "S..FOR PRECEDING
MONTH": : "D..FOR FOLLOWING MONT
H": :
180 PRINT "ENTER.. FOR NEW YEAR &
MONTH": :"E..TO EXIT": :"ANY KE
Y. TO CONTINUE"
190 CALL KEY(O,K,STA):: IF STA=O
THEN 190
200 CALL CLEAR :: PRINT "BY R.W.
HADFIELD (C)1982": : : : "DEP
RESS ALPHA LOCK": : : :
210 1
220 ! INITIALISE
```

```
OPTION BASE 1
    DIM CALS(35)
    DIM MONTHS(12)
        DAYS(13)
    PERD DATES
BOO CALS(A)=DATES
310 NEXT A
320 DATA 1.2,3,4,5,6,7,8.9,10,11
, 12, 13, 14, 15, 16, 17, 18, 19, 20, 21, 2
2,23,24,25,26,27,28,29,30,31,,,,
330 FOR B=1 TO 12
340 READ MS
350 MONTH$(B)=M$
360 NEXT B
870 DATA JANUARY, FEBRUARY, MARCH,
APRIL, MAY, JUNE, JULY, AUGUST, SEPTE
MBER, OCTOBER, NOVEMBER, DECEMBER
380 FOR C=1 TO 13
390 READ DS
400 DAY%(C)=D%
410 NEXT C
420 DATA MCN. TUE, WED. THU, FRI. SAT
, SUN, MON, TUE, WED, THU, FRI, SAT
430 !
440 ! INPUTS
450 |
```

#### **TI-99/4A PROGRAMS**

```
460 CALL CLEAR :: DISPLAY AT(12,
3): "WHICH YEAR?" :: ACCEPT AT(12
.1 1 WALTIATE DIGIT SIZE 4 REEP: /
470 BISPLRY RT(14,3): "Which mont
H?" :: ACCEPT AT(14,17)VALIDATE(
UALPHA)SIZE(9)BEEP:ND$
480 D=<PDSC"JANFEBMARAPPMAYJUNJU
LA ISREPORTNOI DEC". PEGE MOE. 1.0 ).
1)+2)/3 :: IF B=0 THEN 470 :: CA
LL CLEAR :: GOTO 620
490 !
500 ! START OF LOOP
510 !
520 IF CHR$(K)="E" THEN 310 :: I
F K=13 THEN 460 :: IF CHR$(K)="$
" THEN 530 :: IF CHR&(K)="D' THE
N 540 ELSE 900
530 D=B-1 :: GDTD 550
540 D=D+1
550 IF D=13 THEN D=1 ELSE 570
560 Y=Y+1
570 IF B=0 THEN D=12 ELSE 620
580 Y=Y-1
590 l
600 ! LEAP YEARS
610 1
620 L=(Y/4-INT(Y/4)>0)
630 IF Y/100=INT(Y/100)AND NOT Y
/400=INT(Y/400)THEN L=-1
640 !
650 ! SET DAYS
660 4
```

#### 670 T=Y-1 680 S=T+INT(T/4)+INT(T/100)+INT( T/400) 690 RESTORE 740 700 FOR A1=1 TO D 710 READ ML :: S=S+ML 720 NEXT A1 730 READ PL :: IF L=0 AND B=2 TH EN PL=PL+1 740 DATA 0,31,28,31,30,31,30,31, 31,30,31,30,31 750 IF L=0 AND D>2 THEN S=S+1 760 DS=S-(INT(S/7)\*7)+1 770 ! 780 ! DISPLAY 790 800 CALL CLEAR 810 BISPLAY AT(1,2):MONTH\$(D);Y 820 FOR P=6 TO 24 STEP 3 830 DISPLAY AT(P,2):DAY\$(DS):: # S=DS+1 840 NEXT P 850 X=1 860 FOR CL≃8 TO 24 STEP 4 :: FOR R=6 TO 24 STEP 3 870 IF X>PL THEN 890 880 DISPLAY AT(R.CL):USING ("##" ):CAL\$(X):: X=X+1 890 NEXT R :: NEXT CL 900 CALL \*EY(3,K,STA):: IF STA=0 THEN 900 ELSE 520 910 END

#### AMSTRAD AND SPECTRUM

MICRO IQ 1000 MULTICHOICE QUESTIONS/ANSWERS

RETURN OF THE JEDI — SPECTRUM

EXCELLENT ARCADE GAME
WITH 8 SPEED LEVELS
BEAT THE HIGH SCORE AND WIN
A CASH PRIZE

AVAILABLE SHORTLY: DRAWING PROGRAM FOR THE

ALL £5.50 INCL P&P. CHEQUES OR POS ONLY TO:

AMSTRAD 64

M. K. CIRCUITS
110 SOUTH PARADE
GRIMSBY

### TEXAS OWNERS GET INTO PRINT

At last, a 40 column thermal printer that just plugs into the right hand port on your T1-99/4A. List from Basic, ExBas etc. Works with any module that asks for printer, e.g. PRK, Household budget etc.

#### £145.00 inc VAT & carriage

Order to Arcade Hardware, 211, Horton Road Fallowfield, Manchester, M14 7QE Access orders to 061 225 2248

Wide range of modules also available.

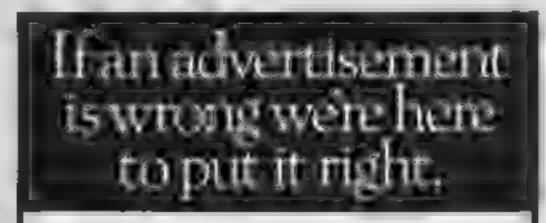

If you see an advertisement in the press, in print, on posters or in the cinema which you find unacceptable, write to us at the address below.

The Advertising Standards Authority

ASA Ltd. Dept 3 Brook House, Torrington Place, London WC1E 7HIN

#### Death Star Interceptor CBM 64 £9.99

System 3

The packaging for this game describes it as 'graphically amazing; I would not say this but it is very good. You need a colour monitor to be able to appreciate, or even play it.

your ship up a runway and through a hole at the far end External forces affect your movement

In screen two the aliens swoop down firing mussiles. In one corner is the carth, opposite this is the alien planet. When you shoot the master alien you are taken onto the planet surface.

Next you fly through a trench and shoot similar beings to the the street of the contract of the

graphics do not give much reality as they lack depth. On black and white monitors this is merely guess work as the colours are similar shades of grey.

Next you encounter walls which you must avoid crashing into, and you must shoot master aliens which, when exploded, fire

Bugs were encountered from On the first screen you guide time to time which added a different, but not very original, dimension to it.

This game needs a joystick.

| instructions    | 30% |
|-----------------|-----|
| playability     | 75% |
| graphics        | 70% |
| value for money | 75% |
|                 |     |

#### Spaceman Sid **32K Electron** F7.95

English Software, Box 43, Manchester M60 3AD

This game is another version of the old favourite Moon Patrol Every time such games hit the market they have a story line, has to guide his combat rover across the wastelands of the moon to recapture the dilithium crystal mines from the Martians.

As you continue with your mission you will be confronted by alien drones flying by at low level. To destroy them you need your front lasers. You need the back lasers to destroy the flying saucers

You have to jump over ditches and sub-sector markings. There are five sub-sectors and when you have crossed all these you

enter a new one where all your concentration is required

The graphics are good but the game lacks originality. A greater variety of aliens with their special features could have made this better than other versions. There are three levels of play. At each level it becomes more and more this time it is a spaceman who difficult to survive. This program comes with a lifetime replacement guarantee.

> It's not a game to go over the top about, nevertheless an enjoyable one.

| Instructions    | 80% |
|-----------------|-----|
| płayability     | 75% |
| graphics        | 85% |
| value for money | 75% |

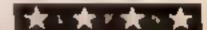

#### **Braxx Bluff 48K Spectrum** £6.95

Micromega, 230-236 Lavender Hill, London SWII ILE

This is a mixture of inter-active story and areade games. You are he pilot of a rescue vessel sent to he fast ailing crew of a previous mission. Your task has five phases: Lander, Walker, Land-Crawler, Sea-Crawler and return p Mother Ship

A series of weird noises and unfamint screens shows Micronega's anti-copy loader working. It seems to take an age, a but the graphics are superb when hey arrive. The mother ship novers over you. Define your keys/joystick, then listen to the music..., it's really catchy! Dive cown through the atmosphere of hhe planet, graphically stunnaing, but you'll be too intent on your instruments to see hat much, which is sad because the 3D runway is quite something. Odd on you won't make it first time.

When you do, save your game to tape, it only takes a second. because as you start the walker phase you'll be attacked by a large and nasty creature! Get willed, and you're back to the beginning... unless you did save your game.

Graphics, sound and player facilities are all of extra quality here. It's really quite outstanding, with an intriguing D.M. plot.

80% Instructions 100% playability 100% graphics 85% value for money

## The galaxy and beyond

Launch yourself into space with these exciting games which take you to the four corners of the universe

#### Intravola 48K Spectrum 54.95

Delta 4. The Shieling, New Rd, you can enter and move about in Swanmore, Hants SO3 2PE

non-graphic adventure game, game ended I had scored zero. made using The Quill. An There is sound and little use of drawn using Melbourne Draw, been developed enough to make redefinable character set.

vocabulary that the program character set accepts — though there is no help' nor 'score' You start in instructions Zagro spaceport in search of The playability Crystal and can move to the graphics Main City Complex, Landing value for money Bay or Engineering Centre. On the journey you can 'Get food', 'Get drink' and 'Pick up laser probe' as well as other items.

At one teleport one year or

teleport to another place, while at another unit you cannot. Also, a Spacecruiser, but how do you get off? I couldn't, so I quit The uninformative, 'roncoed' Next time round I went too near cassette insert heralds a poor, the Disintegrator - when the

unimaginative, bland title screen, colour, and a fair idea has not leads to simple instructions in it interesting or addictive. The one good idea is the use of You slowly work out the enlarged computer style T.W.

> 50% 40% N/A 30%

#### Dark Star 48K Spectrum £7.50

Design Design, 125 Smedley Rd, Manchester M8 7RS

Dark Star looked, at first glance, much, like other arcade games, but later it became obvious that this was something special

Spectacular graphics are pecoming the norm with spectrum games, and on Dark siar the effects are better than most. The object is to wipe out the enemy, but you do so with superb moving star effects. swiftly moving enemy craft, all while a realistic digital clock gently ticks away at the top of he screen. And you can check your position and status on the Tactical Sector Map.

The enemy are on several planets as well as in space, so you an attack enemy planets, land on them, and attempt to destroy renemy bases on land

Lots of extras are included in a very professional program. User definable keys (plus joystick coptions), user selectable sound effects, and program options to give you a wide variety of games.

On the reverse side is another program called 'Spectacle' This s useable only with passwords, which will be announced sometime in the future D.N.

80% nstructions 9040 playability 80% graphics value for money 90%

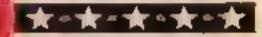

# BRITAIN'S SOFTWARE

- 1 Datey Thompson Decathion
- 2 Monty Mole
- 4 Jet Set Willy
- 5 Kokotoni Wilf
- 6 Zaxxon
- 7 Danger Mouse
- 8 Combat Lynx
- 9 Spitfire Ace

- Ocean
- Gremiin U.S. Gold
- Software
- **Projects**
- Elite
- U.S. Gold
- Creative
- **Sparks**
- U.S. Gold

- 1 Elite
- 2 Twin
- Kingdom Valley
- 5 Hampstead
- 7 World Cup Football
  - Football
- 9 All or Nothing 10 Star Trader

- Acomsoft
  - BBC (-)
- Sug-Byte Spectrum (2) Melbourne Hse Spectrum (4)
- Mind Games Spectrum (1) Automata Spectrum (-)
- Melbourne Hse Spectrum (7)
- Artic CBM 84 (5)
- Mind Games **CBM 54 (-)**
- Abbex Spectrum (-) Bug-Byte CBM 64 (·)

Compiled with the assistance of Britain's leading software distributors, Including: Pinnacie, SDL, PCE, Websters, PCS and Software Centre.

#### SPECTRUM

#### 1 Daley Thompsons

#### 5 Combat Lyrui

- 5 Peter Pari

- **BJOT SOT WINY**

#### 7 World Cup

#### 9 Strange Loop

Mikro-Gen (-) Hodder (-)

Marcech (-)

- Shnclair (6)
- S Projects (7)
- Virgin (-) 10 Tomado Low Level Vortex (-)

#### COMMODORE 64

- 1 Sherlock (\$1
- **2200000**

Spectrum (1)

Spectrum (2)

Spectrum (5)

Spectrum (-)

Spectrum (-)

- 5 Childer 4 Jet Set Willy
- **SPCFUZZ**
- 6 Daley Thompsons Decathion

- 5 Projects (1) Anirog (-)
- Mastertronic (-) **Quicksilva (-)**
- CBM (-). Mascertronic (4)

#### DRAGON 32

- 1 Hunchback
- 2 Skrambie 3 Cuthbert in Space
- 4 Mr Dig
- 5 Kriegspiel
- &The King
- © Chuckie Egg
- 9 Sprint
- 10 Dragon Ply - Fightball
- 7 Ring of Darkness

- Microdeal (-)

Ocean (1)

- A 6 F 171
- Casts (-)
- Hewson (-) Microdeal (10)

Compiled by W. H. Smith and Websters. Figures in brackets are last week's positions.

#### V1C-20

- 1 Punchy
- 2 Duck Shoot 3 Flight 015
- 4 Max
- 5 Snooker
- 7 Tower of EVH
- 10 Undermine
- Mr Micro (3)
- Mastertronic (1)
- Craig Comms (4)
- Anirog (5)
- Visions (-) Quicksitya (-)
- Creative Sparks (B)
- Mastertronic (-) Ultimate (8)

- BBC
- 1 Jet Pac 2 Elitte
- 5 Scrabble
- 4 Castle of Gents 5 Fraki
- 6 Kensington
- 7 Mini Office Kingdom Valley

9 Giller Gortha

- Acom (5)
- MERNI (7)
- Leisure Genius (2)
- BUQ-Byte (-)

Acornsoft (-)

#### ZXI

- 1 Krazy Kong
- 2 Black Crystal
- 3 Hopper Planet Raider
- = invaders
- **Elitypton Ordeal**
- 7 Walk the Plank 8 Esplonage Island
- 9 Toolkit 10 Chess II
- PS\$ (1)
  - PSS (31) PSS (+)
  - Novas (-)
  - Quicksliva (-) Novus (4)
- Sinclair (5)
- Sinciair (5)

## SPECTRUM OWNERS LET'S GET DOWN TO BUSINESS

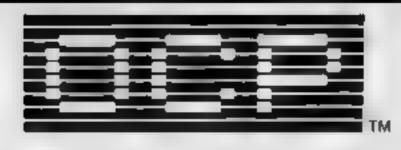

OCP ANNOUNCE ALL PROGRAMS COMPLETELY REWRITTEN FOR ZX MICRODRIVE COMPATIBILITY & PLUS 80's FOR USE WITH 15 DIFFERENT CENTRONICS/RS232

INTENFACES INCLUDING 2X INTERFACE 1

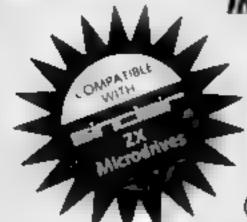

\* FINANCE MANAGER \* £0
\* ADDRESS MANAGER \*

(BOTH LESS £3 REBATE FOR EXISTING USERS ON RETURN OF OLD CASSETTE)

\* \*80 COLUMN-PLUS 80' VERSIONS \* \* £19.95

(LESS £5.00 REBATE FOR EXISTING USERS ON RETURN OF OLD CASSETTE)

Write to us for a quotation for the software, the interface and the latest high performance Japanese Dot Matrix Printer — you will find our prices very competitive.

Both programs are available in standard form which work only with ZX<sub>fM</sub> and Alphacom 32 column printers, and Pius 80 which work in conjunction with most Centronics/RS232 Interfaces and 80 column printers.

ADDRESS MANAGER and FINANCE MANAGER utilise the same "on the page" presentation and offer 48K Spectrum owners a 'professional standard' address filing, indexing retrieval, and financial analysis system. Below are examples of the screen presentations.

Both have been carefully constructed to provide the user with a tool that is extremely friendly and easy to use, the speed and presentation of these programs are second to none

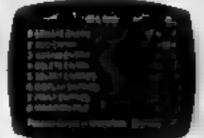

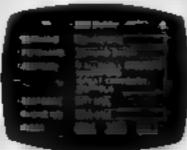

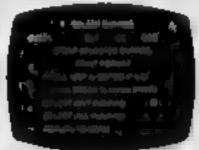

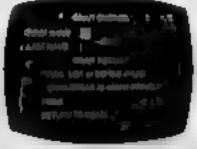

ADDRESS MANAGER leatures MULTIPLE INDEXING via our 3 way 3 character index, an ability to store over 400 full names and addresses or 1500 individual names/littles.

USES include storing and updating names, addresses and phone numbers, printing out Xmas card lists, etc. mail order work, customer classification by type size (doctors have used this program to catalogue patients by treatment).

FINANCE MANAGER is a powerful, flexible and fast MENU DRIVEN general purpose program carefully designed to handle up to 255 separate accounts for domestic and business accounting applications. The magic of MACHINE CODE has enabled us to produce the very latest "on the page" presentation which lets you enter and edit data naturally, as if with a pencil

and paper. That a not all, not by a long way. This program automatically raises a corresponding debit or credit for every entry, and will even open up a new account if an entry features an unrecorded account name

Voted "The best value financial program available" by Sinclair user.

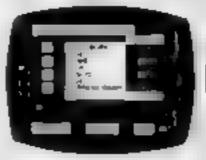

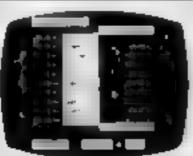

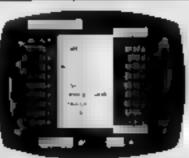

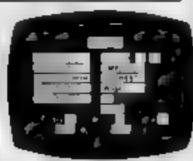

Accounts can be MERGED, DELETED: ANALYSED, MARKED as priority, RENAMED, EDITED and SCROLLED. Transactions can be RECONCILED, AMENDED, DELETED, PRINTED, DESCRIBED for analysis and RENAMED. Standing orders can be APPLIED, REMOVED, DESCRIBED, AMENDED, DELETED and even DUMMIED for planning purposes. Other features include DATE CHANGE, RUNNING TOTALS, 2 KEYBOARD MODES, PRINT PAGE/ LINE/BLOCK/FROM END/FROM START/FROM DATE etc., LIST BALANCES, FIELD ERASE/INSERT/DELETE, EXIT TO BASIC. You may not want all these features but they are there just in case

★ MACHINE CODE TEST TOOL ★

★ EDITOR ASSEMBLER ★

★ MASTER TOOL KIT ★

SITCHER ZX MICRODRIVE COMPATIBLE

(Existing users wanting latest versions will receive a £3.00 rebate on return of old cassette)

From WHSMITH and other outlets or send cheque or telephone details to 0753 889055. Replacement tapes only available from OCP direct.

OXFORD COMPUTER PUBLISHING LTD., 4 High Street Chalfont St. Peter, Bucks. SL9 9QB.

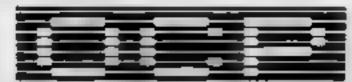

SOFTWARE \* \* \* \* SIMPLY THE BEST

#### COMPETITION

## Win four games for the BEC from

## Warlock Software

In this week's competition we're offering great games for your BBC from Warlock Software

Our competition this week gives 40 readers the chance to win a great prize — four games from Warlock Soft-ware.

The games are: Galactic Patrol, Tycoon, Devil's Causeway and Balloonacy and they're all for the BBC B

Warlock Software was formed about six months ago and has already had one game for the BBC at the top of the charts, Spectipede. Now Warlock is releasing a batch of four games and these are the ones on offer this week

Galactic Patrol was written by a Cambridge astophysics graduate and contains over 100 pages of pure machine code. It is an arcade/adventure game and the graphics

are in 3D. There are five acreens and five different skill levels.

Patrol and your mission is to protect earth colonists from attack by hostile aliens. At the beginning of the game you watch over them as they enter the transporter ship and continue your task as the ship makes its way through space. The ship has a protective shield but its strength varies depending on the skill of the pilot.

Other hazards include a failure aboard the transporter ship which makes it lose energy so that the colonists have to be evacuated and taken back to base. This necessitates flying through your own very efficient defences and you have to cope with your own force fields.

machine code. It is an areade/ When you finally arrive back as adventure game and the graphics your HQ, the passengers must

disembark to allow you to return for another batch of survivors. Every time you return the mission gets more difficult.

Devil's Causeway incorporates games within a game. The basic format is a maze but as you work your way through it, various subsidiary games are called up which you must complete to continue on your way

Balloonacy places you in a balloon gliding through a dangerous sky. Time limits are the essence of this game. If you don't achieve your object within the time specified then a barrier closes and you're stuck.

Tycoon is different again. It's a property speculation game with first class graphics and sound

This is definitely a competition well worth entering since there's such a wealth of prizes. Study the two cartoons, read the advice we give you on this page and good luck?

#### How to enter

Study the two cartoons — there are a number of differences between them. Circle the differences on carton B and seal the cartoon and coupon in an envelope. Write clearly the number of differences you found on the back of the envelope.

Post your entry to Warlock Competition, Home Computing Weekly, No. 1, Golden Square, London WIR 3AB Entries close at first post on Friday November 16th, 1984

You may enter as many times as you wish, but each entry must be on an official coupon — not a copy — and scaled in a separate envelope

Important: please follow carefully the guidelines on entering—incomplete coupons and entries in envelopes with no numbers on the back cannot be considered. If you are a winner, the coupon will be used as a label to send your prize so clear writing is essential

#### The rules

Entries will not be accepted from employees of Argus Specialist Publications, Warrock Software and Alabaster Passmore & Sons. This restriction also applies to employees' families and agents of the companies.

The How to Enter section forms part

#### **Warlock Competition**

**Entry Coupon** 

Name

Address

post code

Number of differences found

Complete clearly and fully — If you are a prezewanter this will act as a tabel. Post to Warlock Competition, Home Computing Weekly, No. I Golden Square London W R 148. Cloung date first post, Friday November 16th, 1984. Follow carefully the advice in the How to Exter section including writing the number of differences on the back of your envelope.

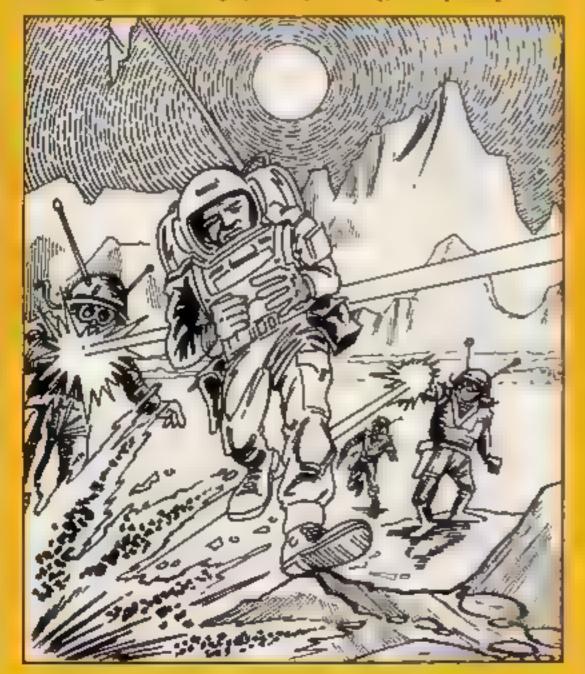

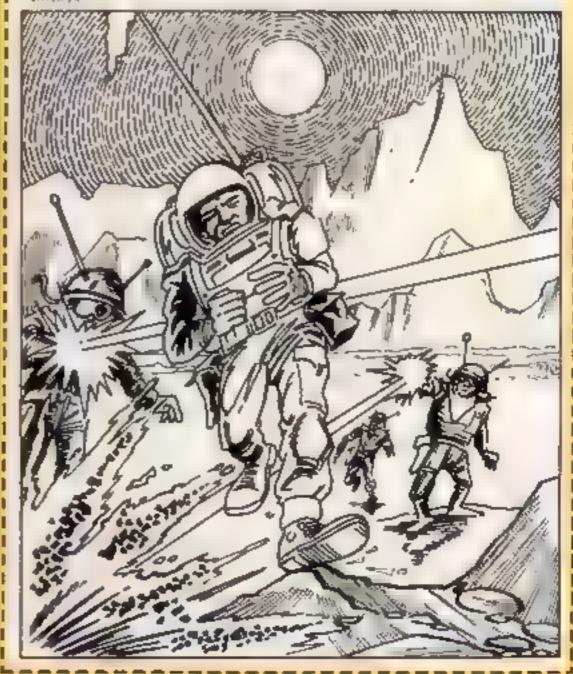

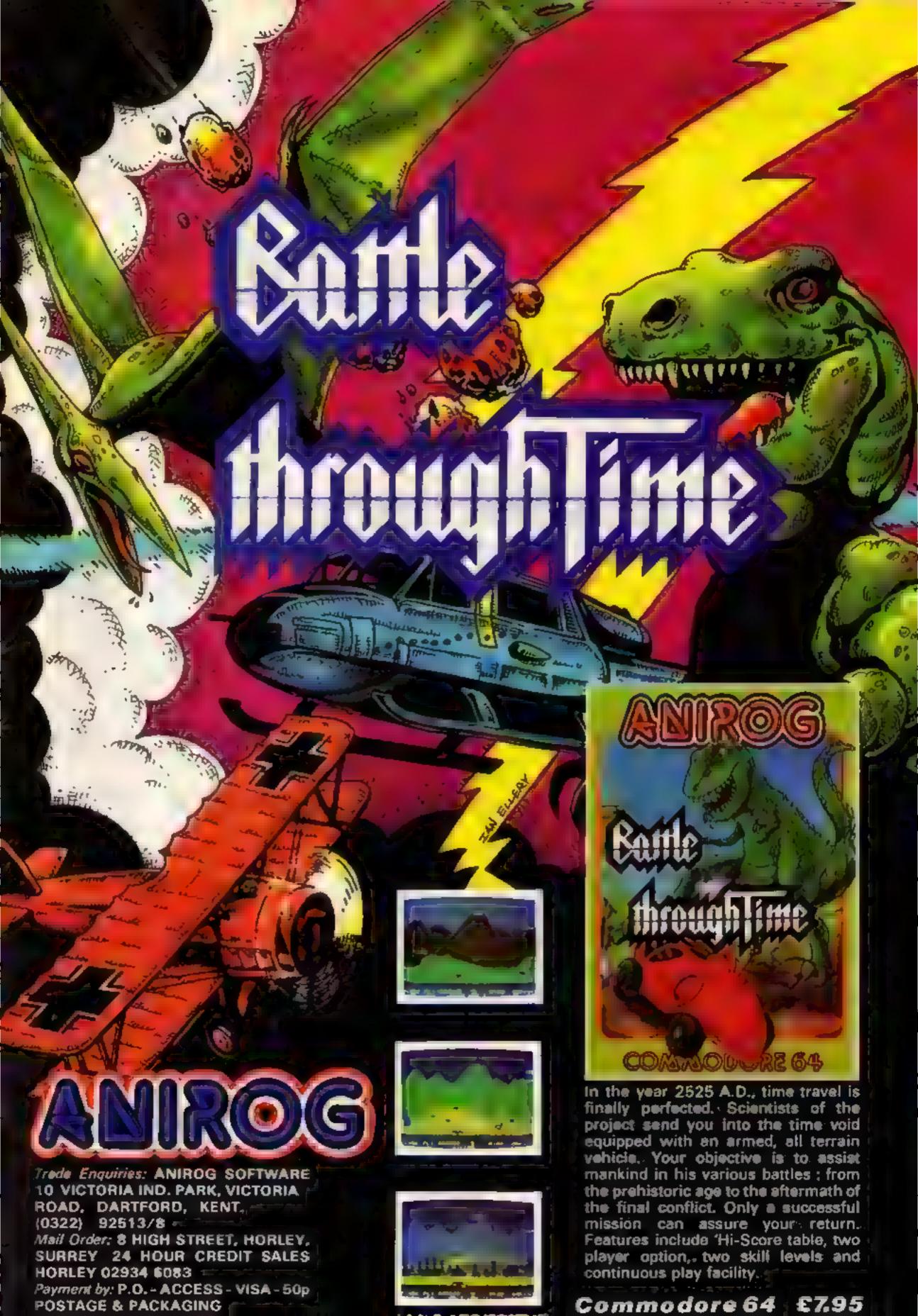

## HOME COMPUTING WEEKLY CLASSIFIED

Lineage: 35p per word

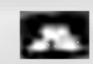

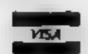

Semi display: £7.10 per single column centimetre Ring for information on series bookings discounts.

All advertisements in this section must be prepaid Advertisements are accepted subject to the terms and conditions printed on the advertisement rate card (available on request).

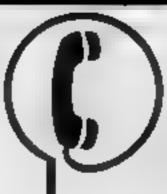

01-437 0699 EXT 342.

Send your requirements to: Becky Wilson ASP LTD. 1 Golden Square, London WIR 3AB

#### Accessories

#### LOW PRICES **QUICKSHOT II JOYSTICKS**

Atari, Commodore £7 95 Spectrum (Kempston) £14.95 £14.95 RAM Turbo interface £20.95 Okitronics Programmable

£20.95 Interface Currah Micro-Siot £13,50 Currah Speech

(Spectrum/C64) E27.95 All prices include pap SAE for other software and hardware bargains, stating computer and nterest

COMPUTE, Rowcliffe, Brookend. Keyson, Beds. Tel 0234 44733

#### MONITOR QUALITY PICTURE Simply plug the Modern 3 Into your computer for use with any television. Send S.A.E. for details stating computer type to Solar Computer Products, PO Box 4 Monmouth, Gwent, NPS 47W

Tel: 0600 860661

#### EARN MONEY!!

Seiling high quality toftware to your friends, shops etc., top games at bargain prices.

ALL ORIGINALS TEL 0 520 0238 (EVES AND WIENDS) PROCRAMS WANTED

50% bases We will arrange packing, marketing and distribution

S.A.E. to NCS UK Ltd., (Dept HCW), 24 Edward Road, Walthamstow, London E17 GLU

**AUCTIONS** ?

#### COURSES

WEEKEND COMPUTER COURSES. Residential (£75) and non-residential (£40) places are available on courses between now and March '85. Absolute beginners, inside Basic and 6402 Machine Code For fur her ni o ma i in tecento ise

CRESCENT SCIFTWARE (0485) \*0865 Places are hmited to 12 per weekend

#### FOR HIRE

#### ORIC/ATMOS -Software library

Over 150 titles, 2 weeks hire £1 Membership £5. Stamp for list Les Wilson (O), 100 Blenheim Walk, Corby, Northants.

Oric - Atmos - Spectrum Library free membership two weeks hire £1 s.a.e. to Hire-soft, 113 Broomfield Road, Marsh, Huddersfield

#### COMMODORE 64 -Software library

Over 200 titles, 2 weeks hire £1 Membership £5 Stamp for list Les Wilson (C), 100 Blenheim Walk, Corby, Northants.

READ OUR DEALER DIRECTORY AND FIND OUT THE -LOCATION OF YOUR NEAREST COMPUTER SPECTALIST.

#### To hire a computer from Specifum 48k upwards, please phone or write 10 Business & Computer Services 294a, Caledonian Rd., London N1 1BA Tel. 01 607 0157

#### FOR SALE

Clearance sale on Commodore, Dragon and Spectrum software For list: Sunrise Software, 25 Gaitside Drive, Aberdeen ABI 7BH Phone (0224) 37348

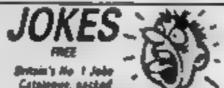

Catalogue, packed with ever \$40 practical jet on from \$9

Stirk bombs. Whoopes cushion widb by leger pleas, laxative too begs, emoke bombs, writer sugar cigarette bangers, joke blood sick, mass soap presett, will jokes, exploding jokes, mage their, perty fun little masks, make-up eas monkeys, girl strip pens. soult party packs, soury novelties, naughty presents posters bedges the complete Joke Shop by Post. Send: 13.0 stamp with your name and address for bumper colour catalogue

MATCHA TE THE FLYNY BUSINESS (DEPT HOW) 187 WINCHESTER ROAD.

#### Libraries

BBC B/Electron/Drugon software library - Membership £5.00 -Tapes 1 (+30p P&P). Stamp for details. E. Tucker, (H) 58, Blenheim Walk, Corby, Northants

 $\star$  WANTED  $\star$ BUYERS FOR THIS SPACE OFFERS TO BECK! ON THE 01-437-0699

#### TARISTOP SOFT STARK SPECTRUM LIBRARY

Over 100 titles at competitive rates. Free membership for limited period, just send 70p (refundable against first orders for further details to **Eclipse Software**, FREEPOST LEEDS LS12 4YY

#### SERVICES

T-Shirts and Sweatshirts Spectrum Envader I'm User Friendly

Have you seen my Peripherals? Monster Games Role players do it in dungeous

100% cot in Tshirts in while or sky (3.50 each inclusive Pots cotton Swemships in grey £5.99 each ne usive small, medium large and ex to large sizes. Mas Order only from

One Per Cent Screens, Luit 12, Star Lane. batate forest Wakering, baset.

## PUT SOME

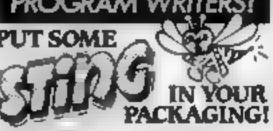

If you're not happy with the appearance. of your packaging—simply send us a sample. with any relevant information. We winteturn it — together with our ideas for improvement. in the form of a colour 'Rough'). No objigation. Quotations included for artwork & printing 500 or 1000 copies. The Complete Service Also Logo design & Advertising, Pronotivical material. All enquiries welcome, write to

762, 766 Wilmskyw Road, Didsbury. Manchester M2O QDR 7d 06H042 N

#### - DATA DUPLICATION-M.G. COPIES (HCW)

Burntwood, Walsall, Staffs, WS7 0E5 Data duplication, quality cassetter, printing. Texable delivery, with competitive prices and fast ture around. Prices and samples on request 0543 480887 or 05436 73375 (24 Hrs).

#### Software

mail order

#### TI-99/4A SOFTWARE

ROBACTIVE — You control a robot in a mine, must collect barrel of aranium, avoiding various nazaros. ROBACTIVE - 100% extended basic Requires joystick. Only available by

> Send cheque/P 0 for £6.00 including p+p to:

ABSOLUTE, 8 Chapel Lane. Houghton, Cambs, PE17 2AY

#### BOOK THIS SPACE NOW! RING 01-437-0699

The contents of this publication, including all articles, plans, drawings and programs and all copyright and all other intellectual property rights therein belong to Argus Specialist Publications Ltd. All rights conferred by the Law of Copyright and other interesting property rights and by virtue of international copyright conventions are specifically reserved to Argus Specialist Publications Ltd and any reproduction requires the prior will en consent of the company © 1984 Argus Specialist Publications Ltd

\$5N1 26444991

MICRO COMPUTER AUCTIONS

REGULAR MONTHLY AUCTIONS FOR ALL

MICRO HARD & SOFTWARE.

SEND FOR ENTRY FORM OR NEXT

CATALOGUE TO:-

MICRO COMPUTER AUCTIONS (HCW)

NORTHINGTON HOUSE

59 GRAYS INN RD, LONDON WC1 8TL

TEL: 01-242-0012 (24 HOURS)

## WD Software QL Utilities (£10 on Microdrive)

This package offers single-key loading, running or deletion of files, multiple formatting of cartridges, and auto backup of files from one or more cartridges to another with optional over-writing of namesakes. In addition, a directory of 60+ files can be viewed without screen overflow. NB a VERIFY program is unnecessary — QDOS does this automatically. Now includes directory print-out and "qprint" to print any or all files on a cartridge with optional dated titles. Owners of the earlier package can update by sending OUR cartridge and 25p.

#### Current Spectrum Software Tradewind (£5 Cassette)

Buy a ship, provisions and cargoes to trade between the harbours of the Coral Islands. Make a fortune if the weather and pirates let you live long enough to master seamanship and economics. A strategy/adventure game with graphics for 48K.

Jersey Quest (£5 Cassette)

Following an accident, you are stranded in the labyrinth of time and must find your own way back to the Present with the aid of persons and objects from Jersey Folklore. Meet the Black Horse of St Ouen, the Dragon and Knight of La Hougue Bie, the Black Cat of Carrefour a Cendre, the Witches of Rocqueburg and many others. A text-only adventure for 48K in machine code (Ouill).

Morse Tutor (£4 Cassette)

This one has it all! 4-19 words/minute, variable spacing, variable number of groups of random letters, numbers or mixed, random sentences, own message, single characters (including punctuation), variable pitch, FEEDBACK via screen, printer or SPEECH (phonetic alphabet via Currah u-Speech on 48K version only), and repeat facility. Takes you to and beyond RYA and Amateur Radio receiving standards. 16K and 48K versions on one cassette, 48K only on Microdrive of the light.

#### Spectrum Programs on Microdrive

All the above are available on Microdrive cartridges at a price of £4.50 for one cartridge + the price of each program as shown above e.g. a cartridge with Tradewind and Morse Tutor would be £13.50. As a DORUS, Gavin Monk's Indexed Loader is included free with each cartridge.

available from

**CBM 64** 

Loco

WD Software (H), Hilltop, St Mary, Jersey, C.I. Tel (0534) 81392

£6.20

#### SPECIAL SOFTWARE OFFERS UNTIL 31st OCTOBER, 1984

| Million at A.   |        |
|-----------------|--------|
| Revenge of the  |        |
| Musuni Camels   | 10/100 |
| Manie Miner     | £5.00  |
| SPECTRUM        |        |
| Jet Pac 48K     | £4.60  |
| Mr Wimpey 48K   | £4,90  |
| Light Cycle 48K | £4,20  |
| Arcadia         | £4.00  |

Offers Subject to Availability.

All prices include postage & packing.

For full lists please send S.A.E. to:—

LOADE ENTERPRISES, c/o Ensemble (HCW), 35 Upper Bar, Newport, Shropshire TF10 7EH. Tel No. (0952) 813667

The most highly-acclaimed and widely-used Dragon machine code

development system.

ALLDREAM
Tape £14.95 Cartridge £24.95

DISKDREAM
Dragon DOS version supports text
files on disk and direct disk to
memory assembly £24.95.

Upgrades available from

GROSVENOR SOFTWARE
22 Grosvenor Road, Seaford,
E Sussex Tel: (0323) 893378

FILL THIS SPACE

\* DON'T FORGET TO

ASK ABOUT SERIES
DISCOUNTS!

Commodore 64 Software. Alphabet 64: a superb educational game for use with speech synthesizer, and Blackjack (21): an excellent computer card game, excellent graphics and sound (very addictive). S.A.E. for further details. Cheque or PO £4.50 each, £7.00 for both. F. Fitzgerald, 179 Newlyn Close, Bransholme, Hull HO7 4PJ

TI-99/4A

TRANSER PLANS Ex-Basic, Exciting flight simulation game. 3D graphics + Sound, £2.95

Fort from the Apaches? 3D graphics + sound. £2.95

home or small business. 62.95
All post free until 31 December '84
A.C. Software. P.O. Box 3
Burntwood, Walsall WS7 9EE

#### SOFTWARE GAMES

#### STAINLESS SOFTWARE for the TI-99/4A only

The longest established supplier of third party cassette software.

Over 100 programs, games & utilities, including 16 with 5 Star Reviews.

Disk Programs include 40 column display (MAIL ORDER ONLY)

For large catalogue, please send a large S.A.E. to:

STAINLESS SOFTWARE, 10 Abstone Rd, Stockport, Cheshire 5K4 5AH

Aquarius Superleague for Aquarius 16K. Choose team. Transfer market Select Players. Positions. League Table. £3 inc p&p. D. Waller, 82 Noakes Avenue, Great Baddow, Chelmsford, Essex.

#### SOFTWARE BARGAINS!!!

| COMMODOR        | RE 64    | SPECTRU         | M      |
|-----------------|----------|-----------------|--------|
| Lgnd Valhalla   | 19.90    | D. Thomp. Dec   | £4,90  |
| Macbeth :       | 012.90   | Manic Miner     | £4.50  |
| D.Thomp.Dec     | £5.50    | Lgnd Valhalla   | £9.90  |
| Zaxxon          | £7.90    | Thortle         | £4.90  |
| Blackhawk       | €6.50    | Fibell Magr     | £5.25  |
| Hunchback       | £4.90    | Lords of Mid.   | £6.90  |
| Flight Pth 737  | £5.50    | Jet Set Willy   | \$4.50 |
| Nato Cmdo.      | 17.90    | Hunchback       | £4.90  |
| 3D Time Trek    | £4.50    | Black Crystal   | 15.90  |
| Strip Poker     | 17.90    | Monty Mole      | 15.50  |
| Evil Death      | £5.50    | Blackhawk       | £5.90  |
| Rock 'n Roll    | £1.50    |                 |        |
| 50 games on on  | e casset | te              | 67.90  |
| Mail arriver on | de S a   | E for full sele | w klus |

Mail orders only, S.A.E. for full price list.
PO's/cheques to

NCS UK Ltd.,

(Dept HCW), 24 Edward Road, Walthamstow, London E17 6LU

Special Offer. TI-99/4A Progpack 1: 10 great games for only £3.50 (normally £5.00). 5 Star Review in HCW. T. Wilmott, 3 Somerset Place, Somerset Bridge, Bridgwater, Somerset.

#### DISCOUNT SOFTWARE

| US GOLD                               | SPECTRUM             |  |
|---------------------------------------|----------------------|--|
| Commodore 64                          | War of Worlds £6.45  |  |
| Beach Hd£8.75                         | Kosmic Kanga £5.25   |  |
| Frbddn Forest .07.75                  | Full Throttle £5.93  |  |
| Azrec Chilinge, £7.75                 | Trashman             |  |
| Shuky account? 75                     | Gilligans Gold 15.25 |  |
| Cerns Khafta£7,75                     | Frank N Stein 15.25  |  |
| Pooyaa£8.75                           | Battle Zone16.75     |  |
| Flak                                  | Danger Mouse . 15,95 |  |
| Snokie                                | TLL.,                |  |
|                                       | Wrath Magra, £10.75  |  |
| All games tested for loading prior to |                      |  |

All games lested for loading prior to despatch. Cheques/PO's to:-

MAILCENTA (HCW) 38 Alder Road, Beiper, Derbyshire DE5 1LP

#### MICRO SOFTWARE

| 100.0                                                | -110 | PRICES       |      |
|------------------------------------------------------|------|--------------|------|
| Spectrum                                             |      | Commedere    | 64   |
| Spectrum<br>Moonsweeper<br>D.T.Decarh<br>Ftball Mngr | 5.65 | D.T.Decath   | 5,63 |
| D.T.Decath                                           | 4,99 | Ftball Mngr  | 5.75 |
| Fiball Magr                                          | 5.15 | Zaga Mission | 5.75 |
| 46 6                                                 |      |              |      |

Also books and accessories
SAE for full lists: State your micro
POSTELL MAIL ORDER

(HCW), 11 Bilboe Road, Bilston, W Midlands WV14 8EE

#### "NEW VIC 20 (UNEX)"

5 Game Cassette
Vampire/Airfox/Prisoner
Goalie/Trapeze
Introductory offer only £2.99
incl p&p. Cheques POs to
E Brack (Software) 42 Willow
Rd, Camphill Ind Est, Nuneaton
Warwickshire CV10 9BJ.
MAIL ORDER ONLY

#### Wanted

New Software Publisher Needs-Your Spectrum Masterplece.

> Send tape plus S.A.E. to D. J. WEST, 16 STEMP STREET, SHEFFIELD S11 8BE

#### WANTED - PROGRAMS!!

Have you written any original, high standard arcade/educational games? If you have, and you are finding it hard to break into the market, then send your games to us, and we will arrange marketing and distribution for you. Mark it:

FAO Gregory Bartlett, Big Thinker Distribution, High View, Somerton Hill, Languort, Somerset. Tel: Somerton 73748.

Accessories An and Publicatio Duplication For **Fun Libraries R** Situations Vaca Software Gam Shops and Deal ents Auctions **Courses Duplic** Sale Hardware Spares Service Software Game **Applications** ies Wanted Acc **Accessories An** and Publicatio **Duplication Fo Fun Libraries** Situations Vac Software Gam Shops and Dea ents Auctions **Courses Duplic** Sale Hardwar Spares Servic are Software are Application les Wanted Acc

#### **CLASSIFIED**

RING

01-437

0699

#### REPAIRS 'N' SPARES REGISTER

We offer repairs and spares for Sinclair, Commodore, Atari and all other makes. Part exchange and second hand computer services available.

Rd, Hestbank, Lancaster LA2 6HN TEL: 0524 824519

Commodore repairs. By Commodore approved engineers. Repair prices — VIC-20 modulators £6.50, VIC-20 from £14.50, CBM 64 from £18.00, C2N from £7.00, printers, disk, etc. For more details write or tel. G.C. Bunce & Son. 36 Burlington Road, Burnham, Bucks SL1 7BQ, Tel; (06286) 61696.

WANT TO BUY, SELL, SWOP?
PHONE BECK! ON
01-437-0699

Repairs — ZX81 — Spectrum. Fast, reliable repairs by experienced engineers, having serviced Sinclair computers since the introduction of the ZX80. Our price is inclusive of all parts, labour, postage and VAT irrespective of fault. "No hidden charges. "While-you-wait service available. Spectrum £18.75. ZX81 £11.50. 16K Ram £9.95. Call or send with cheque or P.O. 10: T V Services of Cambridge Ltd, French's Road. Cambridge CB4 3NP. Tel (0223) 311371.

#### -HEMEL COMPUTER-CENTRE LTD.

For fast reliable repair service of your SPECTRUM, BBC, DRAGON, ATARI and COMMODORE computers. e.g. Send your 16/48K Spectrum to us and we will repair and return it for £20 + £1.60 p&p.

Hemel Computer Centre Ltd., 52 High St., Hemel Hempstead, Herts HP1 3AF, Tel: 0442 212436

#### SOFTWARE AGENTS

#### AGENCY FOR THE COMPUTING ARTS

If you are a good programmer you probably need an agent. Call Bath 60717 or write to:
6 Quarry Rock Gardens, Claverton Down Road
Bath, Avon BA2 6EF

DO YOU OFFER A REPAIR
SERVICE? WHY NOT
ADVERTISE IN OUR
REPAIRS 'N' SPARES
REGISTER.
PHONE 01 437 0699
FOR DETAILS.

#### **NATIONWIDE SHOPS & DEALERS**

#### STAFFS

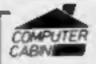

24 The Parade, Silverdale, Newcastle Tel: 0782 636911

Official Acorn computer dealer and BBC service and information centre

Huge stocks available backed up by sophisticated service dept for all popular computers. Direct orders through Micronet page no. 60043726

#### SOMERSET

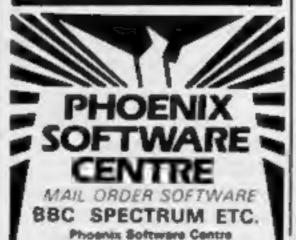

M Huish, Yeovil, Somerset

Tel: 0836 21724

COMPUTER CENTRE

Massive range of software in stock

RAINBOW

for BBC, COM 64, VIC-20,
SPECTRUM, DRAGON,
ELECTRON, ZX81.
Huge stocks of peripherals

Paddies, Introduction series,
Reference Guides etc).
Open Monday-Sunday 9am-8pm.
Any visa accepted
For the largest selection of hardware and software in the area contact:

and software in the area contact: VICTORIA ROAD, YEOVIL, SOMERSET TEL: 0935 26678

ADVERTISE
IN OUR
NATIONWIDE
GUIDE AND SEE
YOUR BUSINESS
GROW.

## CLASSIFIED ADVERTISEMENT - ORDER FORM

| 1   | 2.  | 3  |  |
|-----|-----|----|--|
| 4   | 5   | 6. |  |
| 7   | 8   | 9  |  |
| 10. | 11. | 12 |  |
| 13. | 14. | 15 |  |
|     |     |    |  |
|     |     |    |  |
|     |     |    |  |

Advertise nationally for only 35p per word (minimum charge 15 words).

Simply print your message in the coupon and send with your cheque or postal order made payable to Argus Specialist Publications Ltd to:

CLASSIFIED DEPT., HOME COMPUTING WEEKLY,
I Golden Square, London WIR 3AB
Tel: 01-437 0699.

Name

Address

Tel. No. (Day)

VISA

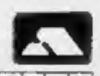

THE PROPERTY OF THE PARTY OF THE PARTY.

#### PREFERRED CLASSIFICATION

Please place my advert in Home Computing Weekly for Please indicate number of insertions required.

weeks.

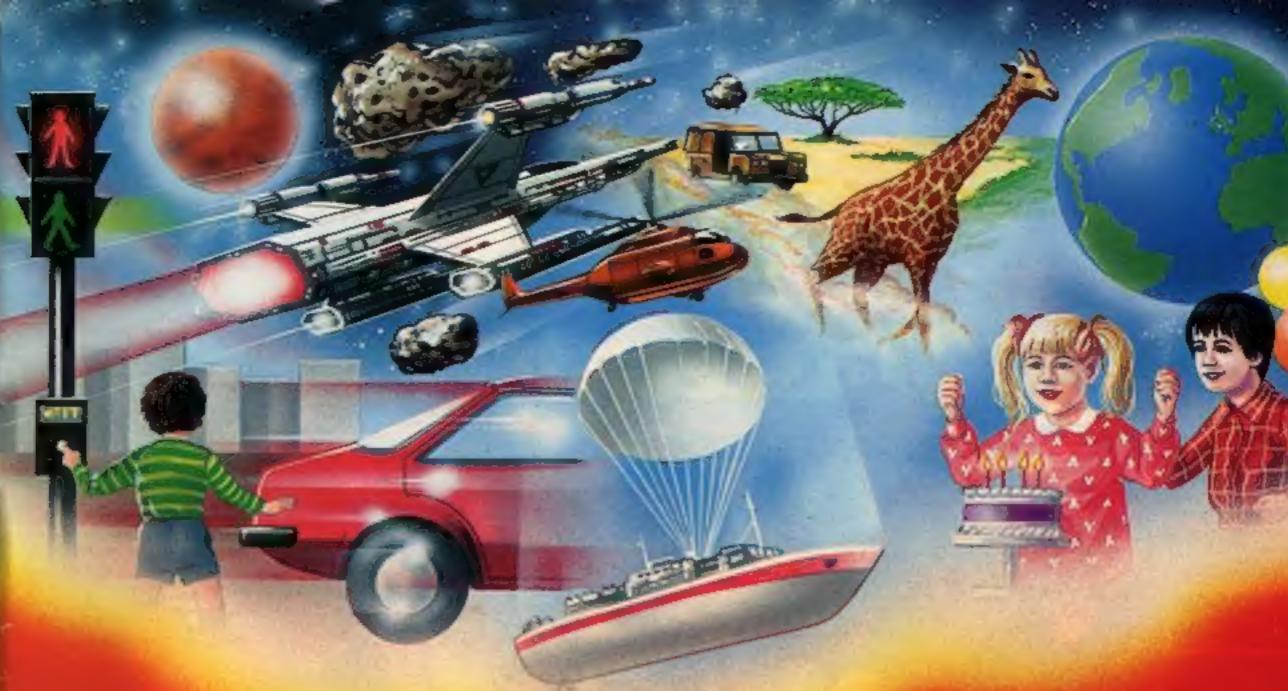

#### 'Calling all whizz kidsmy CLEVER CLOGS games are the ultimate challenge!'

These exciting games of sidil and chance are the combined work of real life. Clever Croqs, and their teachem to give you who was the dinnate challenge in computer games that really maintleaning his.

Exciting graphics, a wide choice of difficulty levels. plus supplementary knowledge games in the range make Clever Clogs Snitain's best buy in early learning software.

Starting with 'Party Time' for Age 31, the Clever Clogs range brings a new approach to learning for whize locks of all ages kind if you four the Clever Clogs Club you'll automatically be outside for many in new saving special coers

Severage rives available at W.H Smith Menures and other leading retailers.

#### CLEVER CLOGS early learning games

produced by ARCHS FRESS SOFTWARE 1 Coreen Square London W 18 14 8 Telephone: UP 457 Ottos

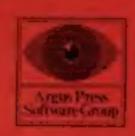

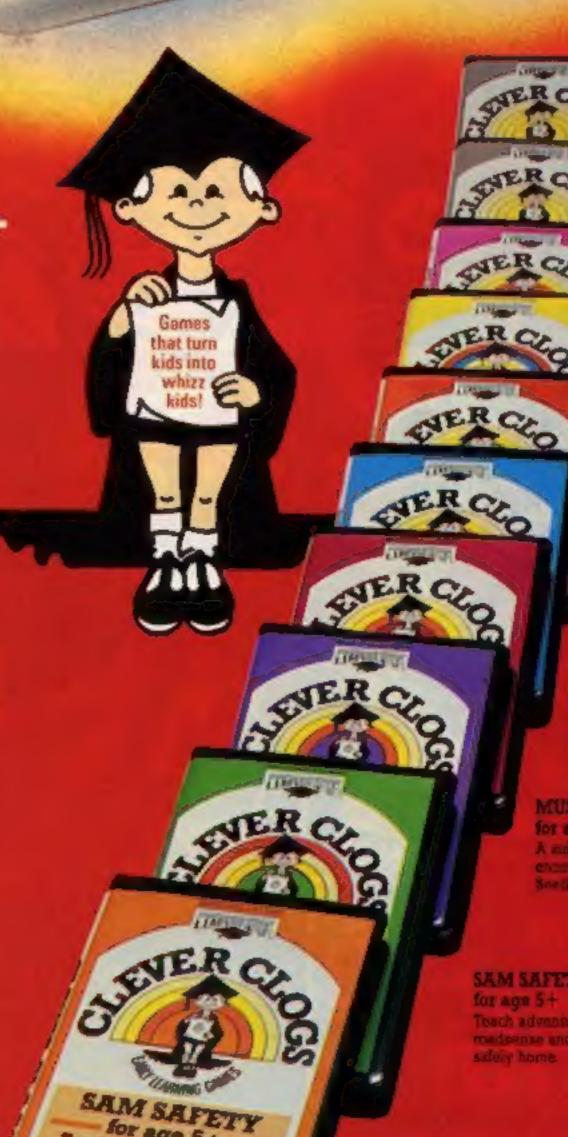

for age 5+

Teach adventurous Sam roadsense and gwide him safely home.

SLOCKEUFTER fee age I-

The public with a marking believe virginity of the province

SHIPSHAPES for age 3-

See and understand SNAF with 5 greet games.

MUSIC for age 7 1

A male of musical games to en arago badding See moreous

SAM SAFETY

Teach advanturous Sammedeense and guide him

Spectrum S. SS BEE and Comprovement 64 FR 98. applement of thowedge Packs to 18.

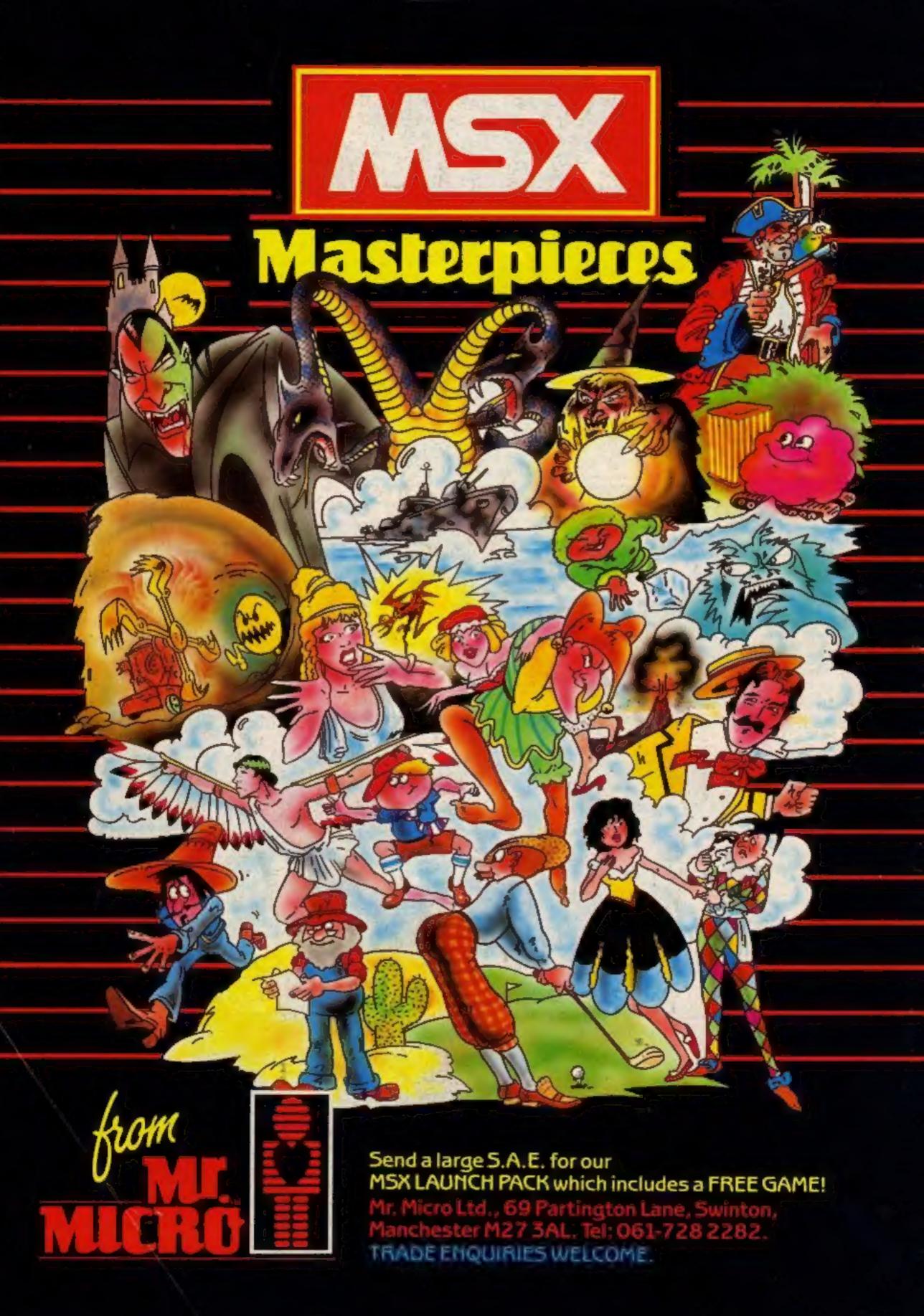